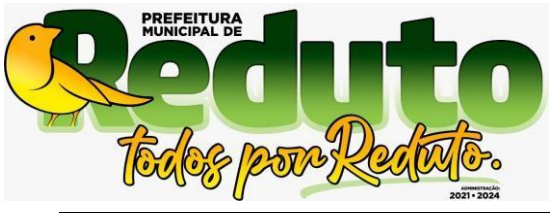

Administração: 2021 – 2024

#### **EDITAL DE LICITAÇÃO N 012/2022**

#### **PROCESSO LICITATÓRIO N° 015/2022 PREGÃO PRESENCIAL N° 009/2022**

#### **PREÂMBULO**

**O Município de Reduto/MG**, com sede administrativa no endereço à Av. Fernando M. Lopes, 12, CEP: 36.920-000, Centro, inscrito no CNPJ sob o nº 01.614.977/0001-61, isento de inscrição estadual, através de sua Secretaria Municipal de Administração, torna público a abertura do Processo Licitatório em epígrafe, adotando-se como:

**FUNDAMENTAÇÃO LEGAL:** Lei Federal n° 10.520/02, Lei Federal n° 8.666/93, Lei Complementar 123/06, Lei Complementar 147/14, suas as alterações posteriores correspondentes;

**TIPO DE LICITAÇÃO:** MENOR PREÇO;

**FORMA DE JULGAMENTO:** MENOR PREÇO POR GLOBAL;

**DATA DA SESSÃO:** 24/02/2022;

**HORÁRIO DA SESSÃO:** 09:00 HORAS;

**ENDEREÇO DO LOCAL DA SESSÃO E ENVIO DAS PROPOSTAS:** Av. Fernando Maurílio Lopes, 12, Centro, em Reduto /MG, CEP 36.920-000.

Não havendo expediente na data mencionada, a sessão será adiada para o primeiro dia útil subsequente, ficando mantidos o horário e o local determinados na publicação. Se outra data for estabelecida o município realizará a publicação oficial no prazo mínimo de dois dias úteis anteriores a nova sessão.

#### **1- DO OBJETO**

**1.1.** Constitui-se objeto do presente instrumento, a **Contratação de empresa(s) especializada(s) para prestação dos seguintes serviços da área da Tecnologia da Informação, para implantação, hospedagem e suporte técnico para o software público e-SUS atenção básica (e-SUS AB); cessão de direito de uso de software para gestão da secretaria de saúde do Municípios; cessão de direito de uso de software para gestão de ISSQN (Imposto Sobre Serviço de Qualquer Natureza) e Nota Fiscal de Serviços Eletrônica (NFSe), incluindo os serviços de implantação, treinamento, hospedagem e suporte técnico operacional, conforme especificações constantes no Termo de Referência, em atendimento as necessidades da Secretaria Municipal de Administração de Reduto/MG.**

#### **2- ESCLARECIMENTOS E PEDIDOS DE IMPUGNAÇÃO:**

**2.1.** Até 02 (dois) dias úteis antes da data fixada para recebimento das propostas, qualquer pessoa poderá solicitar esclarecimentos, providências ou impugnar este edital.

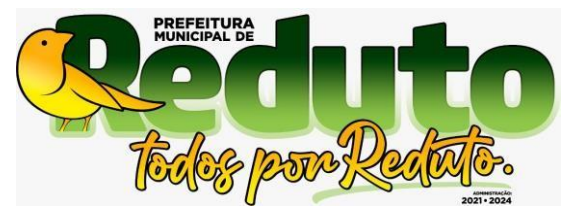

Administração: 2021 – 2024

**2.1.1.** Caberá a Pregoeira decidir sobre a petição no prazo de 24 (vinte e quatro) horas.

**2.1.2.** Acolhida a petição contra o edital, será designada nova data para realização do certame.

**2.2.** As petições serão endereçadas a Pregoeira e recebidas por protocolo na sede da Prefeitura Municipal de Reduto/MG, Setor de Licitações, no endereço mencionado no preâmbulo, ou através do e-mail: licitacao@reduto.mg.gov.br.

**2.3.** O Município não se responsabilizará por impugnações endereçadas via postal ou por outros meios entregues em locais diversos dos mencionados no subitem anterior.

**2.4.** Os pedidos de esclarecimento a respeito dos termos estabelecidos neste instrumento poderão ser realizados através do telefone (33) 3378-4155, no horário de funcionamento da Prefeitura Municipal de Reduto/MG.

**2.4.1.** Os esclarecimentos referidos no subitem anterior serão apenas aqueles de ordem estritamente informal.

### **3- DAS CONDIÇÕES DE PARTICIPAÇÃO:**

**3.1.** Poderão participar desta licitação as Pessoas Jurídicas do ramo pertinente ao objeto licitado e que atendam todas as condições estabelecidas neste instrumento convocatório.

**3.2.** Não poderá participar da licitação a pessoa física ou jurídica:

a) Suspensa ou impedida de licitar ou contratar com a Administração Pública;

b) Declarada Inidônea para licitar ou contratar com a Administração Pública;

c) Reunidas em consórcio e que sejam controladoras, coligadas ou subsidiárias entre si;

d) Com falência decretada;

e) Que possua em seu quadro de pessoal empregado menor de 18 (dezoito) anos em trabalho noturno, perigoso ou insalubre, ou menor de 16 (dezesseis) anos em qualquer trabalho, ressalvada a condição de aprendiz, a partir de 14 (quatorze) anos;

f) Que não cumpra as exigências contidas neste instrumento ou

g) Que se enquadrem em alguma das vedações previstas no Art. 9º da Lei Federal n° 8.666/93.

**3.3.** Caso exista algum impedimento, este deverá ser declarado pelo proponente, sob pena de responsabilidades administrativas e penais cabíveis em conformidade com a legislação vigente.

#### **4- DO CREDENCIAMENTO:**

**4.1.** No horário e local determinados no preâmbulo deste instrumento os interessados deverão se apresentar para credenciamento a Pregoeira e Equipe de Apoio, com os documentos relacionados abaixo, em original, cópia autenticada em cartório ou cópias acompanhadas dos documentos originais para devida autenticação que será realizada pela Pregoeira ou pelos membros da Equipe de Apoio, fora dos envelopes de PROPOSTA e HABILITAÇÃO.

**4.1.1.** Os documentos serão arquivados nos autos do Processo Licitatório.

#### **4.2. Documentos necessários para realização do CREDENCIAMENTO:**

**4.2.1.** Registro Comercial, no caso de empresa individual; Ato constitutivo, estatuto ou contrato social em vigor, devidamente registrado, em se tratando de sociedades comerciais, e, no caso de sociedades por ações, acompanhado de documentos de eleição de seus

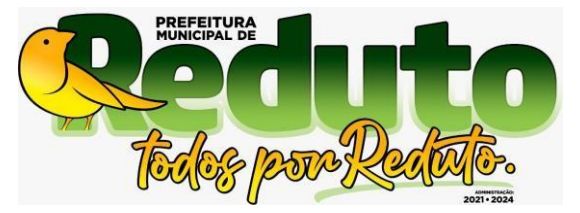

Administração: 2021 – 2024

administradores; Inscrição do ato constitutivo, no caso de sociedades civis, acompanhada de prova de diretoria em exercício; Decreto de Autorização, em se tratando de empresa ou sociedade estrangeira em funcionamento no País, e ato de registro de autorização para funcionamento expedido pelo órgão competente, quando atividade assim o exigir ou Declaração de Firma Individual ou Microempreendedor Individual e sua última anotação.

**4.2.2.** Cópia da Carteira de Identidade – RG ou outro documento oficial com foto, do proprietário da empresa ou, quando for o caso, do representante credenciado para participação no certame.

**4.2.3.** Documento que o credencie para participar do processo, procuração por instrumento público ou particular, através da qual lhe sejam atribuídos poderes para apresentar proposta, formular lances e praticar todos os atos em direito admitidos e pertinentes ao certame em nome da licitante.

**4.2.3.1.** O documento de credenciamento poderá obedecer ao modelo constante no Anexo II e, se não o fizer, deverá ser apresentado com todos os dados constantes no modelo.

**4.2.4.** Declaração de que inexiste quaisquer fatos impeditivos à sua participação, que não foi declarada inidônea, não está impedida de contratar com o Poder Público, que não está suspensa de contratar com a Administração Pública e que se compromete a comunicar a ocorrência de fatos supervenientes. Modelo constante no Anexo III.

**4.2.5.** Declaração que cumpre plenamente os requisitos de habilitação, a teor do Art. 4º, inciso VII, da Lei Federal n° 10.520/02. Modelo constante no Anexo IV.

**4.2.6.** Para enquadramento como Microempresa – ME ou Empresa de Pequeno Porte – EPP, visando a utilização dos benefícios previstos na Lei Complementar 123/06 e suas posteriores alterações, os licitantes deverão apresentar cumulativamente os seguintes documentos:

**4.2.6.1.** Declaração de enquadramento como Microempresa – ME e Empresa de Pequeno Porte –EPP, conforme Modelo constante no Anexo V.

**4.2.6.2.** Certidão Simplificada, expedida pela Junta Comercial do Estado de domicílio da licitante, **com data de emissão não superior a 30 (trinta) dias da data de abertura do certame.** 

**4.3.** Os licitantes que não credenciarem representantes ou que encaminharem os envelopes de proposta e habilitação através de postagem deverão, **obrigatoriamente**, encaminhar as declarações e documentos constantes nos subitens 4.2.4, 4.2.5. e, se for o caso, 4.2.6. em envelope distinto dos demais.

**4.4.** O credenciamento do representante implica a responsabilidade legal pelos atos praticados e a presunção de sua capacidade legal para realização das transações inerentes ao Pregão Presencial.

**4.5.** Nenhuma pessoa poderá representar mais de uma licitante, sob pena de exclusão das licitantes.

**4.6.** Se após o credenciamento o representante se ausentar da sessão o processo não será suspenso ou interrompido, e caso se faça necessária sua participação será reputada sua desistência. O retorno posterior do represente não implicará no refazimento dos atos praticados em sua ausência.

**4.7.** Apenas o representante que estiver credenciado poderá participar da fase de lances.

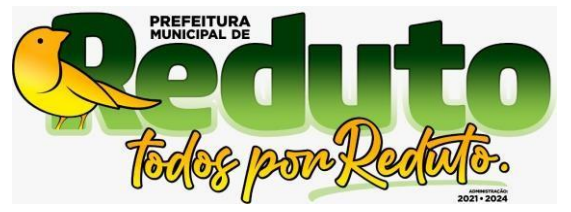

Administração: 2021 – 2024

**4.8.** Caso a licitante deixe de apresentar algum dos documentos estabelecidos no item 4.2., objetivando a ampliação da competitividade, será oportunizado o saneamento documental, podendo o representante preencher declarações, utilizar dos documentos de habilitação e solicitar impressão de documentos.

**4.8.1.** O envelope de PROPOSTAS é inviolável, portanto **não poderá** ser utilizado para tal saneamento;

**4.8.2.** O saneamento poderá ocorrer desde que a Pregoeira não tenha iniciado a fase de julgamento das propostas, ou seja, tenha realizado a abertura de qualquer envelope de propostas.

**4.8.3.** A Pregoeira disponibilizará o prazo máximo de **05 (cinco) minutos** para recepção dos documentos para impressão.

**4.9.** O período para credenciamento será encerrado no momento da declaração de abertura da fase de julgamento das propostas comerciais, realizada pela Pregoeira.

#### **5- DO RECEBIMENTO E ABERTURA DOS ENVELOPES**

**5.1.** No momento do credenciamento os licitantes deverão entregar os envelopes de "01- PROPOSTA" e "02-HABILITAÇÃO".

**5.2.** O envelope de PROPOSTA deverá conter em seu exterior as seguintes informações: **ENVELOPE 01 – PROPOSTA DE PREÇOS PREFEITURA MUNICIPAL DE REDUTO/MG PROCESSO LICITATÓRIO N° 007/2022 PREGÃO PRESENCIAL N° 009/2022 RAZÃO SOCIAL: CNPJ:**

**5.3.** O envelope de HABILITAÇÃO deverá conter em seu exterior as seguintes informações: **ENVELOPE 02 – DOCUMENTOS DE HABILITAÇÃO PREFEITURA MUNICIPAL DE REDUTO/MG PROCESSO LICITATÓRIO N° 015/2022 PREGÃO PRESENCIAL N° 009/2022 RAZÃO SOCIAL: CNPJ:**

**5.4.** Os envelopes deverão estar devidamente lacrados e inviolados.

**5.5.** Serão aceitos os envelopes encaminhados ou protocolados no Setor de Licitações, no endereço mencionado no preâmbulo, até a data e horário da abertura da sessão pública. **5.5.1.** O município não se responsabiliza por envelopes entregues em local diverso ou em atraso.

### **6- PROPOSTA**

**6.1.** A proposta poderá ser apresentada em conformidade com o modelo constante no Anexo VI ou em modelo próprio, contendo obrigatoriamente as seguintes informações: a) Razão Social; b) CNPJ;

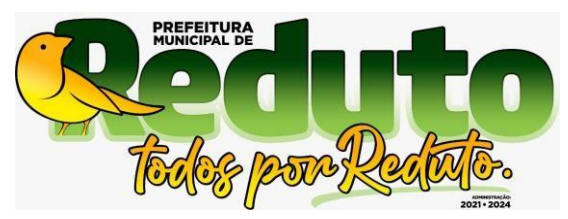

Administração: 2021 – 2024

- c) Endereço;
- d) Telefone;
- e) E-mail;
- f) Descrição do objeto conforme Termo de Referência;
- g) Prazo de eficácia da Proposta (Mínimo 60 dias);
- h) Valor Unitário, Valor Total e Valor Global por extenso (Moeda Nacional);
- i) Dados Bancários da Licitante (Número da conta corrente, agência, banco e operação);

**6.2.** Os valores deverão ser propostos com 02 (Duas) casas decimais.

**6.4.** Serão desclassificadas as propostas que não atenderem as especificações e exigências deste edital, que apresentem omissões, irregularidades ou defeitos capazes de impossibilitar o julgamento claro e objetivo.

**6.5.** Na proposta comercial deverão estar incluídos todas as despesas e custos para perfeita execução/fornecimento do objeto, ou seja: frete, manutenções, tributos, encargos sociais, despesas de qualquer natureza direta ou indireta ou quaisquer outros ônus que possam recair sobre a execução/ fornecimento do objeto.

**6.6.** Não será considerada qualquer oferta de vantagem, imposição de condições e apresentação de opções.

**6.7.** A Pregoeira poderá adotar medidas saneadoras para realizar o julgamento das propostas, podendo para tanto: desconsiderar falhas ou omissões formais, desde que, não afetem o conteúdo, contrariem a legislação em vigor ou comprometam o atendimento aos princípios da licitação.

**6.7.1.** As medidas adotas pela Pregoeira serão sempre em favor da ampliação da disputa entre os licitantes e busca da oferta mais vantajosa para a administração pública municipal.

**6.8.** A apresentação da proposta implicará na plena aceitação por parte da licitante das condições estabelecidas neste Edital e em seus Anexos.

**6.9.** Após a apresentação da proposta não caberá desistência, salvo por motivo justo, devidamente justificado e aceito pela Pregoeira.

#### **7- DO JULGAMENTO DAS PROPOSTAS**

**7.1.** Após a abertura dos envelopes contendo as propostas comerciais, será procedida a análise sob seus aspectos formais, sendo classificas aquelas que estejam em conformidade com as especificações estabelecidas neste edital.

**7.2.** No julgamento e classificação das propostas será adotado o critério: MENOR PREÇO POR GLOBAL.

**7.3.** A Pregoeira realizará a inserção dos valores propostos no software utilizado pelo município, que classificará as propostas em ordem crescente.

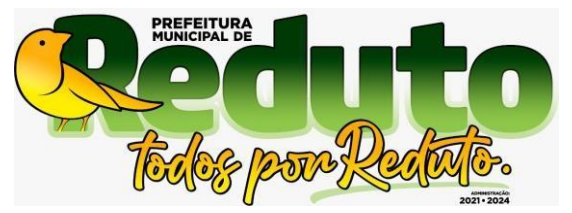

Administração: 2021 – 2024

**7.4.** O licitante que ofertar o valor mais baixo e os da oferta com preços até 10% (dez por cento) superiores àquela poderão fazer novos lances verbais e sucessivos, até a proclamação do vencedor.

**7.5.** Não havendo pelo menos 03 (três) ofertas nas condições definidas no item anterior, poderão os autores das melhores propostas, até o máximo de 03 (três), oferecer novos lances verbais e sucessivos, quaisquer que sejam os preços ofertados.

**7.6.** A partir do autor da proposta classificada com o maior preço a Pregoeira convidará individualmente os licitantes classificados, de forma sequencial, a apresentar novos lances verbais e sucessivos.

**7.7.** A desistência de apresentar lance verbal implicará na exclusão da fase de lances verbais.

**7.7.1.** Será mantido o último preço apresentado pelo licitante para efeito de classificação das licitantes.

**7.8.** É vedada a desistência dos lances ofertados, ficando o licitante sujeito as penalidades previstas na legislação em vigor.

**7.9.** Após o encerramento dos lances verbais, a Pregoeira tentará uma última negociação com o licitante vencedor, objetivando obter a proposta mais vantajosa para administração, em seguida verificará a conformidade entre a proposta de menor preço e o valor estimado no Termo de Referência, decidindo motivadamente a respeito.

**7.9.1.** Sendo constatada a conformidade da proposta, o licitante será declarado VENCEDOR.

**7.9.2.** Caso a conformidade não seja constatada, a Pregoeira examinará a oferta subsequente na ordem de classificação e, assim, sucessivamente até a apuração da proposta que atenda aos requisitos do instrumento convocatório, sendo o respectivo licitante declarado VENCEDOR.

**7.10.** Sendo aceitável a proposta de menor preço, a Pregoeira procederá a abertura do envelope de HABILITAÇÃO e análise da conformidade dos documentos de habilitação.

#### **8- DOS DOCUMENTOS DE HABILITAÇÃO**

**8.1.** Os licitantes deverão apresentar todos os documentos abaixo relacionados, dentro do envelope de HABILITAÇAO, em original ou por qualquer processo de cópia, autenticada por cartório competente ou pela Pregoeira ou por funcionário por ele indicado ou publicação em órgão de imprensa oficial.

#### **8.1.1. REGULARIDADE JURÍDICA**

a) Registro Comercial, no caso de empresa individual;

b) Ato constitutivo, estatuto ou contrato social em vigor, devidamente registrado, em se tratando de sociedades comerciais, e, no caso de sociedades por ações, acompanhado de documentos de eleição de seus administradores;

c) Inscrição do ato constitutivo, no caso de sociedades civis, acompanhada de prova de diretoria em exercício;

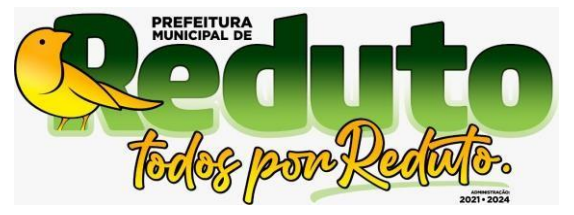

Administração: 2021 – 2024

d) Decreto de Autorização, em se tratando de empresa ou sociedade estrangeira em funcionamento no País, e ato de registro de autorização para funcionamento expedido pelo órgão competente, quando atividade assim o exigir ou Declaração de Firma Individual ou Microempreendedor Individual e sua última anotação;

e) Prova de Inscrição no Cadastro Nacional de Pessoas Jurídicas (CNPJ).

#### **8.1.2. REGULARIDADE FISCAL E TRABALHISTA**

a) Prova de regularidade para com a **FAZENDA FEDERAL** e a **SEGURIDADE SOCIAL**, mediante apresentação de Certidão Conjunta de Débitos Relativos a Tributos Federais e à Dívida Ativa da União, emitida pela Secretaria da Receita Federal do Brasil ou pela Procuradoria-Geral da Fazenda Nacional.

b) Prova de regularidade para com a **FAZENDA ESTADUAL** do domicílio ou sede do licitante, mediante apresentação de certidão emitida pela Secretaria competente do Estado; c) Prova de regularidade para com a **FAZENDA MUNICIPAL** do domicílio ou sede do licitante;

d) Certidão de Regularidade perante o **FUNDO DE GARANTIA DO TEMPO DE SERVIÇO - FGTS**, ou expedida pelo site próprio (via Internet), conforme legislação em vigor;

e) Prova de inexistência de débitos inadimplidos perante a **JUSTIÇA DO TRABALHO**, mediante a apresentação de certidão negativa ou certidão positiva com efeito de negativa, nos termos do Título VII-A da Consolidação das Leis do Trabalho, aprovada pelo Decreto-Lei nº 5.452, de 1º de maio de 1943;

#### **8.1.3. QUALIFICAÇÃO ECONOMICO-FINANCEIRA**

a) **CERTIDÃO NEGATIVA DE FALÊNCIA/CONCORDATA** ou **CERTIDÃO JUDICIAL CÍVEL NEGATIVA** da Sede da pessoa jurídica licitante, expedida pelo cartório distribuidor, com data de emissão de no máximo 30 (trinta) dias da data estipulada para abertura do certame, exceto se outra data não constar expressamente no documento.

### **8.1.4. DECLARAÇÕES EM CARÁTER GERAL**

a) Declaração de cumprimento do disposto no art. 7º, XXXIII, da Constituição Federal, sob as penas da lei, firmada pelo representante legal da empresa; Conforme modelo Anexo VII.

### **8.1.5 - QUALIFICAÇÃO TÉCNICA**

a) Comprovação de aptidão para desempenho de atividade pertinente e, compatível em características com essa licitação, através de **atestado de capacidade técnica** fornecido por pessoas jurídicas de direito público, comprovando que a Licitante executou a qualquer tempo, ou esteja executando serviços com características semelhantes aos serviços previstos neste Edital.

#### **8.2. Se os documentos relacionados no item 8.1.1 "REGULARIDADE JURÍDICA" tiverem sido apresentados no CREDENCIAMENTO, não será necessário a reapresentação no envelope de HABILITAÇÃO.**

**8.3.** Sob pena de inabilitação, todos os documentos apresentados deverão estar em nome da licitante e, preferencialmente, com número do CNPJ e endereço da sede.

**8.3.1.** Se a licitante for matriz, todos os documentos deverão estar em nome e com CNPJ da matriz.

**8.3.2.** Se a licitante for filial, todos os documentos deverão estar em nome e com CNPJ da filial, exceto aqueles que, pela própria natureza comprovadamente, forem emitidos somente

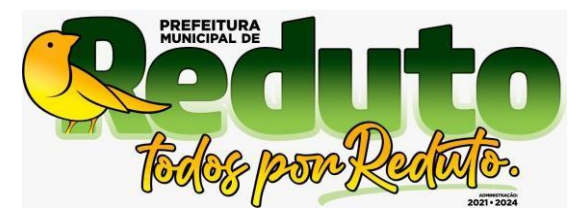

Administração: 2021 – 2024

em nome da matriz.

**8.4.** A licitante inscrita no Cadastro de Fornecedores da Prefeitura Municipal de Reduto/MG poderá substituir os documentos do edital pelo Certificado de Registro Cadastral – CRC, desde que estejam vigentes no respectivo cadastro.

**8.5.** Para o uso dos benefícios da Lei Complementar n° 123/06, os Microempreendedores Individuais – MEI, as Microempresas - ME e as Empresas de Pequeno Porte, sob pena de inabilitação, deverão apresentar toda documentação exigida neste edital, mesmo que tais documentos apresentem alguma restrição.

**8.5.1.** Havendo alguma restrição na comprovação de **regularidade fiscal ou trabalhista,** será assegurado o prazo de 05 (cinco) dias úteis, a partir da declaração de vencedor do certame, para a devida regularização da documentação, pagamento ou parcelamento de débitos e emissão das respectivas certidões negativas ou positivas com efeito de negativas. **8.5.1.1.** A critério da administração pública municipal o prazo para regularização, poderá ser prorrogado por mais 05 (cinco) dias úteis.

**8.5.2.** A não regularização da documentação no prazo previsto implicará na decadência do direito a contratação, sem prejuízo as sanções previstas neste instrumento, sendo facultado à administração convocar os licitantes remanescentes na ordem de classificação para contratação ou, se for o caso, realizar a revogação da presente licitação.

**8.6.** Os documentos necessários à habilitação poderão ser apresentados em original, ou qualquer processo de cópia autenticada através de cartório competente, ou por servidor da Administração pública, ou publicação em órgão da imprensa oficial ou de cópias, desde que acompanhadas dos originais para conferência pela Pregoeira ou sua equipe de apoio.

**8.7.** Na hipótese de inexistir prazo de validade nos documentos que comprovam a regularidade, a administração considerará como válidos aqueles expedidos até 90 (noventa) dias a contar da data da sessão.

**8.8.** Após a verificação da conformidade dos documentos apresentados pela licitante com as exigências contidas neste edital, a empresa será declarada HABILITADA.

**8.8.1.** Caso a conformidade não seja constatada, a empresa será declarada INABILITADA e o Pregoeira realizará a convocação do licitante subsequente, respeitando a ordem de classificação das propostas.

#### **9- DOS RECURSOS**

**9.1.** Declarado o vencedor, qualquer licitante poderá manifestar imediata e motivadamente a intenção de recorre, quando lhe será concedido o prazo de 03 (três) dias para apresentações das razões do recurso, ficando os demais licitantes desde logo intimados para apresentar as contrarrazões em igual número de dias, que começaram a ser contados a partir do término do prazo do recorrente, após assegurada vista imediata dos autos.

**9.2.** A falta de manifestação imediata e motivada do licitante importará a decadência do direito de recurso.

**9.3.** O recurso não terá efeito suspensivo, sendo acolhido, invalidará apenas os atos insuscetíveis de aproveitamento.

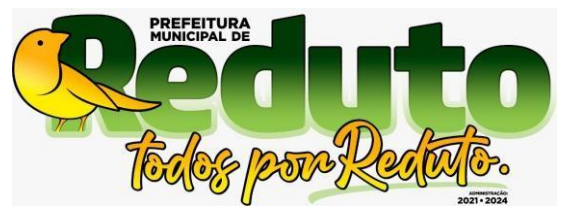

Administração: 2021 – 2024

**9.4.** O recurso será dirigido a autoridade superior, por intermédio da que praticou o ato recorrido, a qual poderá reconsiderar sua decisão, no prazo de 05 (cinco) dias úteis ou, nesse mesmo prazo, fazê-lo subir, devidamente informado, devendo neste caso, a decisão ser proferida dentro do prazo de 05 (cinco) dias úteis, contado do recebimento do recurso, sob pena de responsabilidade.

**9.5.** Os autos do procedimento permanecerão com vista franqueada aos interessados, na sede da Prefeitura Municipal de Reduto/MG.

### **10 – DA ADJUDICAÇÃO E HOMOLOGAÇÃO**

**10.1.** A falta de manifestação imediata e motivada do licitante, em recorrer, importará na adjudicação do objeto da licitação pela Pregoeira ao VENCEDOR, devidamente habilitado.

**10.2.** Decididos os recursos, a autoridade competente fará a adjudicação do objeto da licitação ao licitante VENCEDOR, devidamente habilitado.

**10.3.** A homologação do resultado da licitação não implicará em direito a contratação.

**10.4.** Homologada a licitação pela autoridade competente, o adjudicatário será convocado para assinar a Ata de Registro de Preço.

### **11- DAS SANÇÕES**

**11.1.** Os licitantes estarão sujeitos, no que couber, às penalidades previstas no Capítulo IV da Lei Federal n° 8.666/93.

**11.2.** A recusa injustificada em assinar o contrato/ata de registro de preços ou retirar o instrumento equivalente dentro do prazo estabelecido caracteriza descumprimento total da obrigação assumida, sujeitando-se às penalidades legais, em conformidade com o Art. 81 da Lei Federal n° 8.666/93.

**11.2.1.** As penalidades previstas no subitem anterior não se aplicam as licitantes convocadas que não aceitarem a contratação nas mesmas condições da primeira colocada.

**11.3.** A contratada ficará sujeita, pela inexecução total ou parcial das condições estipuladas neste instrumento convocatório, às penalidades de advertência, multa, suspensão temporária do direito de licitar e contratar com o município, e/ou declaração de inidoneidade para licitar e contratar com a Administração Pública, sem prejuízo das responsabilidades civil e penal cabíveis, garantindo o contraditório e ampla defesa.

**11.4.** Ficam estabelecidos os seguintes percentuais para as multas aplicáveis:

a) Advertência por escrito, quando não comprimir quaisquer obrigações assumidas;

b) Multa de 0,3% (três décimos por cento) sobre o valor global do objeto, por dia de atraso, no prazo da execução/fornecimento e/ou negativa injustificada;

c) Multa de 2% (dois por cento) sobre o valor global do objeto, por infração de qualquer cláusula contratual, sendo dobrada no caso de reincidência;

d) Suspensão no direito de licitar ou contratar com a Administração Pública, no prazo de até 02 (dois) anos;

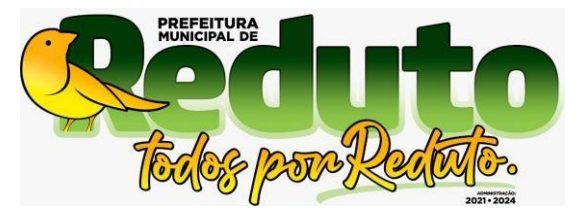

Administração: 2021 – 2024

e) Declaração de inidoneidade para licitar ou contratar com a Administração Pública, conforme disposto no inciso IV do Art. 87 da Lei Federal n° 8.666/93.

**11.5.** O valor das multas aplicadas, após o regular processo administrativo, será descontado pela quantia devida pelo município. Se os valores não forem suficientes, a diferença deverá ser recolhida pela contratada no prazo máximo de 05 (cinco) dias úteis, a contar da aplicação da sanção.

**11.6.** As sanções previstas, em face da gravidade da infração, poderão ser aplicadas cumulativamente, após regular processo administrativo em que se garantirá a observância dos princípios do contraditório e da ampla defesa.

**11.7.** A licitante que deixar de entregar a documentação exigida para o certame, apresentar documentação falsa, ensejar o retardamento da execução de seu objetivo, não mantiver proposta, falhar ou fraudar na execução do contrato, comportar-se de modo inidôneo ou cometer fraude fiscal, ficará impedida de licitar e contratar com a Administração Municipal, pelo prazo de até 05 (cinco) anos, sem prejuízo das multas previstas neste Edital e das demais cominações legais.

### **12 – FISCALIZAÇÃO E RECEBIMENTO**

**12.1.** A secretaria municipal de Administração será a responsável para receber, conferir e autorizar o objeto desta licitação.

**12.2.** No caso de defeito ou imperfeições no produto, o mesmo será recusado, cabendo a contratada realizar a substituição/correção no prazo determinado pela administração pública municipal, sob pena de aplicação das penalidades e sanções previstas neste edital.

**12.3.** Uma vez paga a importância discriminada na Nota Fiscal, a contratada dará ao município plena, geral e irretratável quitação da remuneração referente aos produtos nela discriminados, para nada mais vir a reclamar ou exigir a qualquer título, tempo ou forma.

### **13- DAS DISPOSIÇÕES GERAIS**

**13.1.** É facultada a Pregoeira ou Autoridade Superior, em qualquer fase da licitação, a promoção de diligência destinada a esclarecer ou complementar a instrução do processo, vedada a inclusão posterior de documento ou informação que deveria constar no ato da sessão pública.

**13.2.** A autoridade competente poderá revogar a licitação por razões de interesse público derivado de fato superveniente devidamente comprovado, pertinente e suficiente para justificar tal conduta, devendo anulá-la por ilegalidade de ofício ou por provocação de qualquer pessoa, mediante ato escrito e fundamentado.

**13.2.1.** Os licitantes não terão direito a indenização em decorrência da anulação do procedimento licitatório, ressalvado o direito do FORNECEDOR de boa-fé de ser ressarcido pelos encargos que tiver suportado no cumprimento de suas obrigações.

**13.3.** Os proponentes assumem todos os custos de preparação e apresentação de sua proposta ao órgão, o município não será, em caso algum, responsável por tais custos, independentemente da condução ou do resultado do processo licitatório.

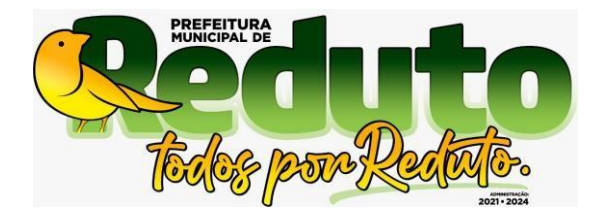

Administração: 2021 – 2024

**13.4.** Os proponentes são responsáveis pela fidelidade e legitimidade das informações e dos documentos apresentados em qualquer fase da licitação.

**13.5.** As normas que disciplinam este procedimento serão sempre interpretadas em favor da ampliação da disputa entre os interessados.

**13.6.** Os casos omissos aplicam-se as disposições constantes na Lei Federal n° 10.520/02, Lei Federal n° 8.666/93, Lei Complementar n° 123/06 e demais legislações vigentes e aplicáveis.

**13.7.** Quaisquer esclarecimentos sobre este instrumento, poderão ser solicitadas ao Município de Reduto/MG, por escrito, por intermédio da Pregoeira ou através do telefone (33) 3378-4155 e e-mail: licitacao@reduto.mg.gov.br, de 08:00 à 11:00 e de 13:00 às 17:00 horas.

#### **14- DOS ANEXOS**

**14.1.** São partes integrantes deste instrumento:

Anexo I – Termo de Referência;

Anexo II – Modelo Carta de Credenciamento;

Anexo III – Declaração de Inexistência de Fatos Impeditivos;

Anexo IV – Declaração de Cumprimento dos Requisitos de Habilitação;

Anexo V – Declaração de Enquadramento como ME ou EPP;

Anexo VI – Modelo da Proposta;

Anexo VII – Declaração que Não Emprega Menor;

Anexo VIII – Minuta Contratual.

#### **16- DO FORO**

**16.1.** As questões decorrentes da execução deste instrumento, que não possam ser dirimidas administrativamente, serão processadas e julgada na Justiça Estadual, no foro da cidade de Manhuaçu/MG, com exclusão de qualquer outro por mais privilegiado que seja.

Reduto/MG, 10 de fevereiro de 2022.

Adélia Elisa Gomes **Secretaria Municipal de Administração** 

\_\_\_\_\_\_\_\_\_\_\_\_\_\_\_\_\_\_\_\_\_\_\_\_\_\_\_\_\_\_

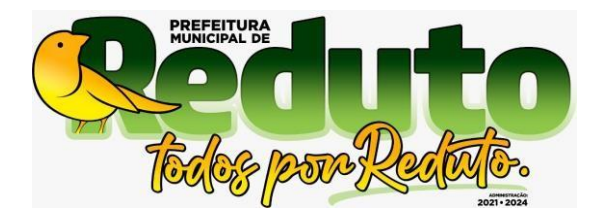

Administração: 2021 – 2024

#### **PROCESSO LICITATÓRIO N° 015/2022 PREGÃO PRESENCIAL N° 009/2022**

### **TERMO DE REFERÊNCIA**

#### **ANEXO I**

#### **1- OBJETO**

**1.1.** Constitui-se objeto do presente Termo, a Contratação de empresa(s) especializada(s) para prestação dos seguintes serviços da área da Tecnologia da Informação, para implantação, hospedagem e suporte técnico para o software público e-SUS atenção básica (e-SUS AB); cessão de direito de uso de software para gestão da secretaria de saúde do Municípios; cessão de direito de uso de software para gestão de ISSQN (Imposto Sobre Serviço de Qualquer Natureza) e Nota Fiscal de Serviços Eletrônica (NFSe), incluindo os serviços de implantação, treinamento, hospedagem e suporte técnico operacional, conforme especificações constantes no Termo de Referência, em atendimento as necessidades da Secretaria Municipal de Administração de Reduto/MG.

#### **2. JUSTIFICATIVA**

2.1. O quadro técnico de servidores públicos, responsáveis pela administração dos recursos de tecnologia da informação da Prefeitura de Reduto, é pequeno e incapaz de executar toda a demanda de serviços de assessoria e de gestão dos ativos de Tecnologia da Informação.

2.2. Atualmente, a Prefeitura tem necessidade de assessoria para a implantação de hardware (Servidores Computacionais) e softwares (Sistemas de Gestão Pública) para prover o funcionamento, adequado, de serviços de Tecnologia da Informação.

2.3. Dessa forma, a contratação em questão, vai melhorar a qualidade na gestão dos serviços relacionados, bem como organizar e parametrizar toda a infraestrutura de tecnologia da informação pertencente à Prefeitura de Reduto-MG. E consequentemente, melhorar a prestação do serviço público municipal.

#### **3. DOS OBJETIVOS**

3.1. A presente licitação tem por objetivo principal adquirir a prestação de serviços personalizada para dar Assessoria de Tecnologia da Informação, implantando, capacitando servidores públicos, administrando e mantendo os recursos de Softwares de Gestão Pública da Prefeitura de Reduto.

3.2. Outros objetivos, específicos, para realizar a contratação dos serviços indicados são enumerados a seguir:

#### **Quanto ao e-SUS AB:**

1. Melhorar a qualidade da informação em saúde e otimizar o uso dessas informações pelos gestores, profissionais de saúde e cidadãos;

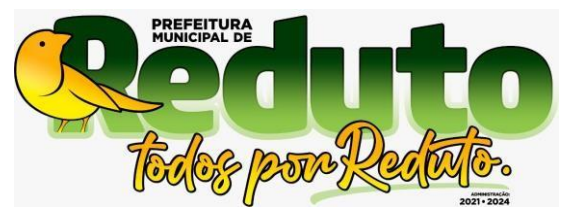

Administração: 2021 – 2024

2. Reduzir a carga de trabalho empenhada na coleta, inserção, gestão e uso da informação na Atenção Primária a Saúde (APS), permitindo que a coleta de dados esteja dentro das atividades já desenvolvidas pelos profissionais, não uma atividade em separado;

3. Reduzir o retrabalho de coleta dados; obter a individualização do Registro; obter a produção de informações integradas; possibilitar foco no cuidado centrado no indivíduo, na família, na comunidade e no território e viabilizar o desenvolvimento orientado pelas demandas do usuário da saúde com base nas informações;

4. Implantar o Prontuário Eletrônico do Cidadão Eletrônico e-SUS AB PEC.

#### **Quanto ao Sistema de Software para Gestão da Secretaria Municipal de Saúde:**

1. Informatizar as principais rotinas administrativas da secretaria de saúde do Município, com o objetivo de reduzir retrabalho e eliminar a perda e extravio de informações gerenciais;

2. Desenvolver a central de regulação e agendamento eletrônico de consultas e exames;

3. Automatizar a dispensação de medicamentos integrado aos pacientes e estoques das farmácias municipais;

4. Automatizar o TFD – Tratamento fora do domicílio.

#### **Quanto ao ISSQN:**

1. Informatizar a gestão da arrecadação própria do ISSQN – Imposto Sob Serviço de Qualquer Natureza;

2. Reduzir a sonegação fiscal para o ISSQN;

3. Realizar procedimentos efetivos para a fiscalização de ISSQN dos prestadores e tomadores de serviços do Município de Reduto;

4. Melhorar a comunicação do executivo com a comunidade de contribuintes do Município de Reduto.

#### **4. DO DETALHAMENTO DOS SERVIÇOS**

#### **4.1 SERVIÇOS RELACIONADOS A IMPLANTAÇÃO, HOSPEDAGEM E SUPORTE TÉCNICO PARA O SOFTWARE PÚBLICO E-SUS ATENÇÃO BÁSICA (E-SUS AB)**

1.1. DEFINIÇÃO DA ESTRATÉGIA DA PRESTAÇÃO DE SERVIÇOS

1.1.1. A Contratada deverá implementar o diagnóstico/modelagem para o processo de trabalho e implantar o software E-SUS AB de acordo com a estratégia do Ministério da Saúde através do Departamento de Atenção Básica (DAB) para reestruturar as informações da Atenção Primária à Saúde (APS);

1.1.2. O E-SUS AB deve ser implementado de acordo com os seguintes pacotes de Softwares e fluxos de trabalho:

*1.1.2.1.* Implantação do E-SUS AB CDS - Software para Coleta de Dados Simplificada: permitirá o registro integrado e simplificado através de fichas de cadastro do domicílio e dos usuários, de atendimento individual, de atendimento odontológico, de atividades coletivas, de procedimentos e de visita domiciliar, informações estas que vão compor o SISAB;

*1.1.2.2.* Implantação do E-SUS AB PEC - Software com Prontuário Eletrônico do Cidadão:

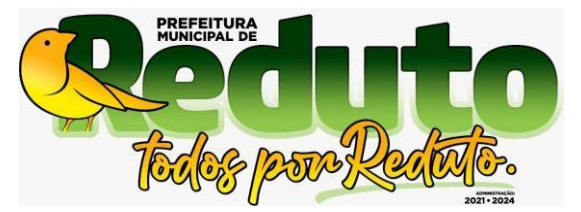

Administração: 2021 – 2024

permitirá a gestão do cadastro dos indivíduos no território, organizar a agenda dos profissionais da AB, realizar acolhimento à demanda espontânea, atendimento individual e registro de atividades coletivas.

### *1.2.* DETALHAMENTO DA PRESTAÇÃO DE SERVIÇOS

#### **1. Diagnóstico, modelagem de processo e suporte a Estratégia E-SUS AB PEC**

1.1. Mapeamento do fluxo de trabalho atual para as atividades da Secretaria de Saúde relacionadas ao Atendimento Básico à Saúde.

1.2. Modelagem de processo e definição do cronograma dos serviços: adequação do cenário a estratégia E-SUS AB e documentação para procedimento operacional padrão de utilização dos softwares: E-SUS AB CDS e E-SUS AB PEC.

1.3. Capacitação dos servidores públicos da Secretaria de Saúde quanto ao fluxo de trabalho de acordo com a estratégia E-SUS AB PEC.

#### **2. Implantação do E-SUS AB PEC**

2.1. Instalação e Configuração do E-SUS.

2.2. Treinamento e capacitação aos servidores públicos da Secretaria de Saúde quanto ao uso e administração do E-SUS AB CDS e E-SUS AB PEC. Carga horária: 24 horas presenciais. 22 horas na modalidade EAD – Educação a distância (EaD – Educação a Distância) com os conteúdos formativos da estratégia E-SUS AB PEC para os cargos de Médicos, Enfermeiros, Técnicos em Enfermagem, ACS – Agentes Comunitários de Saúde e Profissionais da Odontologia.

**3. Suporte técnico e hospedagem do sistema e da base de dados - modelo** *Cloud Computing*

3.1. Suporte Técnico Operacional aos usuários e administradores dos softwares: E-SUS AB CDS e E-SUS AB PEC e demais softwares da Secretaria de Saúde, com atualização e configuração de novas versões e aplicação de treinamentos.

3.2. Hospedagem do E-SUS AB em modelo *HOSTING* de responsabilidade da contratada, sem limite de usuários do sistema, com provimento de escalabilidade, alta disponibilidade, alto desempenho e segurança.

1.2.1. Metodologia para Capacitação do e-SUS AB PEC por Unidade Básica de Saúde (UBS):

*1.2.1.1.*A metodologia de treinamentos, ou ciclo de capacitações, da solução descrita neste documento, tem como principal objetivo organizar o fluxo de trabalho necessário para apresentar, discutir e exercitar o conjunto de conteúdos mínimos da plataforma tecnológica e-SUS AB, incluindo o Prontuário Eletrônico do Cidadão. Instruindo, assim, os profissionais de saúde das Secretarias de Saúde dos Municípios a utilizar de maneira prática e eficiente as rotinas e funcionalidades da plataforma tecnológica e a devida integração à estratégia e-SUS para informatização de Unidades Básicas de Saúde do Governo Federal. O planejamento para o ciclo de capacitação consiste em dividir as etapas de treinamento em duas grandes fases: (1) apresentação da plataforma tecnológica e-SUS AB; (2) fragmentação da equipe de saúde a partir da semântica de uso dos recursos e funcionalidades da plataforma tecnológica;

*1.2.1.2.*Apresentação do Projeto e solução tecnológica e-sus ab: A apresentação do projeto, no ciclo de capacitação, consiste em organizar um evento no formato oficina (workshop), com até 2h (duas horas) de duração, para todos os servidores públicos das Secretarias de Saúde dos Municípios. O grande objetivo deste evento é apresenta a plataforma tecnológica E-SUS AB,

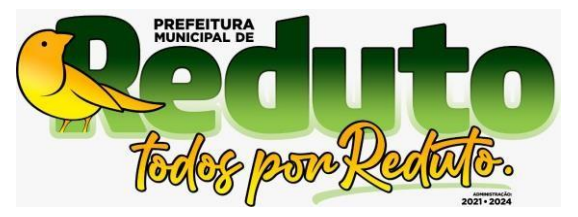

Administração: 2021 – 2024

suas ações e funcionalidades de gestão informatizada para os gestores, coordenadores das áreas Técnicas de Atendimento Básico. O objetivo específico para realização deste evento, com os servidores públicos envolvidos na gestão do Atendimento Básico da saúde do Município consiste, também, em alinhar as áreas de influência na gestão do Atendimento Básico da saúde pública municipal. E, buscando sinergia entre as equipes multidisciplinares;

*1.2.1.3.*Fragmentação da equipe de gestão, do Atendimento Básico à saúde pública municipal, para o Ciclo de Capacitação: Para alcançar desempenho adequado, com a organização e execução do ciclo de capacitação, esta metodologia de treinamentos propõe dividir em equipes, por grupos de responsabilidade na atuação com as ações e funcionalidades da plataforma tecnológica do E-SUS AB PEC. Da seguinte forma: (1) Grupo A: médicos, enfermeiros, técnicos de enfermagem e recepcionistas; (2) Grupo B: cirurgião dentista, técnico de saúde bucal e auxiliar de saúde bucal; (3) Grupo C: capacitação de agentes comunitários de saúde e agentes de endemias; (4) Grupo D: profissionais do Núcleo de Apoio à Saúde Familiar (NASF); (5) Grupo E: profissionais da atenção domiciliar. A carga horária para cada grupo não será a mesma, devido a particularidade de funcionalidades de cada grupo, mas não ultrapassa um total de 10 horas de treinamento. Esta carga horária compreende a abordagem fragmentada ao conteúdo organizado e publicado pelo Ministério da Saúde quanto a estratégia E-SUS AB e personalizado por essa metodologia de trabalho de capacitação. A organização do conteúdo programático aborda aspectos teóricos e práticos quanto as ações e funcionalidades da plataforma tecnológica.

*1.2.1.4.*Organização do Ciclo de Treinamento: Os conteúdos abordados no ciclo de capacitação, e respectivas cargas horárias, da plataforma tecnológica E-SUS AB estão, assim, organizadas nesta metodologia: Grupo A (8 horas): médicos, enfermeiros, técnicos de enfermagem e recepcionistas. Conteúdo: apresentação dos módulos pertinentes ao grupo 1h; capacitação do módulo atendimento 2h; capacitação ao módulo agenda 1h; capacitação ao módulo cidadão 1h; capacitação ao módulo relatórios 1h, capacitação ao módulo CDS 2h. Grupo B (8 horas): cirurgião dentista, técnico de saúde bucal e auxiliar de saúde bucal. Conteúdo: apresentação dos módulos pertinentes ao grupo 1h; capacitação do módulo atendimento 2h; capacitação ao módulo agenda 1h; capacitação ao módulo cidadão 1h; capacitação ao módulo relatórios 1h, capacitação ao módulo CDS 2h. Grupo C (10 horas): capacitação de agentes comunitários de saúde e agentes de endemias. Conteúdo: apresentação dos módulos pertinentes ao grupo 1h; capacitação do módulo atendimento 2h; capacitação ao módulo agenda 1h; capacitação ao módulo cidadão 1h; capacitação ao módulo relatórios 1h, capacitação ao módulo CDS 2h; capacitação ao app território 2h. Grupo D (8 horas): profissionais do Núcleo de Apoio à Saúde Familiar (NASF). Conteúdo: apresentação dos módulos pertinentes ao grupo 1h; capacitação do módulo atendimento 2h; capacitação ao módulo agenda 1h; capacitação ao módulo cidadão 1h; capacitação ao módulo relatórios 1h, capacitação ao módulo CDS 2h. Grupo E (10 horas): profissionais da atenção domiciliar Conteúdo: apresentação dos módulos pertinentes ao grupo 1h; capacitação do módulo atendimento 2h; capacitação ao módulo agenda 1h; capacitação ao módulo cidadão 1h; capacitação ao módulo relatórios 1h, capacitação ao módulo CDS 2h, capacitação ao app atenção domiciliar 2h

*1.2.1.5.*Ambiente Virtual de Aprendizagem: Para a carga horária a distância do ciclo de formação deve ser disponibilizado aos participantes conteúdo formativo on-line em forma de vídeo-aulas, manuais e guias de estudo com o conteúdo instrucional pertinente a cada grupo de usuários da plataforma tecnológica e-SUS AB relacionado no item 7.2.1.14. Este material será eletrônico em formato multimídia do tipo vídeo-aulas e serão disponibilizados de maneira eletrônica via

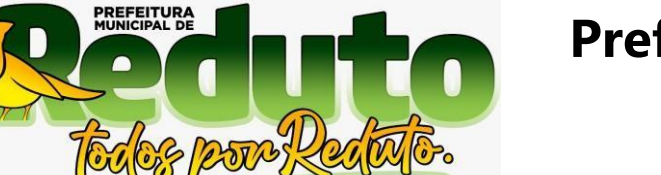

Administração: 2021 – 2024

plataforma de Ambiente Virtual de Aprendizagem (AVA), multiusuários e Central de Serviços e suporte da consultoria tecnológica. O principal conjunto de conteúdos para formação da plataforma tecnológica e-SUS AB, disponíveis no AVA deverão contemplar obrigatoriamente: (1) Aplicativo e-SUS AB Território; (2) Prontuário Eletrônico do Cidadão – PEC; (3) Coleta de Dados Simplificada – CDS; (4) Classificação Internacional de Atenção primária; (5) Aplicativo e-SUS AB atenção familiar;

*1.2.1.6.*Esta metodologia de treinamento propõe uma organização dos instrumentos de avaliação, para os participantes do ciclo de capacitação, no formato presencial e a distância por meio da utilização do AVA. Os instrutores (docentes) envolvidos no ciclo de capacitação deverão ser instruídos a utilizar o material padronizado e formalizar presencialmente a aplicação de dinâmica para exercícios de fixação de conteúdos para cada grupo de usuários e além disso realizar teste avaliativos de desempenho. O AVA desta solução deverá organizar a apresentação do conteúdo e também conta com sequência de atividades para fixação de conteúdo pertinentes a cada conteúdo e grupos de utilizadores da plataforma tecnológica e-SUS AB.

<span id="page-15-0"></span>*1.2.1.7.* Os Cursos de formação do Ambiente Virtual de Aprendizado (AVA) para o e-SUS AB, deverão ser compostos por vídeo-aulas, textos e exercícios de fixação e avaliativos. O aluno deverá receber certificado de conclusão do curso em questão. Para receber o certificado, o aluno deverá ter aproveitamento nas atividades avaliativas de 75%. Os cursos mínimos que deverão ter na plataforma AVA serão os seguintes:

<span id="page-15-1"></span>*1.2.1.7.1.* Curso para os Agentes Comunitários de Saúde (ACS) e Agentes de Combate a Endemias (ACE). Módulos mínimos do curso: Introdução ao e-SUS, Módulo Cidadão, Módulo Agenda, Módulo Atendimento, Módulo Coleta de Dados Simplificada (CDS) e Módulo Relatório. Todos os módulos deverão ter atividades de fixação e avaliativas para o aluno prosseguir para o próximo módulo. O principal módulo para estes profissionais é o CDS e neste módulo deverá ter no mínimo as seguintes temáticas e vídeo aulas: Ficha de Cadastro Individual, Ficha de Cadastro Domiciliar e Territorial, Ficha de Atividade Coletiva, Ficha de Visita Domiciliar e Territorial e Ficha de Marcadores de Consumo Alimentar;

<span id="page-15-2"></span>*1.2.1.7.2.* Curso para os Médicos e Enfermeiros. Módulos mínimos do curso: Introdução ao e-SUS, Módulo Cidadão, Módulo Agenda, Módulo Atendimento, Módulo Coleta de Dados Simplificada (CDS) e Módulo Relatório. Todos os módulos deverão ter atividades de fixação e avaliativas para o aluno prosseguir para o próximo módulo. O principal módulo para estes profissionais é o Atendimento e neste módulo deverá ter no mínimo as seguintes temáticas e vídeo aulas: Realizar Escuta Inicial, SOAP, Demanda Espontânea, Pré-Natal, Puericultura, Coleta Citopatológico de Colo Uterino, Hipertenso e Diabético.

<span id="page-15-3"></span>*1.2.1.7.3.* Curso para os Técnicos de Enfermagem. Módulos mínimos do curso: Introdução ao e-SUS, Módulo Cidadão, Módulo Agenda, Módulo Atendimento, Módulo Coleta de Dados Simplificada (CDS) e Módulo Relatório. Todos os módulos deverão ter atividades de fixação e avaliativas para o aluno prosseguir para o próximo módulo. O principal módulo para estes profissionais é o Atendimento e neste módulo deverá ter no mínimo as seguintes temáticas e vídeo aulas: Realizar Escuta Inicial, SOAP, Demanda Espontânea.

<span id="page-15-4"></span>*1.2.1.7.4.* Curso para os Profissionais da Odontologia. Módulos mínimos do curso: Introdução ao e-SUS, Módulo Cidadão, Módulo Agenda, Módulo Atendimento, Módulo Coleta de Dados

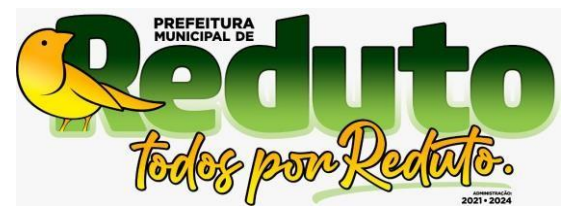

Administração: 2021 – 2024

Simplificada (CDS) e Módulo Relatório. Todos os módulos deverão ter atividades de fixação e avaliativas para o aluno prosseguir para o próximo módulo. O principal módulo para estes profissionais é o Atendimento e neste módulo deverá ter no mínimo as seguintes temáticas e vídeo aulas: Realizar Escuta Inicial, SOAP e Atendimento de Saúde Bucal com Odontograma.

<span id="page-16-0"></span>*1.2.1.7.5.* Curso para os Recepcionistas. Módulos mínimos do curso: Introdução ao e-SUS, Módulo Cidadão, Módulo Agenda, Módulo Atendimento. Todos os módulos deverão ter atividades de fixação e avaliativas para o aluno prosseguir para o próximo módulo. O principal módulo para estes profissionais é o Agenda e neste módulo deverá ter no mínimo as seguintes temáticas e vídeo aulas: Agendar uma Consulta, Adicionar Cidadão ao Atendimento, Cancelar Agendamento e Reservar Horário na Agenda.

<span id="page-16-1"></span>*1.2.1.7.6.* Curso para os outros profissionais de Nível Superior da Atenção Básica. Módulos mínimos do curso: Introdução ao e-SUS, Módulo Cidadão, Módulo Agenda, Módulo Atendimento, Módulo Coleta de Dados Simplificada (CDS) e Módulo Relatório. Todos os módulos deverão ter atividades de fixação e avaliativas para o aluno prosseguir para o próximo módulo. O principal módulo para estes profissionais é o Atendimento e neste módulo deverá ter no mínimo as seguintes temáticas e vídeo aulas: Realizar Escuta Inicial, Prontuário Eletrônico do Cidadão, SOAP, Demanda Espontânea.

<span id="page-16-2"></span>*1.2.1.7.7.* Curso para Gestor Municipal da Atenção Básica. Módulos mínimos do curso: Introdução ao e-SUS e Módulo Relatórios. Todos os módulos deverão ter atividades de fixação e avaliativas para o aluno prosseguir para o próximo módulo. O principal módulo para estes profissionais é o Relatório e neste módulo deverá ter no mínimo as seguintes temáticas: Relatórios Consolidados e Relatórios de Produção.

<span id="page-16-3"></span>*1.2.1.7.8.* Curso para Multiplicador da Atenção Básica. Neste curso terá que conter todo o conteúdo dos outros cursos acima, pois o multiplicador do município será o profissional responsável por auxiliar todos os profissionais da atenção básica.

1.2.2. O E-SUS AB deve ser implementado de acordo com os seguintes pacotes de Softwares e fluxos de trabalho: A prestação de serviços será organizado nas seguintes etapas: (1) Realização de diagnóstico situacional/organizacional das unidades administrativas e de saúde que serão contempladas no projeto; (2) Definição do procedimento operacional padrão em conformidade com a estratégia E-SUS AB; (3) Modelagem do processo de trabalho e definição do cronograma de implantação; (4) Conversão e migração de dados existentes; (5) Configuração e ativação do software; (6) Hospedagem do software e das bases de dados no modelo cloud computing; (7) Capacitação dos servidores públicos de acordo com o cronograma desenvolvido; (8) Prestação de suporte on-line e presencial técnico para os usuários do software E-SUS AB PEC por um período de 12 (doze) meses;

1.2.3. Fornecer domínio próprio para o acesso aos módulos/serviços correspondem aos softwares E-SUS AB CDS e E-SUS AB PEC para o ambiente de internet caso a Contratante não tenha um domínio registrado;

1.2.4. Fornecer Centro de Hospedagem de Dados (hosting) conforme as especificações constantes neste termo de referência, para hospedagem do sistema e das bases de dados do E-SUS AB CDS e E-SUS AB PEC;

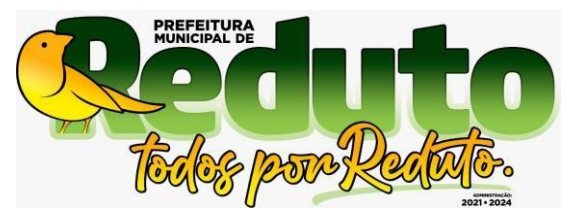

Administração: 2021 – 2024

1.2.5. Executar as atividades de inserção e/ou migração dos dados existentes nas bases de dados da Contratada (CADSUS) para as bases de dados dos softwares E-SUS AB CDS e E-SUS AB PEC, seja de forma automatizada ou manual;

1.2.6. Prestar suporte técnico aos servidores da Contratada, usuários do sistema E-SUS AB PEC, no período de 07:00 às 18:00 H em dias úteis, on-line ou presencial, englobando a utilização das funcionalidades dos sistemas, transferência ou transmissão de dados para as bases de dados para o Ministério da Saúde; disponibilizando serviço de ajuda continuada (help desk) para atender às demandas relativas à correta operação dos módulos/serviços, bem como dispor de ambiente para receber notificações quanto a problemas em seu funcionamento;

1.2.7. A Contratada deverá garantir o retorno ao atendimento de qualquer solicitação da Contratante em no máximo 4 (quatro) horas, garantindo o fornecimento da ajuda técnica em no máximo em 8 (oito) horas ou a previsão de resolução do problema detectado em no máximo 48 (quarenta e oito) horas, além de disponibilizar à Contratante os seguintes meios para abertura de chamados:

1. Suporte Técnico por Telefone: A Contratada deverá fornecer número telefônico para solicitação do suporte, com acesso direto ao serviço, ou seja, sem a participação de atendentes ou telefonistas no processo de acesso ao suporte telefônico;

2. Suporte Técnico via CHAT de fácil acesso e exclusivamente voltado para o serviço de suporte ao objeto deste contrato;

3. Suporte Técnico presencial, para os problemas que não puderem ser resolvidos à distância.

1.2.8. A Contratada deverá proceder a atualização da Solução de Softwares E-SUS AB CDS e E-SUS AB PEC a partir das novas versões disponibilizadas pelo Ministério da Saúde;

1.2.9. Capacitar os servidores da contratante estabelecido no diagnóstico e na formatação da metodologia de planejamento e organização da implantação do sistema E-SUS AB, em local a ser definido e disponibilizado pela Contratante;

1.2.10. Implantar os seguintes módulos do E-SUS AB PEC, quando aplicar a necessidade:

- Módulo CDS (Coleta de Dados Simplificados):
- **o** Submódulo Cadastro Individual;
- **o** Submódulo Cadastro Domiciliar;
- **o** Submódulo Ficha de Atendimento Individual;
- **o** Submódulo Ficha de Atendimento Odontológico;
- **o** Submódulo Ficha de Atividade Coletiva;
- **o** Submódulo Ficha de Procedimentos;
- **o** Submódulo Ficha de Visita Domiciliar;
- **o** Submódulo Marcadores de Consumo Alimentar;
- **o** Submódulo Ficha de Avaliação de Elegibilidade;
- **o** Submódulo Ficha de Atendimento Domiciliar.
- Módulo Atendimento;
- Módulo Cidadão;
- Módulo Agenda;
- Módulo de Relatórios;
- Módulo Atenção Domiciliar:

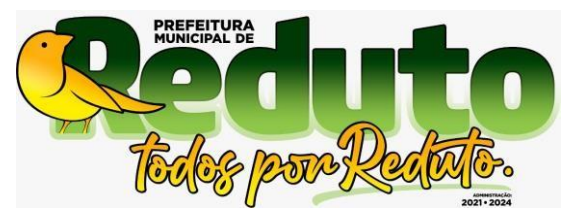

Administração: 2021 – 2024

- **o** Submódulo Lista de AD;
- **o** Submódulo Agenda;
- **o** Submódulo Relatório.
- Módulo Administração:
- **o** Submódulo Exportação de BPA;
- **o** Sub módulo Configurações.

1.2.11.A Contratada deverá disponibilizar o acesso para uso integral de todos os módulos/serviços constantes neste termo de referência, através da Internet, no prazo máximo de até 30 (trinta) dias após a assinatura do contrato;

1.2.12.A Contratada deverá apresentar, no prazo máximo de até 30 (trinta) dias, o diagnóstico previsto no item 1 do quadro de Detalhamento dos Serviços juntamente com o cronograma que estabeleça todas as etapas e processos para implantação dos softwares E-SUS AB CDS e E-SUS AB PEC, devendo o mesmo ser analisado e aprovado pela Contratante através de servidor designado para administração, acompanhamento e fiscalização do contrato resultante deste processo de licitação;

1.2.13.A Contratada deverá entregar, mensalmente, no primeiro dia útil, cópia integral de segurança (backup) da massa de dados dos sistemas de softwares E-SUS AB CDS e E-SUS AB PEC de todas as Unidades de Saúde que utilizam e operam o E-SUS AB CDS e E-SUS AB PEC. Esta cópia de segurança deverá ser entregue em mídia de DVD, a Assessoria de Tecnologia da Informação do Município, ou disponibilizar link de acesso remoto para download do backup da massa de dados;

#### *1.3.* MÓDULO DE SERVIÇO Nº 1 - ATENDIMENTO ELETRÔNICO

1.3.1. Possuir recurso que dê provimento ao envio de mensagens enviadas ao Contratante por Usuários anônimos, sem a necessidade de cadastro prévio no website, através de um serviço de atendimento eletrônico, disponibilizado na área pública, em página web específica, conforme design prévio;

1.3.2. Armazenar as mensagens enviadas pelos Usuários num repositório único, mantido pelo website;

1.3.3. Permitir, através do gerenciamento, que possam ser incorporadas categorias e assuntos padronizados para a classificação das mensagens no website, e, além disto, que uma determinada categoria de mensagens possa ser relacionada a um ou mais assuntos;

1.3.4. Selecionar, através do gerenciamento, as contas de usuários, entre as já incorporadas ao repositório de segurança do website, que serão responsáveis pelo gerenciamento das respostas às mensagens enviadas ao Contratante, em razão da sua categoria, ou seja, deverão ser associadas as contas de usuário às suas respectivas categorias de mensagens;

1.3.4.1. Deverá contemplar recursos para que, quando ocorrer o envio de uma mensagem ao Contratante, o website deverá enviar imediatamente um e-mail aos usuários responsáveis pelo gerenciamento das respostas relativas à categoria da mensagem, notificando-os da existência da mesma, incluindo um link no corpo do e-mail, através do qual possa ser acionado o gerenciamento da resposta à mensagem;

1.3.4.2. Permitir, através do gerenciamento das respostas às mensagens, que as mesmas possam ser respondias diretamente aos e-mails dos Usuários remetentes, copiando as respostas ou não para outros e-mails, assim como possam ser encaminhadas as respostas

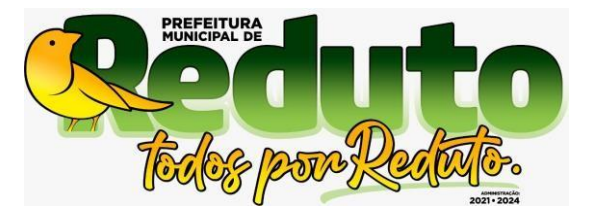

Administração: 2021 – 2024

para outros e-mails, adicionalmente aos informados pelos remetentes das mensagens;

1.3.4.3. Permitir, através do gerenciamento das respostas às mensagens, a seleção da prioridade para a formulação da resposta entre os seguintes tipos, ou correlatos: (1) baixa; (2) média e; (3) alta, conforme as análises empreendidas pelos usuários responsáveis;

1.3.4.4. Garantir, através do gerenciamento das respostas às mensagens, a manutenção dos seguintes tipos de status ou termos correlatos, inerentes às condições de respostas empreendidas pelos usuários responsáveis: (1) nova mensagem (status apresentado de forma automática); (2) mensagem lida (status modificado de forma automática, assim que a mensagem for visualizada); (3) mensagem respondida (status modificado de forma automática, assim que a mensagem for respondida) e; (4) mensagem ignorada (status modificado de forma manual pelos usuários responsáveis, exceto quando se tratar de mensagens respondidas);

1.3.4.5. Garantir, através do gerenciamento, que durante a formulação das respostas às mensagens, a descrição de uma resposta suporte até 5.000 caracteres e, ainda, permitir que seja incorporado um arquivo a cada resposta, da extensão PDF e com tamanho limite de 10 MB (Mega Bytes);

1.3.5. Solicitar ao Usuário, na área pública do website, durante a preparação da mensagem que será enviada, a informação e/ou a incorporação do seguinte, em campos específicos e independentes: (1) a categoria padronizada da mensagem, a ser selecionada entre as previamente gerenciadas pelos usuários responsáveis; (2) o assunto padronizado da mensagem, a ser selecionado entre os previamente gerenciados pelos usuários responsáveis; (3) o nome do Usuário; (4) o e-mail do Usuário; (5) o endereço completo da residência do Usuário; (6) os telefones do Usuário e; (7) a descrição da mensagem propriamente dita, com até 5.000 caracteres, e, ainda, ser possível enviar um arquivo complementar, a ser incorporado junto a mensagem;

1.3.5.1. Suportar a incorporação de um arquivo por mensagem, das extensões PDF, PNG, JPG, JPEG, GIF, MP4, RAR ou ZIP, com tamanho de até 10 MB (Mega Bytes);

1.3.5.2. Gerenciar a exigência da inserção do código CAPTCHA na área pública do website, como pré-requisito ao envio das mensagens;

1.3.5.3. Registrar a data e hora de envio da mensagem, de forma automática, durante a incorporação da mesma no repositório do website;

1.3.6. Permitir consultas às mensagens recebidas via o serviço de atendimento eletrônico, durante as atividades de gerenciamento promovidas pelos usuários responsáveis, relativas às palavras, frases ou termos específicos, compostos por qualquer conjunto de caracteres que compõem os nomes dos Usuários (remetentes), e, ainda, produzir consultas parametrizadas relativas aos seguintes campos: (1) períodos de envio das mensagens; (2) prioridades das mensagens; (3) status das mensagens e; (4) categorias das mensagens;

1.3.6.1. Proporcionar a visualização, em face dos parâmetros informados, de todos os dados relacionados às mensagens resultantes da consulta;

1.3.6.2. Proporcionar a geração de relatório, em face dos parâmetros informados, abrangendo todas mensagens resultantes da consulta, conforme layout padronizado no design prévio, direcionando-o para um arquivo de saída com a extensão PDF, incorporando no relatório as seguintes informações: (1) data envio da mensagem; (2) nome do Usuário (remetente); (3) e-mail do remetente; (4) a categoria da mensagem; (5) o assunto da mensagem; (6) o endereço completo da residência do remetente; (7) os telefones do remetente; (8) a prioridade da mensagem; (9) a descrição da mensagem informada pelo remetente e; (11) a resposta propriamente dita dada à mensagem.

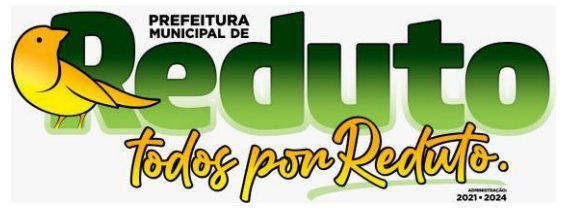

Administração: 2021 – 2024

4.2. **SERVIÇOS RELACIONADOS A CESSÃO DE DIREITO DE USO DE SOFTWARE PARA GESTÃO DA SAÚDE PÚBLICA MUNICIPAL**

#### 1.4. **LICENCIAMENTO DE SISTEMAS DE GESTÃO DA SAÚDE PÚBLICA DE MUNICÍPIOS**

#### 1.4.1. **Módulo Cadastro:**

1.4.1.1. Permitir o cadastro de Prestador de serviços contendo informações de identificação, endereço, procedimentos realizados:

1.4.1.1.1. Apresentar listagem de prestadores cadastrados possibilitando a edição de dados cadastrais e serviços além de permitir a exclusão do cadastro;

1.4.1.1.2. Informações de identificação, permitir cadastrar nome, razão social, CNPJ, CNES, Tipo de Prestador, e-mail, telefone comercial e telefone celular;

1.4.1.1.3. Informações de endereço, permitir cadastrar CEP, Estado, Cidade, Bairro, Tipo de Logradouro, logradouro, número, ponto de referência, código do IBGE e complemento;

1.4.1.1.4. Informações de tipos de procedimentos realizados, permitir cadastrar tipo de procedimento direcionado pela tabela SIGTAP, inserir quantitativo de procedimentos realizados por dia da semana, permitir adicionar outros tipos de procedimentos;

1.4.1.1.5. Permitir inclusão do cadastro do profissional contendo informações documentação, informações pessoais, informações de contas e acesso e informações profissionais;

1.4.1.1.6. Apresentar listagem de profissionais cadastrados possibilitando a edição, a exclusão dos dados, gerar senha e possibilitar a unificação de cadastros;

1.4.1.1.7. Informações de documentação, permitir cadastrar CPF, CNS Profissional, tipo de certidão, número da certidão, cargo/CBO, RG/Identidade, Expedição –UF, órgão emissor, título eleitoral, seção eleitoral, zona eleitoral, número da CNH, categoria, data da expedição, data de validade;

1.4.1.1.8. Permitir que ao digitar o CPF e o CNS o sistema busque no banco de dados informações pessoais do paciente

1.4.1.1.9. Informações pessoais, permitir o cadastro de Nome Completo, data de nascimento, sexo, nome da mãe, nome do pai, formação, escolaridade;

1.4.1.1.10. Permitir cadastro do endereço contendo dados de CEP, Estado, Cidade, Bairro, Tipo de logradouro, logradouro, número, ponto de referência, código IBGE e complemento;

1.4.1.1.11. Permitir que ao digitar o CEP o sistema realize a busca do endereço;

1.4.1.1.12. Informações de Contas e Acesso, permitir o cadastro de informações contendo endereço de e-mail, telefone residencial, telefone celular, usuário de acesso e data da realização do cadastro;

1.4.1.1.13. Informações Profissionais, permitir o cadastro de dados relacionado ao Conselho de classe, estado emissor, número de registro no conselho de classe. Tipo de vínculo, PIS/PASEP, carga horária, data da admissão, data da demissão, motivo do desligamento quando houver, se realiza procedimentos internos e campo aberto para descrição de observações;

1.4.1.1.14. Permitir cadastrar Unidade de Saúde vinculadas aos serviços prestados identificação e endereço;

1.4.1.1.15. Apresentar listagem de unidades de saúde cadastrados possibilitando a edição de dados cadastrais e serviços além de permitir a exclusão do cadastro;

1.4.1.1.16. Informações de identificação geral contendo Nome da unidade de saúde, CNES, complexidade, tipo de unidade, realização de procedimentos internos, e-mail, telefone comercial, telefone celular e código de despesas;

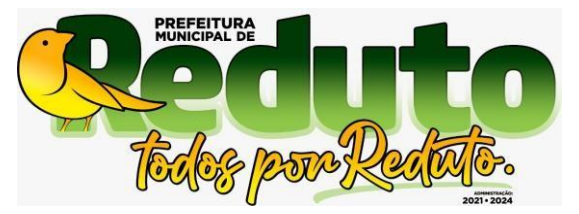

Administração: 2021 – 2024

1.4.1.1.17. Permitir cadastro do endereço contendo dados de CEP, Estado, Cidade, Bairro, Tipo de logradouro, logradouro, número, ponto de referência, código IBGE e complemento; 1.4.1.1.18. Permitir que ao digitar o CEP o sistema realize a busca do endereço;

1.4.1.1.19. Permitir a realização de cadastro de Grupos de materiais utilizados contendo a identificação do grupo e do material;

1.4.1.1.20. Apresentar listagem de grupos de materiais cadastrados possibilitando a edição e a exclusão de grupos de materiais cadastrados;

1.4.1.1.21. Permitir a inserção de um nome de um grupo de material a ser cadastrado;

1.4.1.1.22. Permitir a busca de um material a ser cadastrado e permitir a inserção da quantidade disponível deste material.

1.4.1.1.23. Possibilitar o cadastro de Grupo de procedimentos a serem realizados pelas unidades de saúde contendo a identificação do tipo de procedimento e do procedimento;

1.4.1.1.24. Apresentar listagem de grupos de procedimentos cadastrados possibilitando a edição e a exclusão de grupos de procedimentos cadastrados;

1.4.1.1.25. Permitir o cadastro de grupos de procedimentos selecionando o tipo de procedimento direcionado pela tabela SIGTAP, possibilitar a criação de um nome para o grupo;

1.4.1.1.26. Permitir a seleção dos procedimentos pertencentes a este grupo utilizando ferramenta de busca por código, pelo SIGTAP ou pela descrição do procedimento;

1.4.1.1.27. Possibilitar o cadastro de procedimentos a serem inseridos no sistema utilizando-se de informações específicas do procedimento;

1.4.1.1.28. Apresentar listagem de procedimentos cadastrados possibilitando a edição e a exclusão de grupos de procedimentos cadastrados;

1.4.1.1.29. Possibilitar o cadastro de procedimento inserindo informações do tipo, valor SIGTAP Hospitalar, valor SIGTAP ambulatorial, valor, código do item, código SIGTAP, se as marcações serão feitas pela UBS, a descrição do procedimento, se é considerado alta complexidade, códigos de despesas e a classificação brasileira de ocupação permitida para a execução do procedimento cadastrado;

1.4.1.1.30. Possibilita o cadastro do Cidadão no sistema por meio de informações pessoais, endereço;

1.4.1.1.31. Apresentar listagem de cidadãos cadastrados possibilitando a edição dos dados, a exclusão do cadastro, dados de cadastro do usuário para geração de senha, apresentação do histórico de agendamentos do cidadão, possibilitar a unificação de cadastros e a impressão das informações de cadastro descritas a seguir;

1.4.1.1.32. Informações pessoais, permitir cadastrar CPF, RG, prontuário, nome completo, nome da mãe, CNS, data de nascimento, sexo, raça/cor, etnia, nacionalidade, e-mail, telefone residencial e telefone celular;

1.4.1.1.33. Permitir cadastro do endereço contendo dados de CEP, Estado, Cidade, Bairro, Tipo de logradouro, logradouro, número, ponto de referência, código IBGE e complemento;

1.4.1.1.34. Permitir que ao digitar o CEP o sistema realize a busca do endereço;

1.4.1.1.35. Possibilita realizar o cadastro do Conselho de Classe dos profissionais atuantes nas unidades de saúde;

1.4.1.1.36. Apresentar listagem de cidadãos cadastrados possibilitando a edição dos dados, a exclusão do cadastro dos conselhos de classe;

1.4.1.1.37. Permite realizar a digitação do nome (sigla) do conselho de classe e a descrição (o significado da sigla inserida anteriormente)

1.4.1.1.38. Permite aos administradores do sistema insira informações importantes em um Quadro de avisos;

1.4.1.1.39. Apresenta lista de avisos cadastrados no sistema permitindo a edição dos

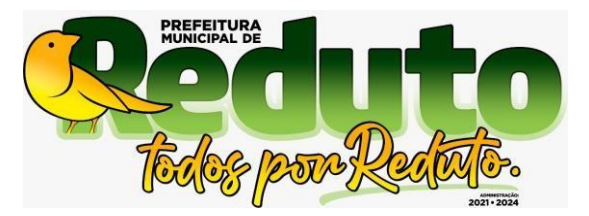

Administração: 2021 – 2024

dados ou a exclusão;

1.4.1.1.40. Permite cadastrar um aviso escolhendo o tipo de perfil para qual ele irá aparecer, o usuário (quando selecionado a categoria profissional), assunto, data da expiração/validade e o campo descritivo para a inserção do aviso;

1.4.1.1.41. Permite adicionar cidadãos que realizam Tratamento contínuo em seu município;

1.4.1.1.42. Permite adicionar cidadãos que realizam tratamento continuo por meio da lista da central de marcações possibilitando o profissional utilizar a função de adicionar ao tratamento continuo ou visualizar o histórico do paciente;

1.4.1.1.43. Permite a realização do cadastro do paciente em tratamento continuo utilizando-se de dados do cidadão e da patologia com tratamento contínuo (oncologia), consulta médica, radioterapia, avaliação da assistente social e a consulta do grupo terapêutico;

1.4.1.1.44. Permite adicionar os dados do cidadão contendo o nome do cidadão, e-mail, telefone residencial. Telefone celular, endereço;

1.4.1.1.45. Permite adicionar dados da patologia selecionando a patologia (oncologia), o início do tratamento;

1.4.1.1.46. Permite inserir dados da consulta médica contendo os dados do médico, a data e horário do atendimento;

1.4.1.1.47. Permite inserir dados do atendimento de radioterapia contendo os dados do médico, a data e horário do atendimento;

1.4.1.1.48. Permite inserir dados da avaliação da assistente social contendo os dados de data e horário do atendimento, lembrando que informações descritivas são sigilosas;

1.4.1.1.49. Permite inserir dados da consulta com grupo terapêutico contendo os dados de data e horário do atendimento;

1.4.1.1.50. Permite a visualização do histórico do paciente inserido em tratamento continuo possibilitando informações de fácil acesso;

1.4.1.1.51. Permite listar cidadãos inseridos anteriormente na listagem de tratamentos contínuos possibilitando a atualização do tratamento, finalização do tratamento, a exclusão e a geração de histórico de relatórios;

#### 1.4.2. **Módulo Controle:**

1.4.2.1.1. Permitir a realização do Controle de informações do sistema possibilitando a criação de usuários, perfis de acesso, cotas e cotas de procedimentos;

1.4.2.1.2. Apresentar a listagem de usuários cadastrados no sistema bem como a possibilidade de editar ou excluir cadastro;

1.4.2.1.3. Permitir a realização do cadastro do usuário por meio do preenchimento do dado do usuário, o tipo de perfil, possibilidade de seleção dos usuários, o estado, e-mail, senha e confirmação de senha de acesso;

1.4.2.1.4. Permitir a criação de perfis de acesso para os usuários do sistema;

1.4.2.1.5. Apresentar a listagem de perfis cadastrados no sistema bem como a possibilidade de editar ou excluir cadastro;

1.4.2.1.6. Permitir a realização de cadastro de perfil utilizando-se de dados do perfil, permissões de acesso;

1.4.2.1.7. Permitir a criação de perfis de acesso utilizando listagem relacionada a partir de módulos pré-definidos, descrevendo o perfil, o nome do perfil e a descrição do perfil;

1.4.2.1.8. Permitir a criação dos perfis de acesso de acordo com a função que cada profissional irá executar no sistema;

1.4.2.1.9. Permitir a criação de cotas para utilização de marcações por competência sendo

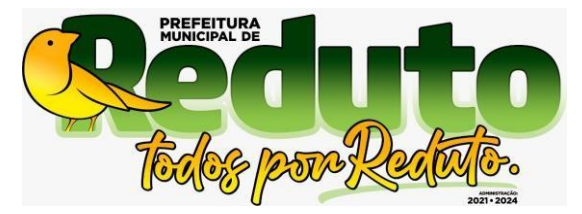

Administração: 2021 – 2024

ela quantitativa ou monetária;

1.4.2.1.10. Apresentar listagem de cotas inseridas por competência permitindo ações de edição, cópia e bloqueio/desbloqueio de cota;

1.4.2.1.11. Permitir o cadastro de cotas por meio da configuração de competência e distribuição de valores;

1.4.2.1.12. Permitir a inserção de dados na seleção da competência, onde apresentará valor total, valor utilizado e valor restante de acordo com a distribuição de valores para as unidades;

1.4.2.1.13. Permitir na distribuição de valores a inserção de dados de cota sendo somados para fornecer dados para configuração de competência;

1.4.2.1.14. Cotas por procedimentos;

1.4.2.1.15. Log Auditoria das ações realizadas;

#### 1.4.3. **Módulo Regulação:**

1.4.3.1.1. Permitir a apresentação da listagem de Agendamentos agrupados de um cidadão permitindo a visualização dos dados e a exclusão da marcação;

1.4.3.1.2. Permitir a visualização dos dados de identificação bem como cada uma das marcações contidas no sistema para este cidadão possibilitando a seleção do prestador ou unidade que executará o procedimento;

1.4.3.1.3. Permitir a exclusão de uma solicitação contida na listagem de marcações;

1.4.3.1.4. Permitir à Central de Marcações realizar cadastro de marcações adicionando aas marcações, listar as pendencias e marcações;

1.4.3.1.5. Permitir adicionar marcação para um paciente de um serviço de saúde;

1.4.3.1.6. Apresentar listagem da central de marcações contendo os pacientes cadastrados no sistema e possibilitando as ações de adicionar marcação, editar dados do cidadão e apresentar o histórico de agendamentos do paciente;

1.4.3.1.7. Permitir adicionar uma marcação para o cidadão selecionado anteriormente contendo a unidade de saúde que está realizando a marcação e as informações da marcação;

1.4.3.1.8. Permitir nas informações da marcação registrar o tipo de cota, o período, o tipo, classificação de risco, grupo de procedimentos especialidade, procedimento (s), prestador/unidade, profissional, data, hora e se a necessidade de retorno;

1.4.3.1.9. Permitir a possibilidade de adicionar mais de uma marcação para o paciente;

1.4.3.1.10. Possibilitar a justificativa ou observação de alguma ação por meio de campo aberto descritivo;

1.4.3.1.11. Possibilitar a edição dos dados cadastrais do cidadão;

1.4.3.1.12. Possibilitar a visualização das marcações do paciente por meio da visualização do histórico de agendamentos

1.4.3.1.13. Permitir a Listagem das pendencias encontradas nas marcações;

1.4.3.1.14. Apresentar listagem das marcações pendentes;

1.4.3.1.15. Permitir na Listagem de marcações apresentar todas as marcações realizadas no sistema possibilitando imprimir a marcação criada anteriormente, cancelar a marcação e liberar a marcação;

1.4.3.1.16. Permitir que a impressão da marcação gere um arquivo .pdf chamado guia de encaminhamento possibilitando ao cidadão se direcionar ao prestador de serviço;

1.4.3.1.17. Permitir a realização da exclusão de uma marcação após a inserção de uma justificativa para esta ação;

1.4.3.1.18. Permitir a liberação de uma marcação onde a tela apresentará informações da marcação não sendo possíveis editá-las. Podendo ser marcada como TFD, aceita ou

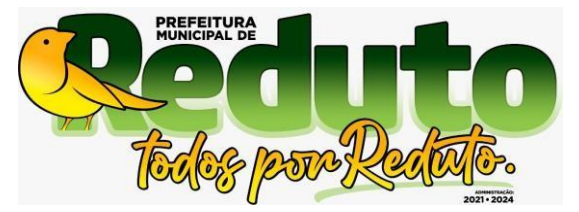

Administração: 2021 – 2024

apenas salvar uma informação complementada;

1.4.3.1.19. Permitir ao profissional da Central TFD adicionar um tratamento fora de domicílio ou a listagem desses tratamentos;

1.4.3.1.20. Permitir adicionar a marcação de um tratamento fora do domicílio para um paciente;

1.4.3.1.21. Apresentar listagem da central de marcações do TFD contendo a adição de marcações, a edição do cidadão e histórico do cidadão;

1.4.3.1.22. Permitir na adição de marcação, a seleção da unidade de saúde, inserir informações sobre a marcação como tipo, grupo de procedimento, especialidade, estado/status, local da documentação, se há necessidade de retorno e um campo aberto para inserção de justificativa/observação;

1.4.3.1.23. Possibilitar a visualização das marcações de TFD do paciente por meio da visualização do histórico de agendamentos;

1.4.3.1.24. Permitir de maneira rápida listar TFD contendo todas as marcações realizadas e possibilitando cancelar a marcação e a visualização da marcação;

1.4.3.1.25. Permitir o cancelamento da marcação do TFD a partir do momento de ser informado um motivo para aquela ação;

1.4.3.1.26. Permitir durante a visualização da marcação complementar os dados faltantes, registrar comentários que justifiquem as ações além de contar com um diretório de arquivos do paciente, histórico dos comentários, Guia do SUSfácil e guia de viagem

1.4.3.1.27. Permitir a inserção de arquivos importantes do paciente, montando um diretório possibilitando um upload de arquivos pdf, word e excel.

1.4.3.1.28. Permitir que estes arquivos possam ser visualizados, baixados ou excluir itens;

1.4.3.1.29. Permitir que o histórico da marcação de TFD registre todas as ações realizadas com os usuários e momento da ação;

1.4.3.1.30. Permitir o preenchimento da Guia SUSFácil no sistema contendo dados de identificação, solicitação e justificativa de internação, o executor e o resumo do protocolo;

1.4.3.1.31. Permitir na aba de identificação a inserção do nome do responsável CNS do estabelecimento, nome do estabelecimento, CPF do profissional solicitante, nome do profissional solicitante e CRM do profissional solicitante e o CRM do profissional solicitante;

1.4.3.1.32. Permitir na aba de justificativa da internação inserir o código do procedimento solicitado, o nome do procedimento, a clínica, o código CID-10, a descrição do código e um campo para observações;

1.4.3.1.33. Permitir na aba executor a inserção de dados da competência, município, CNES do estabelecimento de saúde sugerido, o nome do estabelecimento de saúde sugerido, CPF e nome do profissional sugerido;

1.4.3.1.34. Permitir na aba resumo do protocolo o preenchimento de informações dos principais sinais e sintomas clínicos, condições que justificam a internação os principais resultados de provas diagnósticas. Todos esses campos devem ser descritivos além de haver um campo para a inserção no número da solicitação gerada no sistema SUSFácil;

1.4.3.1.35. Permitir o preenchimento da guia de viagem contendo campos sobre o paciente, acompanhante e do estabelecimento;

1.4.3.1.36. Permitir que o sistema preencha os dados de identificação automaticamente uma vez que o cidadão já esteja cadastrado, além dessas informações é necessário que o destino do paciente seja inserido;

1.4.3.1.37. Permitir na aba de acompanhante, a busca do acompanhante no sistema ou a realização do registro manual;

1.4.3.1.38. Permitir a inserção do número do CNS do acompanhante, RG, Nome completo, data de nascimento, sexo, raça, telefone, endereço e destino do acompanhante;

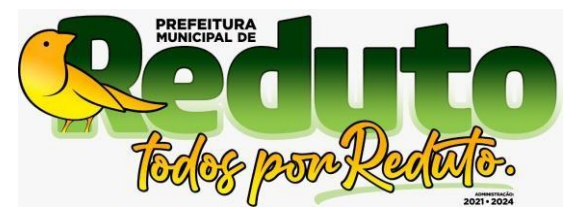

Administração: 2021 – 2024

1.4.3.1.39. Permitir que o sistema realize o cálculo da idade do acompanhante automaticamente de acordo com a data de nascimento inserida;

1.4.3.1.40. Permitir na aba estabelecimento a inserção de informações relacionadas à data da consulta, número da consulta, número do pedido, estabelecimento de saúde, endereço do estabelecimento, telefone do estabelecimento, profissional de saúde, observações descritivas;

1.4.3.1.41. Permitir o direcionamento da solicitação de transporte na aba de estabelecimento da guia de viagem;

1.4.3.1.42. Permitir rejeitar, desmarcar TFD, imprimir guia e salvar as alterações realizadas na marcação do procedimento TFD;

#### 1.4.4. **Módulo Atendimento Urgência e Emergência:**

1.4.4.1.1. Permite aos profissionais de saúde registrarem de maneira integral o atendimento do cidadão na unidade de urgência e emergência

1.4.4.1.2. Permite a inserção do cidadão na lista de atendimento realizado a busca do cadastro na base local;

1.4.4.1.3. Apresenta campos relacionados à data de admissão, data da criação do prontuário e código do prontuário.

1.4.4.1.4. Permite a busca avançada de cidadãos por meio do número do registro, prontuário, estado do atendimento e dados gerais de identificação;

1.4.4.1.5. Permite profissional de enfermagem registrar a queixa do usuário, bem como os sinais vitais, realizar a classificação de risco, informar alergia medicamentosa;

1.4.4.1.6. Possibilita a realização da evolução de enfermagem, o registro de alergia à medicamentos e os medicamentos em uso;

1.4.4.1.7. Permite o encaminhamento para prosseguimento do atendimento ou à liberação do paciente a depender da queixa apresentada.

1.4.4.1.8. Permite o profissional médico a visualização dos dados coletados na triagem e o preenchimento das informações relacionadas a consulta realizada;

1.4.4.1.9. Apresenta campos de identificação do paciente já preenchidos e sem possibilidade de alteração por este profissional;

1.4.4.1.10. Possibilita a inserção de dados da Avaliação Diagnostica do paciente;

1.4.4.1.11. Permite o registro dos procedimentos realizados:

1.4.4.1.12. Inserção do CID-10 relacionado à situação do paciente;

1.4.4.1.13. Registro do procedimento interno realizado para contabilização do BPA;

1.4.4.1.14. Prescrição de procedimentos/exames a serem realizados;

1.4.4.1.15. Prescrição da realização de medidas de suporte a serem executadas e sua periodicidade;

1.4.4.1.16. Selecione a medida de suporte necessária e os campos descritivos vinculados a ela serão habilitados;

1.4.4.1.17. Existe a possibilidade de redigir a descrição da medida de suporte dependendo de seu tipo;

1.4.4.1.18. Prescrição de medicamentos seja para administração na unidade do medicamento do paciente, do medicamento prescrito ou do receitado para continuidade do tratamento em domicílio;

1.4.4.1.19. Os medicamentos a serem prescritos do estoque da unidade estão vinculados à Farmácia;

1.4.4.1.20. Seleciona-se a via de administração, dose, informações sobre o tratamento, tipo de dose e frequência além da posologia;

1.4.4.1.21. Permite a realização de encaminhamento para setores internos para realização

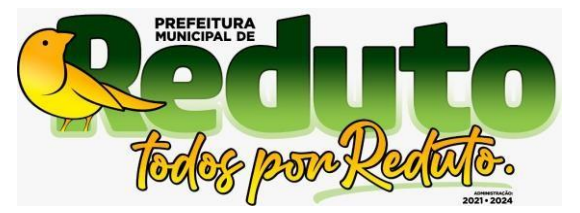

Administração: 2021 – 2024

de internação por meio do tipo de encaminhamento.

1.4.4.1.22. Possibilita ao realizar a seleção do item transferência, preencher a guia SUSFácil do paciente em questão;

1.4.4.1.23. Permite a finalização do atendimento, solicitação de reavaliação, liberação e evasão;

1.4.4.1.24. Permite a visualização do histórico do atendimento do paciente, sendo o histórico deste atendimento e de atendimentos anteriores;

1.4.4.1.25. Possibilita listar os pacientes que encontram-se em observação ou em internação aguardando transferência;

1.4.4.1.26. Permite ao profissional que castrar uma evolução para registro das condições de saúde e dos cuidados prestados aos pacientes;

1.4.4.1.27. Possibilita navegar entre o histórico da evolução e o histórico do paciente para visualizar informações de atendimentos anteriores;

1.4.4.1.28. Permite ao profissional descrever as condições do paciente em sua chegada e permanência para a realização do exame prescrito;

1.4.4.1.29. Possibilita ao profissional executor verificar os procedimentos encaminhados, realizados, finalizados, finalizados e cancelados;

1.4.4.1.30. Permite inserir o profissional na aba de procedimentos encaminhados, o executor do exame as demais informações e marcar como realizado;

1.4.4.1.31. Para os procedimentos realizados, será exibida uma listagem com os mesmos e quando finalizados, eles terão os resultados anexados para visualização;

1.4.4.1.32. Permite listar os procedimentos cancelados e o motivo do cancelamento;

1.4.4.1.33. Possibilita aos profissionais registrarem a realização dos medicamentos prescritos no atendimento médico;

1.4.4.1.34. Permite ao profissional realizar a conferência de informações relacionadas a identificação do usuário;

1.4.4.1.35. Possibilita a solicitação dos medicamentos à farmácia e dos materiais necessários para a sua administração;

1.4.4.1.36. Permite o registro dos pedidos realizados para aquele paciente e o profissional responsável pela solicitação;

1.4.4.1.37. Permite a visualização do estoque do paciente;

1.4.4.1.38. Possibilita a realização da medicação prescrita para o paciente, bem como seu registro e o registro dos insumos utilizados para esta ação;

1.4.4.1.39. Possibilita o registro da administração de medicamento para composição dos dados do histórico do paciente

1.4.4.1.40. Permite a liberação do paciente, caso o médico tenha realizado a marcação de não haver necessidade de reavaliação;

1.4.4.1.41. Possibilita no momento da liberação do paciente, evoluir a situação de saúde de como o mesmo deixou o setor, bem como se houve evasão, entre outros;

1.4.4.1.42. Permite a realização as Sistematização da Assistência de Enfermagem;

1.4.4.1.43. Possibilita aos profissionais de enfermagem avaliarem e registrarem as condições de saúde do paciente;

1.4.4.1.44. Permite ao enfermeiro realizar a prescrição dos cuidados de enfermagem a serem realizados de acordo com a situação de saúde encontrada;

1.4.4.1.45. Possibilita o registro de observações quando necessário;

1.4.4.1.46. Permite ao técnico de enfermagem preencher as informações da execução da SAE e registro no prontuário;

1.4.4.1.47. Permite a renovação e/ou a criação de uma nova SAE para o mesmo paciente a cada plantão mediante avaliação.

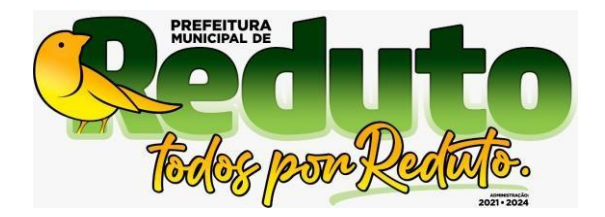

Administração: 2021 – 2024

#### 1.4.5. **Módulo CDS:**

1.4.5.1.1. Permite aos Agentes comunitários de saúde realizarem cadastros domiciliares, cadastros individuais e visitas domiciliares;

1.4.5.1.2. Permitir a realização dos cadastros Domicílios do município;

1.4.5.1.3. Apresenta tela de domicílios cadastrados possibilitando atualizar, visualizar o histórico de atualizações e baixar o arquivo XML referente ao cadastro;

1.4.5.1.4. Permite ao profissional realizar o cadastro das informações referentes ao profissional/endereço, condições de moradia, famílias e instituição de permanência;

1.4.5.1.5. Permitir na aba profissional/endereço os campos de identificação do usuário do sistema contendo o nome do profissional, CBO, CNES, INE e a data do preenchimento.

1.4.5.1.6. Permitir cadastro do endereço contendo dados de CEP, Estado, Cidade, Bairro, Tipo de logradouro, logradouro, número, ponto de referência, código IBGE e complemento;

1.4.5.1.7. Permitir que ao digitar o CEP o sistema realize a busca do endereço;

1.4.5.1.8. Permitir que se o cidadão se recuse a fazer o cadastro exista a opção de marcação,

1.4.5.1.9. Permitir a realização dos Cadastros individuais do município;

1.4.5.1.10. Apresenta tela de indivíduos cadastrados possibilitando atualizar, visualizar o histórico de atualizações e baixar o arquivo XML referente ao cadastro;

1.4.5.1.11. Permitir o profissional realizar o cadastro individual contendo as informações referentes aos dados pessoais, informações sócias demográficas e o questionário auto referido de condições/situações de saúde

1.4.5.1.12. Permitir a realização e registro de Visitas domiciliares da área de abrangência de cada Agente Comunitário de Saúde do município

1.5. QUANTO ÀS AMOSTRAS DAS SOLUÇÕES DE SOFTWARES

1.5.1. A apresentação ocorrerá sob a exclusiva responsabilidade da licitante, relativo ao aparato técnico e operacional necessários à apresentação das amostras, com exceção do link de acesso à internet pública, do espaço e da infraestrutura física (mobiliários, energia elétrica, etc.) que serão de responsabilidade do Contratante. Tais recursos poderão ser vistoriados, configurados e testados, quando isto se aplicar, previamente pela licitante, contando com o acompanhamento do Contratante, antes da apresentação das amostras, em dia e horário definidos junto ao Contratante, por solicitação prévia da licitante;

1.5.2. A licitante em questão deverá apresentar as amostras das Soluções de Softwares, acessando-as obrigatoriamente através da internet pública, conforme as etapas abaixo: 1.5.3. Quanto aos requisitos técnicos para o ciclo de treinamentos e capacitações, exclusivamente referentes aos Grupos de Serviços de implantação, capacitação e suporte técnico para o Software Público e-SUS AB PEC, quando se aplicarem, conforme o TRT;

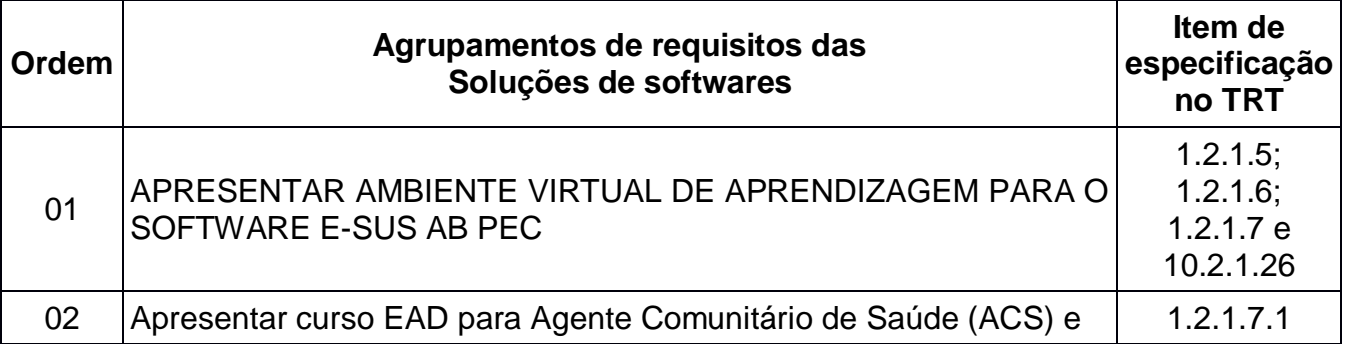

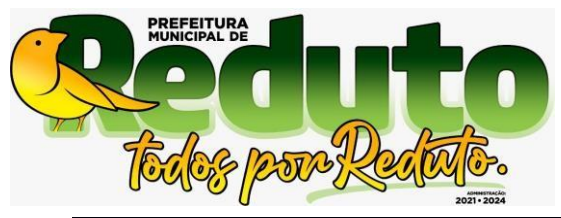

Administração: 2021 – 2024

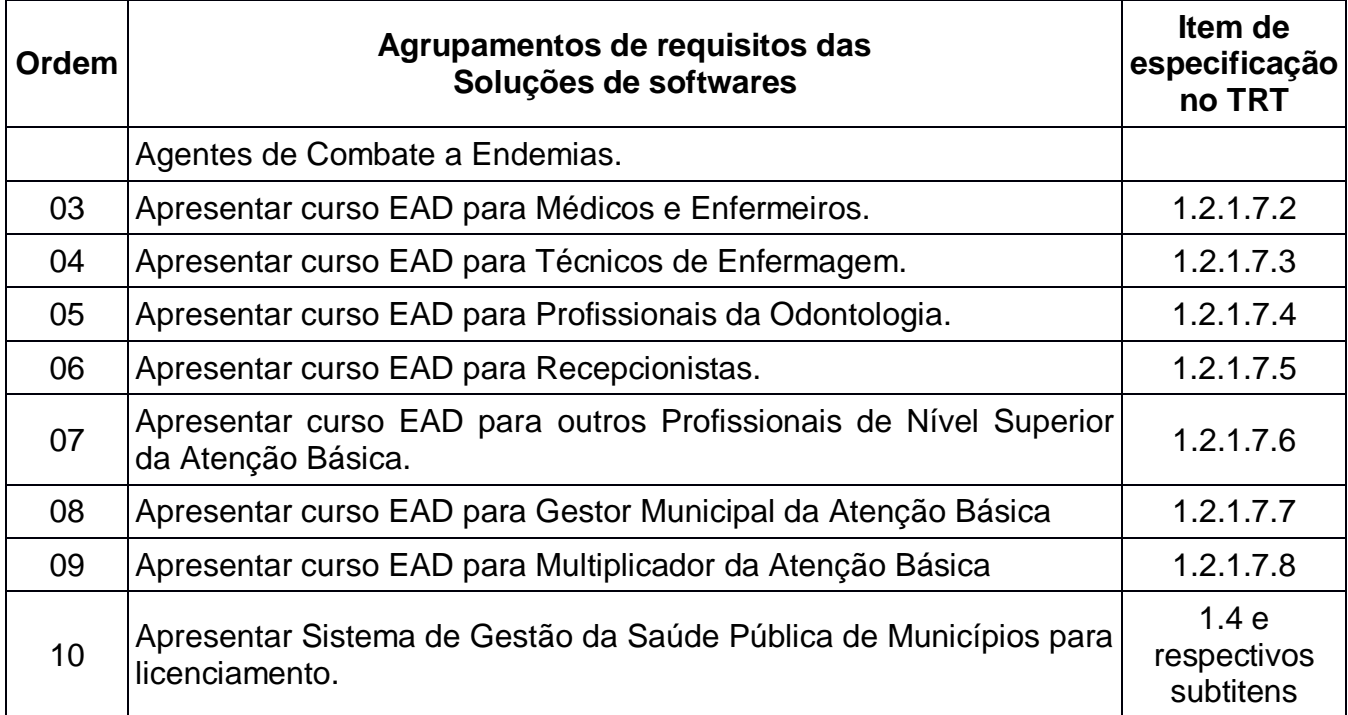

### **4.3 SERVIÇOS RELACIONADOS A CESSÃO DE DIREITO DE USO DE SOFTWARE PARA GESTÃO DE ISSQN (IMPOSTO SOBRE SERVIÇO DE QUALQUER NATUREZA)**

A empresa contratada deverá fornecer todo o ambiente tecnológico para prover a cessão de direito de uso de software com a finalidade de emissão, escrituração, fiscalização e gestão do imposto sobre serviço de qualquer natureza, inclusive para contribuintes classificados como cartórios, instituições financeiras, escolas, órgãos públicos e de construção civil.

A contratada deverá capacitar os servidores municipais designados pela Prefeitura de Reduto nas atividades de gerenciamento e operação da solução de software de Gestão de ISSQN, de tal modo, que a mesma possa desenvolver de forma autônoma o planejamento e a organização dos conteúdos e serviços que serão publicados.

O fornecimento do serviço deverá obedecer a arquitetura SaaS (Software as a Service), cabendo à contratada o custeio da estrutura necessária para a disponibilização do sistema (servidores, conectividade e cuidados com segurança da informação), inclusive manutenção evolutiva e corretiva.

Utilizar Data Centers em nuvens para garantia da segurança, velocidade de processamento e redundância dos dados.

Operar em ambiente web, compatível com qualquer hardware e navegador de acesso à internet, inclusive *tablets* e *smartphones*, vedada a instalação de qualquer programa "*client*" ou de players especiais como, por exemplo, Adobe Flash Player dentre outros.

Utilizar do protocolo de comunicação "http" com certificado de segurança SSL "https".

Possuir painel de configuração para parametrização do sistema (juros, alíquotas, multas e correção).

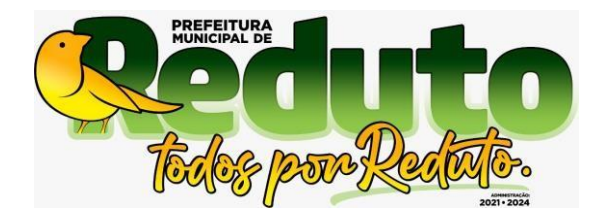

Administração: 2021 – 2024

Permitir a vinculação de itens da Lei Complementar nº 116/03 a um CNAE cadastrado para o contribuinte, devendo utilizar a lista de serviços da mesma Lei Complementar como referência para as alíquotas de serviço, porém parametrizável na conformidade do Código Tributário Municipal.

Possibilitar backup de dados programáveis, contendo a estrutura e o relacionamento entre as entidades componentes do banco de dados (DER).

Permitir a verificação de autenticidade dos documentos e certidões através do sistema ou através de tablets ou smartphones via web através da leitura de código de verificação impresso nos documentos.

Oferecer seleção manual dos dados a serem apresentados em relatório, segundo critérios eleitos pelo usuário, permitindo a exibição na tela e a exportação em arquivo "CSV".

Oferecer alertas automáticos e customizáveis para atividades específicas e/ou controle, auxiliando na lembrança de prazos e apontando as divergências e as inconsistências das informações prestadas pelos contribuintes.

Oferecer um canal direto de comunicação entre o Município e os contribuintes, tudo com a segurança da gravação de histórico da conversação e com a possibilidade de configuração prévia e padronizadas de respostas pelo fisco.

Oferecer agenda interativa, capaz de registrar e organizar os atendimentos, os prazos e as atividades dos fiscais, bem como alertar automaticamente dos compromissos, por e-mail, os contribuintes acerca da data de pagamento do tributo.

Emissão de Nota Fiscal Eletrônica (NFE), segundo modelo conceitual ABRASF – Associação Brasileira de Secretários e Dirigentes das Finanças dos Municípios das Capitais, incluindo a emissão de documento fiscal avulso para o caso de serviço eventual ou de serviço local realizado por empresa prestadora de serviço sediada em outra localidade, ao intuito de possibilitar o pagamento do ISS antecipadamente pelo prestador, ou a retenção do mesmo, pelo tomador do serviço.

Permitir a emissão de notas fiscais pelos contribuintes a partir do seu sistema proprietário via webservice, sem a instalação de qualquer outro software *client*;

Permitir o cancelamento de notas fiscais pelos contribuintes a partir do seu sistema proprietário via webservice, sem a instalação de qualquer outro software *client*;

Permitir ao contribuinte o envio de RPS em lote via .txt, devendo o sistema, durante o processo de importação, convertê-los automaticamente em uma nota fiscal para cada RPS. A nota gerada, a partir do RPS importado, deverá fazer referência ao mesmo através do seu número e da data em que foi emitido.

### **4.3 DO SOFTWARE GESTÃO TRIBUTÁRIA DO ISS**

#### **1.1. REQUISITOS DE NEGÓCIO GERAIS**

1.1.1. Os Requisitos de Negócio especificados neste TRT, constituem-se num conjunto de recursos OBRIGATÓRIOS, que deverão integrar a Solução de Software ofertada.

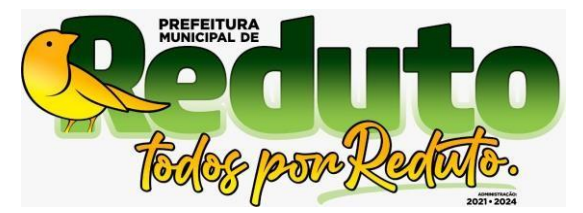

Administração: 2021 – 2024

1.1.2. Gerir de forma correta e eficaz a emissão de Notas Fiscais de Serviços Eletrônicas (NFS-e) e a consequente arrecadação do ISSQN junto aos contribuintes;

1.1.3. Gerenciar a parametrização de juros, alíquotas, multas e correção que serão utilizados na operacionalização da Solução;

1.1.4. Gerenciar a vinculação de itens da Lei Complementar nº 116/03 a um CNAE (Cadastro Nacional de Atividades Econômicas) cadastrado para o contribuinte do ISSQN, devendo utilizar a lista de serviços da mesma Lei Complementar como referência para as alíquotas dos serviços, porém de forma parametrizável, para garantir que seja mantida a conformidade do Código Tributário Municipal;

1.1.5. Permitir a geração de Certidão Negativa de Débito do ISSQN pelos contribuintes, prestadores e tomadores de serviços, que integram a base cadastral mobiliária do município sede da Contratante;

1.1.6. Permitir que ocorra a verificação da autenticidade dos documentos fiscais e da Certidão Negativa de Débito do ISSQN, descrita no item anterior, emitidos previamente pela Solução de duas formas distintas. A primeira forma utilizando o navegador de internet (web browser) onde deverá ser informado o código de autenticidade impresso originalmente nos referidos documentos e certidões. A segunda, utilizando o navegador de internet (web browser) a partir de dispositivos eletrônicos móveis, tablets ou smartphones, valendo-se de um aplicativo de leitura de QRCODE previamente instalado, onde os referidos dispositivos móveis deverão ler, através da câmera digital incorporada, o código QRCODE de verificação da autenticidade e processá-lo automaticamente na Solução;

1.1.7. Gerenciar a incorporação de mensagens de alerta relativas à identificação de eventuais divergências e/ou de inconsistências nas informações prestadas pelos contribuintes, inerentes às atividades e/ou ações específicas controladas pela Solução, que contribuirão para automatizar a comunicação de prazos, bem como a notificação dos contribuintes, quando se aplicar;

1.1.8. Oferecer um canal assíncrono de comunicação eletrônica, provido integralmente pela Solução, entre o Contratante e os contribuintes, promovendo em razão da segurança a gravação dos históricos das conversações produzidas no canal, com a possibilidade de gerenciar respostas padronizadas que poderão ser utilizadas pelos profissionais da Contratante, no intuito de otimizar as respostas às demandas dos contribuintes;

1.1.9. Adotar a emissão de Nota Fiscal de Serviço Eletrônica (NFS-e), segundo modelo conceitual ABRASF (Associação Brasileira de Secretários e Dirigentes das Finanças dos Municípios das Capitais), versão 2.02 ou versões superiores que vierem a substituí-la;

1.1.10. Permitir que seja emitida a NFS-e avulsa de um serviço eventual, por um contribuinte (pessoa física ou jurídica), afim de que o ISSQN seja pago antecipadamente pelo prestador ou, noutra hipótese, que seja possível retê-lo pelo tomador do serviço;

<span id="page-30-0"></span>1.1.11. Permitir a emissão de NFS-e pelos contribuintes a partir do seu sistema proprietário, via solução de webservice, sem impor pré-requisito de instalar qualquer outro software ou solução adicional no ambiente tecnológico do contribuinte, sendo a referida solução de webservice de responsabilidade exclusiva da Contratada;

1.1.11.1. Permitir o cancelamento de NFS-e pelos contribuintes a partir do seu sistema proprietário, via solução de webservice, sem impor pré-requisito de instalar qualquer outro software ou solução adicional no ambiente tecnológico do contribuinte;

1.1.12. Disponibilizar aos contribuintes que emitem notas fiscais de serviço a partir dos seus sistemas proprietários e que optaram por não adotar a integração via webservice com a Solução de Software, como descrito no item [1.1.11](#page-30-0) deste TRT, que os mesmos efetuem o envio de RPS (Recibo Provisório de Serviços) em arquivos textos do padrão "XML", para o processamento automatizado destes arquivos, em lotes, devendo a Solução de Software,

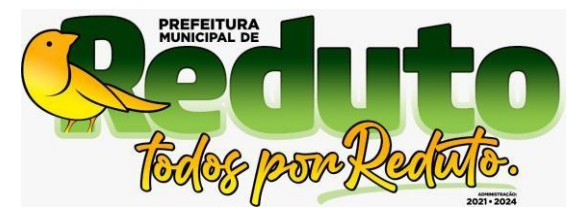

Administração: 2021 – 2024

durante o processo de importação, convertê-los automaticamente em NFS-e. A NFS-e gerada, a partir do RPS importado, deverá fazer referência ao mesmo através do seu número de identificação e da data de emissão;

1.1.13. Permitir a parametrização, informando o período (datas inicial e final) e/ou o mês de competência, para quando couber, com o objetivo de se aplicar filtros ao universo de dados que serão apresentados nos relatórios da Solução, possibilitando a sua consulta em tela e/ou a exportação dos dados resultantes para arquivos texto do padrão "CSV" e "PDF";

1.1.14. Promover a escrituração do livro fiscal do ISSQN, de forma eletrônica e automatizada, cujas informações deverão estar sincronizadas aos cadastros técnico e fiscal da Contratante, que condicionarão a forma de escrituração para cada contribuinte, através da integração automatizada do livro fiscal com os dados inseridos nos cadastros mantidos pelo Contratante;

1.1.15. Garantir através da futura integração, que qualquer alteração promovida nos cadastros técnico, fiscal e de pagamentos do ISSQN mantidos pelo Contratante, possa imediatamente estar disponível na Solução para ser consultada pelos contribuintes que produziram tais informações, e noutra vertente, que a geração da guia de arrecadação do ISSQN, produzida pelos contribuintes, deverá ser inserida automaticamente no cadastro mantido pelo Contratante;

1.1.16. Permitir que um contribuinte ou usuário responsável da Contratante, possam indicar qual o prestador de serviços contábeis, através do seu profissional da área contábil (contador responsável), entre as empresas previamente cadastradas na Solução, que será corresponsável pela gestão do ambiente operacional do referido contribuinte;

1.1.17. Permitir que o contador responsável, previamente associado ao cadastro do contribuinte, possa gerenciar o ambiente operacional deste contribuinte via os recursos da Solução, qualificando-o como corresponsável, condicionado a autorização prévia do referido contribuinte ou de um usuário responsável da Contratante. A autorização dar-se-á em razão dos recursos presentes no ambiente operacional da Solução e poderão ou não estarem liberados para o gerenciamento do contador responsável.

1.1.18. Fornecer instrumentos de gestão e operacionais para que o usuário responsável da Contratante possa fiscalizar e, em decorrência disto, eventualmente, quando se aplicar à legislação vigente, promova o enquadramento dos contribuintes, em razão das suas ações praticados pertinentes a atividade econômica;

1.1.19. Garantir que a interação com a Solução ofereça suporte por mecanismo de ajuda (online), disponível na interface de acesso, contemplando todos os recursos e funcionalidades disponíveis;

1.1.20. Fornecer relatório de Malha Fina fiscal que promove o cruzamento de dados em busca de divergências nas declarações prestadas pelos contribuintes.

#### **1.2. REQUISITOS DA NFS-e**

1.2.1. Permitir que no cabeçalho da NFS-e, possam ser grafadas as expressões "**Prefeitura Municipal de Reduto- MG**" e "Nota Fiscal Eletrônica de Serviços - NFS-e", com opção de personalização das marcas da Contratante e do Contribuinte em específico;

1.2.2. Gerar automaticamente pela Solução o número da NFS-e e do Cupom Fiscal de Serviços, em ordem crescente sequencial, adotando numerações específicas para cada estabelecimento do contribuinte;

1.2.3. Adotar o padrão ABRASF, incorporando os seguintes campos na NFS-e, porém sem se limitar a estes: (1) Número da NFS-e (gerado automaticamente pelo sistema); (2) Código de verificação de autenticidade (gerado automaticamente pelo sistema); (3) Data e hora da emissão (gerado automaticamente pelo sistema); (4) Nome e razão social do Prestador de

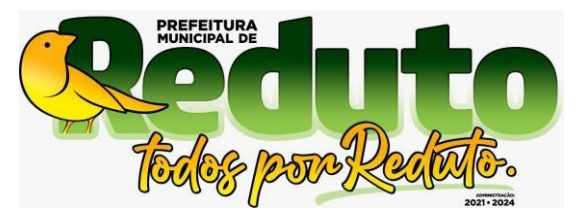

Administração: 2021 – 2024

Serviço; (4) Endereço do Prestador de Serviço; (5) Inscrição no Cadastro de Pessoa Jurídica - CNPJ do Prestador de Serviço; (6) Inscrição no Cadastro Mobiliário do Prestador de Serviço; (7) Inscrição Estadual do Prestador de Serviço; (8) Telefone do Prestador de Serviço; (9) Nome ou razão social do Tomador de Serviço; (10) Endereço do Tomador de Serviço; (11) E-mail do Tomador de Serviço; (12) Inscrição no Cadastro de Pessoas Físicas - CPF ou no Cadastro Nacional da Pessoa Jurídica CNPJ do Tomador de Serviço; (12) Inscrição Estadual do Tomador de Serviço; (13) Telefone do Tomador de Serviço; (14) Discriminação do serviço; (15)Valor total da NF; (16) Valor da dedução; (17) Valor de Acréscimos; (18) Valor de Descontos Condicionados; (19) Valor de Descontos Incondicionados; (20) Valor da base de cálculo; (21) Código do serviço; (22) Alíquota e valor do ISS; (23) Indicação de isenção ou imunidade relativas ao ISSQN; (24) Indicação de serviço não tributável pelo Município; (25) Indicação de retenção de ISSQN na fonte; (26) Endereço completo do Tomador de serviços (rua, nº, bairro, município, estado e cep); (27) Campo destinado a informações de impostos Estaduais e Federais tais como INSS COFINS PIS/PASEP IRRF Contribuição Social e Outras Retenções; (28) Campo destinado a observações e; (29) Campo destinado a informar o local de prestação do serviço;

1.2.4. Permitir que seja incorporada, quando se aplicar, ao arquivo eletrônico da NFS-e a assinatura digital através de Certificado Digital (e-CNPJ) emitido por Autoridade Certificadora credenciada pela ICP-Brasil, do gerador da NFS-e;

1.2.5. Permitir que o contribuinte, prestador de serviço, ao emitir uma NFS-e cujo o ISSQN seja retido ao tomador, tenha possibilidade de informar a data de pagamento da mesma, respeitando a legislação municipal, e registrando a ação no livro digital do contribuinte na competência de incidência do imposto e de geração da NFS-e.

1.2.6. Possibilitar a todos os contribuintes ativos a consulta do livro de serviços prestados e tomados;

1.2.7. Possibilitar a todos os contribuintes a geração da guia de recolhimento do ISSQN, considerando as seguintes situações: (1) guia de recolhimento mensal (indicando a movimentação ocorrida no mês de competência); (2) guia de recolhimento complementar (indicando lançamentos ocorridos após o fechamento da competência mensal) e; (3) guia de recolhimento avulsa (indicando a antecipação do pagamento do imposto devido do ISSQN).

1.2.8. Possibilitar a todos os contribuintes a visualização, através de relatório (em formato PDF e CSV), de todos os documentos fiscais vinculados a uma guia de pagamento avulsa, que englobe o valor de ISSQN de um ou mais documentos;

1.2.9. Possibilitar a todos os contribuintes a visualização de seus respectivos créditos gerados pelo sistema, para os quais devem ser exibidos, no mínimo, os seguintes dados: CNPJ/CPF e Inscrição Municipal do contribuinte, N° do Processo, Estado (Apurado, Parcialmente Restituído, Restituído ou Cancelado), Valor Total do Crédito, Valor Utilizado do Crédito, Valor Restante, Descrição e Histórico de Abatimentos do crédito;

1.2.10. Permitir que os créditos gerados para os contribuintes sejam automaticamente compensados nas guias de pagamento emitidas por eles logo após o recebimento dos créditos no sistema;

1.2.11. Exibir nas guias de pagamento os valores de créditos nelas aplicados, quando for o caso;

1.2.12. Possibilitar ao fisco e a todos os tipos de contribuintes acesso ao sistema, com redirecionamento automático para as interfaces mobile, através de dispositivos eletrônicos móveis, *tablets* e smartphones, de modo que consigam visualizar as mesmas ferramentas disponíveis para seus tipos de usuários no acesso web via desktop.

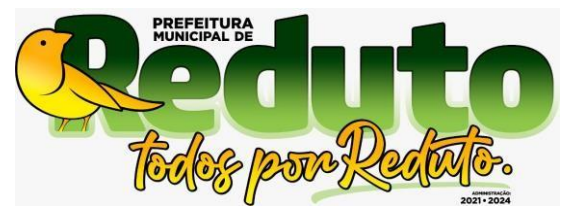

Administração: 2021 – 2024

#### **1.3. REQUISITOS DO MÓDULO DESTINADO AO CONTRIBUINTE PRESTADOR DE SERVIÇOS**

1.3.1. Dispor de Módulo destinado ao contribuinte prestador de serviços, compreendendo funcionalidades adstritas à emissão de NFS-e e ao controle delas, condicionada a emissão à autorização prévia da Contratante;

1.3.2. Garantir que as solicitações eletrônicas, de qualquer natureza, promovidas através da Solução, deverão ser apenas efetivadas se autorizadas pelos usuários responsáveis da Contratante;

1.3.3. Permitir a emissão de NFS-e;

1.3.4. Permitir o cancelamento da NFS-e, mantendo-a nos repositórios mantidos pela Solução para efeito de eventual consulta no log de registros das operações realizadas;

1.3.5. Controlar a emissão de NFS-e por solicitação eletrônica do contribuinte, através dos recursos disponíveis na Solução, que deverá ser previamente precedida de autorização pelo Contratante;

1.3.6. Permitir a emissão e a consulta de todas as NFS-e emitidas através da Solução ou advindas de processos de integração com sistemas proprietários dos contribuintes;

1.3.7. Possibilitar a emissão de carta de correção retificadora dos dados informados nos campos das NFS-e já emitidas, desde que as referidas correções não produzam impacto no cálculo original do ISSQN;

1.3.8. Permitir a substituição da NFS-e, já emitida, na hipótese de serem retificados campos que impactam no cálculo do ISSQN, promovendo o cancelamento da NFS-e anterior e gerando uma nova que irá substituí-la;

1.3.9. Permitir a solicitação eletrônica ao Contratante, através dos recursos disponíveis na Solução, relativa ao cancelamento de NFS-e já emitidas;

1.3.10. Permitir a emissão de NFS-e de um serviço eventual (que não integra a lista de serviços prestados pelo contribuinte inscrito no município sede da Contratante), condicionada ao número máximo de NFS-e de serviços eventuais, possível de ser emitido no exercício, a ser gerenciado pelo Contratante;

1.3.11. Possibilitar a seleção de contribuintes já cadastrados na Solução ou cadastrá-los de forma incorporada ao processo de emissão da NFS-e;

1.3.12. Possibilitar que um prestador de serviços faça, mediante liberação do fisco, a emissão de NFS-e e Cupons Fiscais Eletrônicos para um tomador de serviços não identificado;

1.3.13. Possibilitar o encerramento da competência para os serviços realizados pelo contribuinte, através da emissão do livro digital de serviços prestados, onde devem constar todas as NFS-e de serviços prestados na competência;

1.3.14. Possibilitar o encerramento da competência para os serviços comprados pelo contribuinte, através da emissão do livro digital de serviços tomados, onde devem constar as NFS-e de serviços tomados e os Recibos de Pagamento Autônomo da competência;

1.3.15. Possibilitar a consulta dos livros de serviços prestados e tomados que foram encerrados;

1.3.16. Possibilitar a solicitação eletrônica ao Contratante, através dos recursos disponíveis na Solução, relativa a emissão de RPS (Recibo Provisório de Serviços);

1.3.17. Garantir que a primeira solicitação de RPS deverá seguir os mesmos trâmites da AIDF Eletrônica e, conforme o seu uso, será liberado automaticamente novo RPS pela Solução, conforme os parâmetros gerenciados pelo Contratante, inerentes ao período e a quantidade de RPS possíveis de emissão neste período;

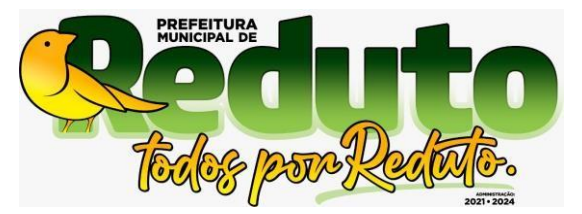

Administração: 2021 – 2024

1.3.18. Promover a geração da guia de recolhimento de ISSQN, conforme os parâmetros estabelecidos pelo Contratante, de modo que possibilite a apropriação da receita contábil pelos demais sistemas legados que serão integrados futuramente à Solução;

1.3.19. Promover a emissão de guias de recolhimento pelo mês de competência;

1.3.20. Permitir a emissão de múltiplas guias de recolhimento para um mesmo mês de competência;

1.3.21. Permitir a consulta à relação de guias de recolhimento pagas e pendentes (não pagas) num determinado período;

1.3.22. Dispor de funcionalidade que apresente as eventuais divergências entre os valores devidos e efetivamente pagos das guias de recolhimento num determinado período;

1.3.23. Emitir guias de recolhimento para contribuintes que recolham o ISSQN por estimativa ou em regime fixo;

1.3.24. Emitir guias de recolhimento para contribuintes que recolham o ISSQN por Sociedade de Profissionais Liberais;

1.3.25. Dispor de funcionalidade que permita solicitação eletrônica ao Contratante, através dos recursos disponíveis na Solução, relativa a alteração dos dados cadastrais, exclusiva para os contribuintes inscritos no município sede da Contratante;

1.3.26. Permitir que ocorra a liberação eletrônica das Autorizações de Impressão de Documentos Fiscais (AIDF), conforme legislação vigente e aplicável da Contratante;

1.3.27. Informar eletronicamente aos contribuintes tomadores de serviços, por intermédio de correspondência eletrônica através dos recursos presentes na Solução, sobre a emissão e o cancelamento de NFS-e.

1.3.28. Possibilitar que na tela inicial, após login, do sistema, os contribuintes tenham acesso ao seu painel de contribuinte, este deverá permitir que visualize os dados de arrecadação da empresa, facilitando o seu controle e acompanhamento do desempenho junto à fiscalização do município.

1.3.29. Ao acessar o painel do contribuinte, deverá ser exibido gráfico de faturamento tipo área, dando a opção de seleção de período inicial e final de exibição.

1.3.30. Deverá constar gráfico de situação das notas, onde será exibido o acumulativo de notas nos estados: Normal, Escriturada, Boleto e Cancelada, podendo ser selecionado o período inicial e final da exibição.

1.3.31. Deverá constar gráfico de total de notas emitidas tipo barra, com comparativo de valor total e devido, podendo ser selecionado o período inicial e final de exibição dos resultados,

1.3.32. Deverá constar gráfico tipo área de ISS apurado, exibindo dentro dos períodos selecionados o total do ISS apurado, diferenciando em total, ISS próprio e ISS retido.

1.3.33. Deverá constar gráfico tipo área de ISS devido, exibindo dentro do período selecionado o total do ISS devido pela empresa, diferenciando em total, ISS e retenções.

1.3.34. Deverá constar gráfico de livros gerados, este tipo barra horizontal, exibindo por período selecionado se o livro referente de serviços prestados e tomados consta em aberto.

1.3.35. Possibilitar a geração de relatórios, com forma de visualização, com a opção de filtros para parametrização dos dados a serem exibidos, são eles:

1.3.36. Disponibilizar a geração de relatório de notas emitidas, podendo ser selecionados os filtros Período Inicial e Final, exibindo a data de emissão das notas, número, local de tributação, estado, CNPJ/CPF, inscrição municipal, nome, cód. Serviço, valor serviços, valor líquido, base de cálculo, alíquota, valor ISS, imposto retido (Sim/Não).

1.3.37. Disponibilizar a geração de relatório de notas aceitas, podendo ser selecionados os filtros Período Inicial e Final, CNPJ/CPF, Insc. Municipal, Razão Social, exibindo a data de emissão das notas, número, local de tributação, estado, CNPJ/CPF, inscrição municipal,

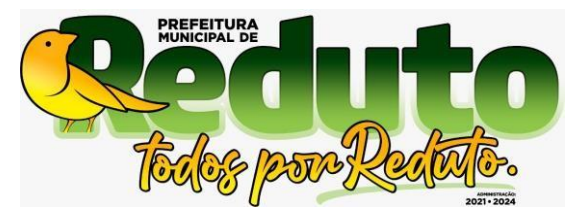

Administração: 2021 – 2024

nome, cód. Serviço, valor serviços, base de cálculo, alíquota, valor ISS, imposto retido (Sim/Não).

1.3.38. Disponibilizar a geração de relatório de RPA (Recibos de Pagamento Autônomo), podendo ser selecionados os filtros Período Inicial e Final, exibindo a data de emissão das notas, número, estado, CNPJ/CPF, inscrição municipal, nome, cód. Serviço, valor serviços, base de cálculo, alíquota, valor ISS, imposto retido (Sim/Não).

1.3.39. Disponibilizar a geração de relatório de retenções por nota, podendo ser selecionados os filtros Período Inicial e Final, Ordenar Por (Data de Emissão/Competência, Crescente/Decrescente), exibindo o número da nota, emissão, estado, valor do serviço, base cálc., alíquota, ISSQN, retido (sim/não), INSS, IR, CSLL, CONFINS, PIS, outras retenções, total de retenções e valor líquido por nota.

### **1.4. REQUISITOS DO MÓDULO DESTINADO AO TOMADOR DE SERVIÇOS**

1.4.1. Dispor de Módulo que contenha funcionalidades estritamente relacionadas ao controle das NFS-e tomadas, por pessoas físicas ou jurídicas, junto aos contribuintes prestadores de serviços;

1.4.2. Possuir recurso eletrônico que possibilite ao tomador de serviços aceitar ou recusar uma determinada NFS-e gerada e enviada pela Solução;

1.4.3. Ao rejeitar uma nota, permitir que o prestador tenha acesso ao motivo da rejeição;

1.4.4. Permitir que as NFS-e oriundas de prestadores de serviços estabelecidos no município sede da Contratante, sejam importadas automaticamente sem a necessidade de digitação pelo tomador de serviços;

1.4.5. Permitir que a declaração de serviços tomados por prestadores estabelecidos fora do município sede da Contratante possa ser lançada manualmente, com filtro para bloquear duplicidades de lançamentos para aquela nota;

1.4.6. Permitir que a declaração de serviços tomados possa ser importada através da leitura de arquivo eletrônico, padrão XML (*eXtensible Markup Language*);

1.4.7. Permitir ao tomador de serviços validar o RPS e imprimir autonomamente as NFS-e correspondentes através da Solução.

1.4.8. Permitir a geração do demonstrativo de retenção;

1.4.9. Possibilitar o encerramento da competência para os serviços comprados pelo contribuinte, através da emissão do livro digital de serviços tomados, onde devem constar as NFS-e de serviços tomados e os Recibos de Pagamento Autônomo da competência;

1.4.10. Possibilitar a consulta dos livros de serviços tomados que foram encerrados;

1.4.11. Permitir que, no cadastramento de tomadores de serviço, quando este for um órgão público municipal, seja possível atribuir a um único CNPJ mais de uma Inscrição Municipal.

1.4.12. Permitir a baixa automaticamente das guias geradas nos casos em que a Prefeitura Municipal figure como Tomador de Serviços. Para esta situação específica a baixa deverá ocorrer junto ao procedimento de aceite da NFS-e.

1.4.13. Disponibilizar a geração de relatório de notas aceitas, podendo ser selecionados os filtros Período Inicial e Final, CNPJ/CPF, Insc. Municipal, Razão Social, exibindo a data de emissão das notas, número, local de tributação, estado, CNPJ/CPF, inscrição municipal, nome, cód. Serviço, valor serviços, base de cálculo, alíquota, valor ISS, imposto retido (Sim/Não);

1.4.14. Disponibilizar a geração de relatório de RPA (Recibos de Pagamento Autônomo), podendo ser selecionados os filtros Período Inicial e Final, exibindo a data de emissão das notas, número, estado, CNPJ/CPF, inscrição municipal, nome, cód. Serviço, valor serviços, base de cálculo, alíquota, valor ISS, imposto retido (Sim/Não).
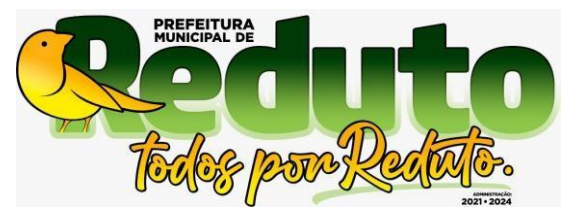

Administração: 2021 – 2024

1.4.15. Promover a geração da guia de recolhimento de ISSQN, conforme os parâmetros estabelecidos pelo Contratante, de modo que possibilite a apropriação da receita contábil pelos demais sistemas legados que serão integrados futuramente à Solução;

1.4.16. Promover a emissão de guias de recolhimento pelo mês de competência;

1.4.17. Permitir a emissão de múltiplas guias de recolhimento para um mesmo mês de competência;

1.4.18. Permitir a consulta à relação de guias de recolhimento pagas e pendentes (não pagas) num determinado período;

1.4.19. Dispor de funcionalidade que apresente as eventuais divergências entre os valores devidos e efetivamente pagos das guias de recolhimento num determinado período;

### **1.5. REQUISITOS DO MÓDULO DESTINADO AO CONTRIBUINTE EXTERNO**

1.5.1. Dispor de Módulo que contenha funcionalidades estritamente relacionadas ao controle das NFS-e tomadas, por pessoas físicas ou jurídicas, junto aos contribuintes prestadores de servicos registrados no município sede da Contratante:

1.5.2. Dispor de funcionalidade que escriture as NFS-e prestadas no município;

1.5.3. Possuir recurso eletrônico que possibilite ao contribuinte externo aceitar ou recusar uma determinada NFS-e gerada e enviada através dos recursos presentes na Solução;

1.5.4. Permitir que as NFS-e oriundas de prestadores de serviços estabelecidos no município sede da Contratante, sejam importadas automaticamente sem a necessidade de digitação por parte do tomador;

1.5.5. Permitir que a declaração de serviços tomados por prestadores estabelecidos fora do município sede da Contratante possa ser lançada manualmente, especificando o local de incidência do imposto;

1.5.6. Permitir que a declaração de serviços tomados possa ser importada através da leitura de arquivo eletrônico, padrão XML;

1.5.7. Possibilitar o encerramento da competência para os serviços realizados pelo contribuinte, através da emissão do livro digital de serviços prestados, onde devem constar todas as NFS-e de serviços prestados na competência;

1.5.8. Possibilitar o encerramento da competência para os serviços comprados pelo contribuinte, através da emissão do livro digital de serviços tomados, onde devem constar as NFS-e de serviços tomados e os Recibos de Pagamento Autônomo da competência;

1.5.9. Possibilitar a consulta dos livros de serviços prestados e tomados que foram encerrados;

1.5.10. Permitir ao contribuinte externo validar os RPS e imprimir autonomamente as NFS-e correspondentes através da Solução.

1.5.11. Possibilitar o encerramento da competência para os serviços realizados pelo contribuinte, através da emissão do livro digital de serviços prestados, onde devem constar todas as NFS-e de serviços prestados na competência;

1.5.12. Possibilitar o encerramento da competência para os serviços comprados pelo contribuinte, através da emissão do livro digital de serviços tomados, onde devem constar as NFS-e de serviços tomados e os Recibos de Pagamento Autônomo da competência;

1.5.13. Possibilitar a consulta dos livros de serviços prestados e tomados que foram encerrados;

1.5.14. Promover a geração da guia de recolhimento de ISSQN, conforme os parâmetros estabelecidos pelo Contratante, de modo que possibilite a apropriação da receita contábil pelos demais sistemas legados que serão integrados futuramente à Solução;

1.5.15. Promover a emissão de guias de recolhimento pelo mês de competência;

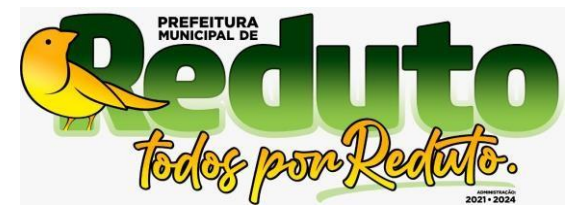

Administração: 2021 – 2024

1.5.16. Permitir a emissão de múltiplas guias de recolhimento para um mesmo mês de competência;

1.5.17. Permitir a consulta à relação de guias de recolhimento pagas e pendentes (não pagas) num determinado período;

1.5.18. Dispor de funcionalidade que apresente as eventuais divergências entre os valores devidos e efetivamente pagos das guias de recolhimento num determinado período;

#### **1.6. REQUISITOS DO MÓDULO DESTINADO AOS PRESTADORES DE SERVIÇO DA ÁREA CONTÁBIL**

1.6.1. Dispor de Módulo que reúna funcionalidades adstritas a atuação dos prestadores de serviço da área contábil, relativas ao gerenciamento dos recursos, dados e demais informações pertinentes aos contribuintes previamente associados na Solução ao prestador de serviços;

1.6.2. Caso o contribuinte da área contábil seja pessoa jurídica condicionada à emissão de NFS-e, a solução deve possibilitar o encerramento da competência para os serviços realizados pelo contribuinte, através da emissão do livro digital de serviços prestados, onde devem constar todas as NFS-e de serviços prestados na competência;

1.6.3. Possibilitar o encerramento da competência para os serviços comprados pelo contribuinte, através da emissão do livro digital de serviços tomados, onde devem constar as NFS-e de serviços tomados e os Recibos de Pagamento Autônomo da competência;

1.6.4. Possibilitar a consulta dos livros de serviços prestados e tomados que foram encerrados;

1.6.5. Promover a geração da guia de recolhimento de ISSQN, conforme os parâmetros estabelecidos pelo Contratante, de modo que possibilite a apropriação da receita contábil pelos demais sistemas legados que serão integrados futuramente à Solução;

1.6.6. Promover a emissão de guias de recolhimento pelo mês de competência;

1.6.7. Permitir a emissão de múltiplas guias de recolhimento para um mesmo mês de competência;

1.6.8. Permitir a consulta à relação de guias de recolhimento pagas e pendentes (não pagas) num determinado período;

1.6.9. Dispor de funcionalidade que apresente as eventuais divergências entre os valores devidos e efetivamente pagos das guias de recolhimento num determinado período;

1.6.10. Dispor de recursos em que os prestadores de serviços contábeis possam gerenciar o ambiente operacional dos seus contribuintes previamente associados na Solução, adstrito a emissão de NFS-e, a geração de livro eletrônico, a geração de guias de recolhimento e a solicitação de Recibo Provisório de Serviço (RPS), condicionado a autorização prévia fornecida pelo usuário responsável da Contratante ou pelo próprio contribuinte em questão;

1.6.11. Dispor de instrumentos para suportar a integração de dados da Solução, via arquivos de texto estruturados no padrão XML, do modelo ABRASF, com os sistemas contábeis e fiscais proprietários utilizados pelos prestadores de serviços contábeis, permitindo a exportação de dados das NFS-e emitidas pela Solução.

### **1.7. REQUISITOS DO MÓDULO DESTINADO ÀS INSTITUIÇÕES FINANCEIRAS**

1.7.1. Dispor de Módulo que deverá reunir todas as funcionalidades necessárias à gestão do ISSQN pago por instituições financeiras, baseadas nas normativas da ABRASF, no qual esteja disponível um ambiente específico para que as instituições gerenciem as declarações do imposto;

1.7.2. Permitir que as declarações do plano de contas e do balancete mensal ocorram de forma manual ou através da importação de arquivo no padrão COSIF;

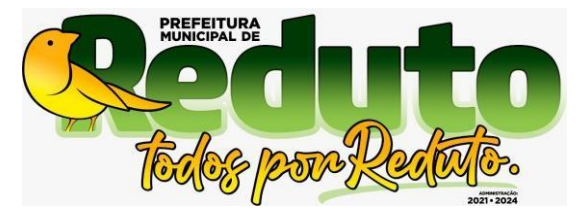

Administração: 2021 – 2024

1.7.3. Permitir que as declarações do demonstrativo contábil e do demonstrativo das partidas dos lançamentos contábeis ocorram através da importação de arquivo no padrão COSIF;

1.7.4. Contemplar integralmente o modelo de integração da ABRASF em sua versão 3.1, incorporando o seguinte: (1) a apuração mensal do ISSQN; (2) o demonstrativo contábil; (3) as informações comuns aos municípios e; (4) o demonstrativo das partidas dos lançamentos contábeis.

1.7.5. O sistema deverá validar os arquivos importados seguindo o padrão da ABRASF na versão 3.1, bem como exibir os erros e soluções para correções quando esses arquivos não estiverem dentro do padrão supracitado.

<span id="page-38-0"></span>1.7.6. Possibilitar o encerramento da competência para os serviços realizados pelo contribuinte, através da emissão do livro digital de serviços prestados em modelo especial, onde devem constar cada uma das contas do Plano de Contas vigente da Instituição Financeira, e seus respetivos valores inseridos no Balancete Mensal da competência;

1.7.7. Possibilitar o encerramento da competência para os serviços comprados pelo contribuinte, através da emissão do livro digital de serviços tomados, onde devem constar as NFS-e de serviços tomados e os Recibos de Pagamento Autônomo da competência;

1.7.8. Possibilitar a consulta dos livros de serviços prestados e tomados que foram encerrados;

1.7.9. Promover a geração da guia de recolhimento de ISSQN, conforme os parâmetros estabelecidos pelo Contratante, de modo que possibilite a apropriação da receita contábil pelos demais sistemas legados que serão integrados futuramente à Solução;

1.7.10. Promover a emissão de guias de recolhimento pelo mês de competência;

1.7.11. Permitir a consulta à relação de guias de recolhimento pagas e pendentes (não pagas) num determinado período;

1.7.12. Dispor de funcionalidade que apresente as eventuais divergências entre os valores devidos e efetivamente pagos das guias de recolhimento num determinado período;

1.7.13. A solução deverá emitir protocolo de envio para todo arquivo importado por Instituições Financeiras.

1.7.14. A solução deverá permitir o download de todos os arquivos importados por Instituições Financeiras.

#### **1.8. REQUISITOS DO MÓDULO DESTINADO AOS CARTÓRIOS**

1.8.1. Dispor de Módulo que deverá reunir todas as funcionalidades necessárias à gestão do ISSQN pago por Cartórios, no qual esteja disponível um ambiente específico para que as instituições gerenciem as declarações do imposto;

1.8.2. Possibilitar a importação da declaração dos atos notariais e dos registros praticados pelos Cartórios, obedecendo ao layout de importação da DAP fornecido pelo Tribunal de Justiça de Minas Gerais.

1.8.3. Possibilitar o lançamento manual dos atos praticados pelos entes cartorários e notariais, buscando automaticamente o valor do ato conforme tabela de emolumento vigente, possibilitando ainda que seja feito lançamentos de descontos conforme previsto em legislação desde que justificados em campo próprio.

<span id="page-38-1"></span>1.8.4. Possibilitar o encerramento da competência para os serviços realizados pelo contribuinte, através da emissão do livro digital de serviços prestados em modelo especial, onde seja possível visualizar o CPF e nome do tabelião responsável pelo cartório, e acompanhar os lançamentos por ato praticado, item de serviço da legislação municipal vinculado ao ato, valor do emolumento aplicado ao ato, quantidade de vezes em que o ato

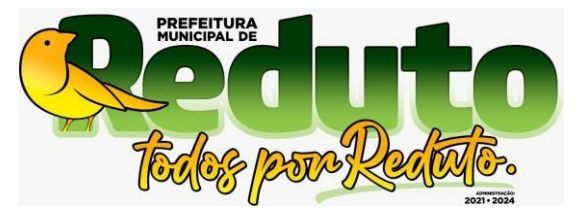

Administração: 2021 – 2024

foi praticado na competência, quantidade de atos praticados com descontos de 50%, 75% 80%, 90% quantidade de atos isentos, alíquota aplicada e valor total do imposto.

1.8.5. Possibilitar o encerramento da competência para os serviços comprados pelo contribuinte, através da emissão do livro digital de serviços tomados, onde devem constar as NFS-e de serviços tomados e os Recibos de Pagamento Autônomo da competência;

1.8.6. Possibilitar a consulta dos livros de serviços prestados e tomados que foram encerrados;

1.8.7. Promover a geração da guia de recolhimento de ISSQN, conforme os parâmetros estabelecidos pelo Contratante, de modo que possibilite a apropriação da receita contábil pelos demais sistemas legados que serão integrados futuramente à Solução;

1.8.8. Promover a emissão de guias de recolhimento pelo mês de competência;

1.8.9. Permitir a emissão de múltiplas guias de recolhimento para um mesmo mês de competência;

1.8.10. Permitir a consulta à relação de guias de recolhimento pagas e pendentes (não pagas) num determinado período;

1.8.11. Dispor de funcionalidade que apresente as eventuais divergências entre os valores devidos e efetivamente pagos das guias de recolhimento num determinado período;

#### **1.9. REQUISITOS DO MÓDULO DESTINADO ÀS EMPRESAS DE CONTRUÇÃO CIVIL**

1.9.1. Dispor de Módulo onde será possível gerenciar as deduções no ISSQN exclusivas da atividade econômica da construção civil, inerentes aos valores dos materiais empregados durante a execução das obras, no intuito de dar transparência às deduções fiscais informadas pelas empresas nas NFS-e;

1.9.2. Permitir que contribuintes registrados no município sede da Contratante e que prestem serviços de construção civil, gerenciem o cadastramento das suas obras e registrem, para fins de abatimento na base de cálculo, a Declaração de Materiais, assim como a transferência de materiais entre obras, quando ocorrer;

1.9.3. Garantir que o contribuinte só irá incluir os valores das deduções referentes aos materiais empregados numa obra, se o mesmo informar, no ato da emissão da NFS-e, a identificação da obra previamente cadastrada na Solução;

1.9.4. Dispor de recursos para promover as seguintes atividades relacionadas à execução de obras da construção civil:

<span id="page-39-1"></span>1.9.4.1. Gerenciar o cadastramento de obras, possibilitando a inserção de, no mínimo, os seguintes dados: inscrição imobiliária, alvará, estado da obra, n° do processo, ano, data de início, RT, C.E.I, título para identificação, proprietário (CPF / CNPJ, nome / razão social, inscrição municipal e inscrição estadual), local da obra e notas fiscais de materiais para abatimento, com a discriminação dos materiais utilizados na obra;

<span id="page-39-0"></span>1.9.4.2. Gerenciar o registro de notas fiscais de materiais, possibilitando a inserção de, no mínimo, os seguintes dados: CNPJ/ CPF do emissor, número da nota, série, código de verificação, valor, base de cálculo e materiais incorporados à nota, contendo descrição, quantidade, valor do produto e valor total de cada material;

1.9.4.3. Garantir que o valor total de materiais cadastrados em uma nota fiscal para abatimento não seja maior que a base de cálculo da nota;

1.9.4.4. Permitir que uma mesma nota fiscal de produtos esteja vinculada a mais uma obra;

1.9.5. Dispor de ferramenta para que o fisco informe, para cada contribuinte, o percentual máximo de dedução permitido para cada NFS-e;

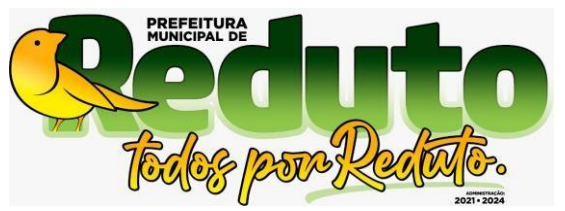

Administração: 2021 – 2024

### **1.10. REQUISITOS DO MÓDULO DESTINADO ÀS INSTITUIÇÕES DE ENSINO**

1.10.1. Oferecer Módulo para atuar junto às Instituições de Ensino que disponha de funcionalidades para otimizar a gestão do ISSQN quanto aos serviços relacionados a educação;

1.10.2. Dispor de recursos que permitam aos contribuintes gerenciarem o cadastro dos cursos oferecidos na sua instituição, o cadastro dos alunos (clientes da instituição de ensino) vinculando-os aos cursos ofertados, promover a ligação destes alunos com o contrato de prestação de serviço celebrado entre as partes e ainda dispor de campo para indicar possíveis descontos que deverão ser descritos adequadamente;

1.10.3. A ferramenta de cadastro dos cursos deve permitir que o contribuinte insira, no mínimo, o código do curso, a descrição do curso, o CNAE/LC utilizado para a prestação do serviço e o valor do curso;

1.10.4. Para o cadastro dos alunos, a ferramenta deve dispor de recursos para a inserção de, no mínimo, os seguintes dados: matrícula, nome, CPF, data de nascimento, endereço completo, número e valor total do contrato entre as partes, valor do serviço prestado ao aluno, periodicidade da emissão de NFS-, desconto condicional, desconto incondicional, período de vigência do contrato, e curso, onde a solução deverá exibir para seleção os cursos previamente cadastrados;

1.10.5. Permitir a importação automatizada de dados para a Solução, relativos aos cadastros de cursos, alunos e valores praticados, a partir de arquivos do padrão XML;

1.10.6. Possuir recurso que possibilite a emissão facilitada das NFS-e aos clientes das instituições de Ensino, sendo escolhidos automaticamente os alunos que receberão as notas de acordo com a periodicidade de emissão selecionada em seu cadastro, podendo ser editável essa seleção, uma vez organizados na Solução os cadastros de cursos, alunos e valores praticados pela Instituição, enviando as notas emitidas por correspondência eletrônica (e-mail) para o endereço dos respectivos clientes (alunos), através dos recursos presentes na Solução, assim como promovendo as declarações eletrônicas das NFS-e geradas.

1.10.7. Caso o aluno cadastrado seja menor de idade, deverá ser selecionado automaticamente o campo de responsável financeiro solicitando os dados do responsável legal daquele aluno e, caso este aluno tenha entre 16 e 18 anos, possibilitar, ainda, a opção de seleção se é emancipado.

1.10.8. Permitir que uma Instituição de Ensino enquanto optante pelo Simples Nacional, altere o valor da alíquota do serviço antes da emissão das NFS-e, podendo inserir um valor maior ou igual a 2% e menor ou igual a 5%;

1.10.9. Possibilitar às Instituições de Ensino a geração de relatórios com as seguintes informações:

1.10.9.1. Alunos cadastrados por curso.

1.10.9.2. Alunos cadastrados em cursos inativos.

1.10.9.3. Alunos cadastrados na Instituição de Ensino.

1.10.9.4. Cursos cadastrados na Instituição de ensino.

1.10.9.5. Divergências entre o valor do contrato e o valor do curso para cada aluno.

1.10.9.6. Notas fiscais emitidas pelo módulo Instituição de Ensino.

1.10.9.7. Alunos com desconto.

### **1.11. REQUISITOS DO MÓDULO DESTINADO À ADMINISTRAÇÃO MUNICIPAL**

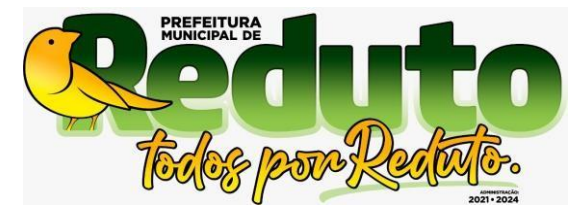

Administração: 2021 – 2024

1.11.1. Gerenciar, por intermédio dos usuários responsáveis da Contratante, os dados e as informações integrais afeitas a todos os contribuintes, no intuito de proporcionar a efetiva fiscalização do ISSQN;

1.11.2. Gerenciar, por intermédio dos usuários responsáveis da Contratante: (1) o cadastro de código de serviço; (2) as descrições resumidas e completas do serviço; (3) as alíquotas e; (4) o valor anual fixo do ISSQN;

1.11.3. Permitir aos usuários da contratante o cadastro de contribuintes;

1.11.4. Fornecer aos usuários da contratante ferramenta para bloquear / permitir que um contribuinte prestador de serviços emita NFS-e ou Cupom Fiscal de Serviços para um tomador não identificado;

1.11.5. Permitir à contratante o cadastro de diferentes perfis de acesso para os usuários da administração, podendo configurar quais ferramentas estarão disponíveis para cada perfil;

1.11.6. Permitir que o cadastro de usuários com autorização para acesso ao ambiente da administração, seja feito por um usuário já cadastrado, desde que o mesmo se enquadre em um perfil com permissão para tal;

1.11.7. Permitir aos usuários da contratante, a visualização das atividades realizadas por outros usuários ou por contribuintes, exibindo a data e a hora em que cada atividade foi realizada;

1.11.8. Gerenciar, através dos usuários responsáveis da Contratante, a autorização, a não autorização e os seguintes tipos de solicitação empreendidas pelos contribuintes: (1) inclusão e/ou a alteração de cadastro de contribuinte; (2) autorização para emissão de NFSe; (3) autorização para liberação da AIDF; (4) autorização para cancelamento de NFS-e; (5) autorização para correção e/ou substituição de NFS-e; (6) autorização para emissão de RPS; (7) autorização para reabertura de competências encerradas; (8) autorização para o cancelamento de guias emitidas; (9) autorização para o cancelamento de declarações mensais de instituições financeiras; (10) autorização para o cancelamento de declarações mensais de cartórios; (11) autorização para o cancelamento de declarações mensais de empresas de transporte e; (12) autorização para o cancelamento de lotes de notas fiscais emitidas pelas instituições de ensino;

1.11.9. Permitir que os usuários da contratante realizem o cancelamento de NFS-e escrituradas, gerando, para os contribuintes, créditos de compensação no valor pago pelo ISSQN das referidas notas canceladas;

1.11.10. Permitir que os usuários da contratante realizem a autorização da substituição de NFS-e escrituradas, gerando, para os contribuintes, créditos de compensação no valor pago pelo ISSQN das referidas notas substituídas.

1.11.11. Permitir que os usuários da contratante realizem o cancelamento de declarações escrituradas realizadas por Cartórios, Instituições Financeiras e Contribuintes externos, gerando, para os contribuintes, créditos de compensação no valor pago pelo ISSQN das referidas declarações;

1.11.12. Permitir que os usuários da contratante insiram, manualmente, créditos de ISSQN, que deverão automaticamente ser aplicados nas futuras guias emitidas pelo contribuinte selecionado.

1.11.13. Permitir que os usuários da contratante informem para a inserção de créditos, no mínimo, os seguintes dados: CNPJ/CPF e Inscrição Municipal do contribuinte contemplado, Nº do Processo interno da Administração que estipulou a geração do crédito, valor e descrição do crédito a ser aplicado;

1.11.14. Permitir aos usuários da contratante a visualização de todos os créditos aplicados no sistema, inclusive dos que foram gerados em função do cancelamento ou substituição de uma declaração já escriturada, visualizando, no mínimo, os seguintes dados: CNPJ/CPF e

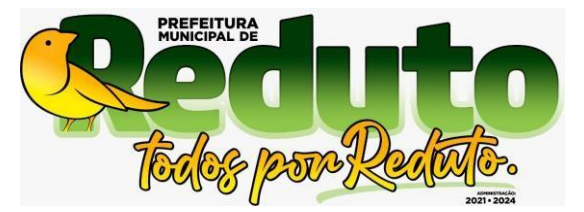

Administração: 2021 – 2024

Inscrição Municipal do contribuinte contemplado, N° do Processo, Estado (Apurado, Parcialmente Restituído, Restituído ou Cancelado), Valor Total do Crédito, Valor Utilizado do Crédito, Valor Restante, Descrição e Histórico de Abatimentos do crédito em guias de pagamento;

1.11.15. Permitir aos usuários da contratante o cancelamento de créditos gerados para os contribuintes, independentemente do modo com que os créditos foram inseridos no sistema;

1.11.16. Possibilitar aos usuários da administração excluir ou alterar o valor de multa e juros aplicados em guias de pagamento;

1.11.17. Permitir o acompanhamento, através dos recursos presentes na Solução, das solicitações realizadas eletronicamente pelos contribuintes;

1.11.18. Possibilitar ao fisco a emissão de NFS-e avulsas, tendo como prestadores de serviços somente pessoas físicas;

1.11.19. Possibilitar que os usuários da administração impeçam contribuintes de emitir guias de pagamento durante um período determinado;

1.11.20. Possibilitar aos usuários da administração configurar o prazo final para pagamento do ISSQN da competência anterior;

1.11.21. Possibilitar que os usuários da administração definam o prazo para o cancelamento automático de NFS-e;

1.11.22. Possibilitar que os usuários da administração definam o prazo para a substituição automática de NFS-e;

<span id="page-42-1"></span>1.11.23. Possibilitar, aos usuários da administração, o upload de leis, decretos e afins, para que os mesmos possam ser baixados por contribuintes;

1.11.24. Permitir que os usuários da administração realizem a alteração de juros, multa e correção monetária, conforme previsto na legislação municipal;

1.11.25. Garantir que, na hipótese de não ocorrerem num determinado período de competência a emissão e/ou o recebimento de NFS-e, então, que seja obrigatório a realização do encerramento da referida competência no Livro Digital;

<span id="page-42-0"></span>1.11.26. Possibilitar aos usuários da administração o acesso ao ambiente de todo e qualquer contribuinte através do próprio ambiente da administração, registrando, porém, todas as ações realizadas pela administração no ambiente do contribuinte.

1.11.26.1. Possibilitar à administração alterar e gravar dados no ambiente do contribuinte, quando o acesso for realizado através do ambiente da administração;

1.11.27. Permitir a construção de mensagens eletrônicas de aviso aos contribuintes, através de um quadro de avisos;

1.11.27.1. Permitir que a administração selecione, para a visualização de um aviso, grupos específicos de contribuintes, ou contribuintes isolados;

1.11.27.2. Permitir que a administração informe se a leitura do aviso é obrigatória ou não para o contribuinte, de modo que, quando a leitura do aviso for obrigatória, o contribuinte só consiga utilizar as ferramentas da solução após confirmar a leitura do aviso;

1.11.27.3. Quando a leitura do aviso for obrigatória, a solução deverá permitir que a administração acesse o ambiente do contribuinte, através do requisito descrito no item [1.11.26,](#page-42-0) sem precisar confirmar a leitura do aviso;

1.11.27.4. Possibilitar a emissão de relatório que informe quais contribuintes foram selecionados para a visualização de um aviso, agrupados por tipo de contribuinte, onde devem ser exibidos, no mínimo, os seguintes dados: assunto, mensagem do aviso, data de expiração, dados dos contribuintes (CNPJ/CPF, inscrição Municipal e razão social), estado do aviso (lido ou não lido) por contribuinte e data de visualização, caso o contribuinte tenha lido aviso;

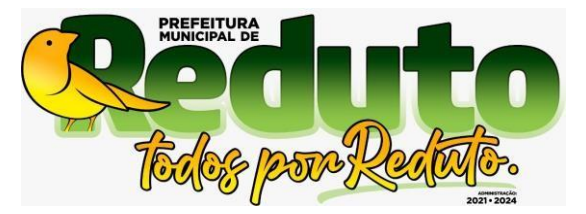

Administração: 2021 – 2024

1.11.28. Dispor de recursos para promover a automação das ações de homologação fiscal através do gerenciamento integrado do processo, iniciando-se na geração da ordem de serviço (OS), na qual seja possível o administrador atribuir para um mesmo processo mais de um fiscal, podendo eleger entre eles um responsável pela ação;

1.11.28.1. Deverá possibilitar o gerenciamento das atividades do fisco, informando data de abertura da OS, prazo para início da ação da tarefa e prazo para encerramento do processo de fiscalização;

1.11.28.2. Deverá possibilitar ao fisco aceitar ou recusar a OS e, em caso de recusa, a solução deverá permitir que o usuário registre e justifique sua ação na OS;

1.11.28.3. Deverá possibilitar ao fisco a inclusão do período a ser fiscalizado na OS, bem como as principais informações de cada empresa a ser fiscalizada, permitindo ainda a impressão da OS gerada e aceita;

<span id="page-43-0"></span>1.11.28.4. O sistema deverá permitir, após o aceite da OS, que o fisco dê início ao processo de homologação do contribuinte, através do Termo de Início da ação fiscal (TIAF), deverá ainda dispor de recursos para que possam ser inseridos no TIAF os principais dados, a atividade principal e quadro societário do contribuinte;

<span id="page-43-1"></span>1.11.28.5. Deverá possibilitar que no TIAF seja feita uma solicitação de documentos a serem apresentados pelo contribuinte ao fisco municipal, bem como que seja alterado no TIAF o prazo para conclusão da fiscalização e o período a ser fiscalizado;

1.11.28.6. Deverá possibilitar que o TIAF seja enviado por correspondência eletrônica, promovendo a notificação eletrônica do processo para o contribuinte;

1.11.28.7. Deverá permitir que o fisco solicite ao contribuinte a apresentação de documentos complementares, através do Termo de Intimação de Apresentação de Documentos (TIAD);

1.11.28.8. Deverá possibilitar ao fisco a impressão e finalização do TIAF;

<span id="page-43-2"></span>1.11.28.9. Possibilitar, após a finalização a entrega do TIAF, que o fisco cadastre eventuais ocorrências identificadas no decorrer do processo, registre a data de recebimento dos documentos solicitados através do TIAF e TIAD, ainda promova anotações pertinentes ao processo;

1.11.28.10. Possibilitar apuração automatizada dos débitos, onde o fisco possa analisar notas emitidas e/ou declaradas pelo contribuinte, e ainda permitir a inserção de notas arbitradas e/ou a inserção dos valores arbitrados por competência;

1.11.28.11. Possibilitar a geração de relatórios generalizados, exibindo as informações auditadas por competência, e analíticos, exibindo, de forma detalhada, todos os lançamentos e registros apurados;

<span id="page-43-3"></span>1.11.28.12. Possibilitar ao fisco a emissão do Auto de Infração, onde seja possível registrar as infringências e penalidades apuradas pelo fisco, a legislação infringida pelo contribuinte e eventuais observações pertinentes ao documento.

<span id="page-43-4"></span>1.11.28.13. Possibilitar ao fisco a emissão do TEAF (Termo de Encerramento da Ação Fiscal), onde seja possível descrever a conclusão do processo, realizar, quando assim couber, a emissão da guia de pagamento para recolhimento dos valores arbitrados, e finalizar o processo de fiscalização do contribuinte;

1.11.28.13.1. Possibilitar ao fisco a inclusão de anexos após a finalização do TEAF;

1.11.29. Possibilitar a geração de relatórios gerenciais, financeiros e fiscais, permitindo ao fisco a visualização, e ainda a exportação do relatório nos seguintes modelos: PDF, HTML, CSV, Documento do Word, Slide Power Point, XML, Planilha do Excel, documento RTF ou ODT;

<span id="page-43-5"></span>1.11.30. Possibilitar a emissão de relatórios que exibam as seguintes informações:

1.11.30.1. Contribuintes cadastrados no sistema, agrupados por CNAE ou por atividade;

1.11.30.2. Contribuintes com imunidade/isenção.

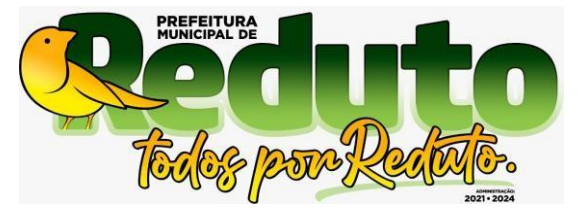

Administração: 2021 – 2024

1.11.30.3. Contribuintes agrupados por enquadramento (des consolidada, simples nacional e simples nacional – MEI);

1.11.30.4. Contribuintes cadastrados como contabilidade;

- 1.11.30.5. Contribuintes retentoras de ISSQN;
- 1.11.30.6. Contribuintes com permissão para deduzir valores da base de cálculo das NFS-e;

1.11.30.7. Empresas de fora do município da contratante cadastradas na solução;

1.11.30.8. Contribuintes cadastrados por tipo;

1.11.30.9. Contribuintes cadastrados por classificação (transporte público, instituição de ensino, etc);

- 1.11.30.10. Prestadores de serviços que não emitem notas fiscais;
- 1.11.30.11. Contribuintes agrupados por contabilidade;
- 1.11.30.12. Contribuintes sem vínculo com contabilidade;
- 1.11.30.13. Contribuintes cadastrados sem inscrição municipal;
- 1.11.30.14. Contribuintes que utilizam WEB SERVICE para emissão de NFS-e;
- 1.11.30.15. Contribuintes habilitados a emitir NFS-e;

1.11.30.16. Obras associadas a contribuintes classificados como empresa de construção de civil;

- 1.11.30.17. Alunos cadastrados por contribuintes classificados como Instituições de Ensino;
- 1.11.30.18. Órgãos públicos cadastrados;
- 1.11.30.19. Relação dos vínculos entre CNAES e atividades da LC 116;
- 1.11.30.20. Contribuintes sem emitir NFS-e a mais de um mês;
- 1.11.30.21. Prestadores de serviços que emitem NFS-e com tributação fora do município da contratante;
- 1.11.30.22. NFS-e emitidas agrupadas por contribuinte;
- 1.11.30.23. NFS-e emitidas tendo como tomador de serviços contribuintes inativos;
- 1.11.30.24. NFS-e tomadas por contribuintes;
- 1.11.30.25. NFS-e eventuais emitidas;
- 1.11.30.26. NFS-e emitidas agrupados por atividade;
- 1.11.30.27. NFS-e canceladas;

1.11.30.28. NFS-e canceladas automaticamente pelo contribuinte, sem necessitar da aprovação fiscal;

- 1.11.30.29. NFS-e emitidas com retenção do ISSQN para o tomador de serviços;
- 1.11.30.30. NFS-e emitidas com tributação para fora do município da contratante;
- 1.11.30.31. NFS-e emitidas com dedução;
- 1.11.30.32. NFS-e rejeitadas por qualquer contribuinte, enquanto tomador de serviços;

1.11.30.33. Relação dos livros fiscais de serviços prestados que foram devidamente encerrados;

1.11.30.34. Relação dos livros fiscais der serviços tomados que foram devidamente encerrados;

- 1.11.30.35. Contribuintes que cancelaram muitas NFS-e;
- 1.11.30.36. Contribuintes com declaração de não faturamento;

1.11.30.37. Contribuintes que fizeram o encerramento da competência, mas não emitiram guias para pagamento do ISSQN;

1.11.30.38. Contas do Plano de Contas que possuem maior movimentação declarada por contribuinte;

1.11.30.39. Contas incluídas ou excluídas do Planos de Contas por contribuinte;

1.11.30.40. Com sem movimentação que foram declaradas no Plano de Contas do contribuinte;

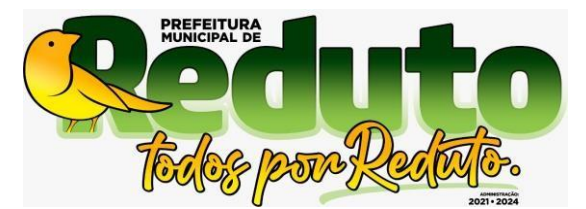

Administração: 2021 – 2024

1.11.30.41. Tabelas de tarifas de serviços não consideradas pelo contribuinte como tributáveis;

1.11.30.42. Contas declaradas na apuração mensal que foram enviadas como tributáveis pelo contribuinte;

- 1.11.30.43. Alterações realizadas pelo fisco no plano de contas do contribuinte;
- 1.11.30.44. Instituições Financeiras que não fizeram o lançamento da apuração mensal;
- 1.11.30.45. Instituições Financeiras que não efetuaram a declaração de serviços tomados;
- 1.11.30.46. Contas que o fisco entende como tributáveis e a Instituição Financeira não;
- 1.11.30.47. Cartórios que não fizeram a declaração mensal dos atos praticados;
- 1.11.30.48. Atos cadastrados que não tiveram movimentação por cartório;
- 1.11.30.49. Atos com maior incidência de ISSQN para os cartórios;
- 1.11.30.50. Atos Isentos de ISSQN por cartório;
- 1.11.30.51. Atos declarados com descontos por cartório.
- 1.11.30.52. Malha fina fiscal por contribuinte;
- 1.11.30.53. Guias de pagamento que não foram quitadas;
- 1.11.30.54. Guias quitadas por lote de baixas bancárias;
- 1.11.30.55. Guias avulsas antecipadas;
- 1.11.30.56. Empresas por contribuição;
- 1.11.30.57. Contribuinte com NFS-e ou declarações mensais inadimplentes;
- 1.11.30.58. Notas substituídas que geraram valor de ISSQN menor;

1.11.30.59. Extrato financeiro por empresa, apresentando informações sobre o valor total de serviços prestados, ISS devido e ISS quitado pelo contribuinte;

- 1.11.30.60. Contribuintes classificados por faturamento mensal;
- 1.11.30.61. Faturamento mensal por contribuinte e por atividade;
- 1.11.30.62. Maiores contribuintes por atividade;
- 1.11.30.63. Maiores tomadores de serviços;
- 1.11.30.64. Maiores prestadores de serviços;
- 1.11.30.65. Relação, por atividade, de ISSQN retido para o tomador;
- 1.11.30.66. Notas tomadas emitidas por contribuintes de fora do município da contratante;
- 1.11.30.67. Instituições financeiras que mais arrecadam ISSQN;
- 1.11.30.68. Apurações mensais enviadas por Instituições Financeiras;

1.11.30.69. Divergências encontradas pela marcação de contas definidas como tributáveis pelo fisco;

1.11.30.70. Extrato mensal de ISSQN, apresentando, por competência, os valores de todas as movimentações feitas no sistema;

- 1.11.30.71. Atividades com maior contribuição mensal;
- 1.11.30.72. Relação das baixas bancárias realizadas pelo fisco no sistema;
- 1.11.30.73. Relação das baixas bancárias, por lote, realizadas pelo fisco no sistema;
- 1.11.30.74. Relação de créditos aplicados para os contribuintes;

#### **1.12. REQUISITOS DO MÓDULO DESTINADO A GESTÃO DO SIMPLES NACIONAL**

1.12.1. Dispor de Módulo com ênfase na eficiência do controle dos contribuintes optantes pelo Regime Tributário do Simples Nacional, através de ferramenta eletrônica de apoio às ações a serem executadas pela Contratante.

<span id="page-45-0"></span>1.12.2. Possibilitar o processamento de arquivos oriundos da Receita Federal do Brasil, referentes aos contribuintes enquadrados no Simples Nacional, quanto a declarações, pagamentos, parcelamentos e histórico dos seus períodos de opção, possibilitando ainda, a identificação e gerenciamento de, no mínimo:

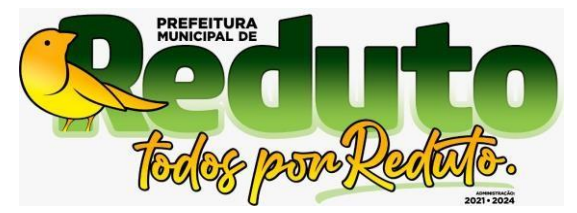

Administração: 2021 – 2024

1.12.2.1. Das declarações do PGDAS, inclusive dos contribuintes omissos, por meio da importação dos arquivos PGDAS-D, PGDAS-D 2018 e qualquer outro arquivo que seja pertinente;

1.12.2.2. Da importação dos arquivos de evento PER/PERMEI, através da qual a solução deverá, automaticamente, alterar no cadastro do contribuinte o tipo de enquadramento e o histórico dos enquadramentos:

- 1.12.2.3. Da importação dos arquivos da DAF607;
- 1.12.2.4. Da importação dos arquivos de parcelamento PARCSN e PARCSNESP;
- 1.12.2.5. Da importação dos arquivos PGMEI;
- 1.12.2.6. Da importação dos arquivos DASSENDA;
- 1.12.2.7. Da importação dos arquivos DEFIS;

<span id="page-46-0"></span>1.12.3. Possibilitar a emissão de relatórios que exibam as seguintes informações sobre os contribuintes do Simples Nacional:

- 1.12.3.1. Baixas bancárias;
- 1.12.3.2. Empresas por contribuição;
- 1.12.3.3. Faturamento dos contribuintes por ranking;
- 1.12.3.4. Valores apurados para cada contribuinte;
- 1.12.3.5. Contribuintes omissos de recolhimento;
- 1.12.3.6. Percentual da diferença do ISS incidente no município para o total declarado;
- 1.12.3.7. Relação dos arquivos PGDAS-D e PGDAS-D 2018 importados na solução;
- 1.12.3.8. Empresas por regime (caixa / competência);
- 1.12.3.9. Relação de declarações entregues, classificadas por contribuintes;
- 1.12.3.10. Empresas no sublimite de desenquadramento;
- 1.12.3.11. Montante da base de cálculo declarada no PGDAS;
- 1.12.3.12. Contribuintes que emitiram notas e não declararam PGDAS;
- 1.12.3.13. Contribuintes que não emitiram notas e declararam PGDAS;
- 1.12.3.14. Valores declarados em PGDAS;
- 1.12.3.15. Relação dos arquivos PGMEI importados na solução;
- 1.12.3.16. Contribuintes enquadrados e desenquadrados do simples nacional MEI;
- 1.12.3.17. Relação dos arquivos de parcelamento importados na solução;
- 1.12.3.18. Contribuintes que solicitaram parcelamento;
- 1.12.3.19. Consolidação de parcelamentos;
- 1.12.3.20. Relação dos arquivos DAS SENDA importados na solução;
- 1.12.3.21. Relação de DAS de parcelamento;
- 1.12.3.22. Relação dos arquivos DEFIS importados na solução;
- 1.12.3.23. Relação de declarações entregues por contribuinte;
- 1.12.3.24. Informações gerais de cada contribuinte;
- 1.12.3.25. Informações sobre os rendimentos dos sócios;

1.12.4. Possibilitar ao fisco definir no cadastro de contribuintes enquadrados no simples nacional, se foi ultrapassado o sublimite de receita estabelecida pela Receita Federal, de modo que o contribuinte consiga então recolher o imposto através de guias de arrecadação municipal e utilizar a alíquota do serviço correspondente, conforme estabelecido pela legislação da contratante;

1.12.5. O sistema deverá permitir que a emissão das Notas Fiscais por optantes pelo Simples Nacional atenda ao que dispõe a legislação, artigo 26, inciso I e § 4º, Lei 123/2006 e Resolução CGSN nº 140/2018;

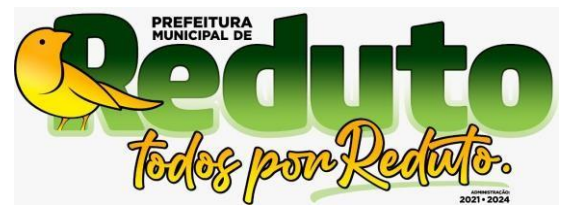

Administração: 2021 – 2024

#### **1.13. REQUISITOS DO MÓDULO DESTINADO AO FOMENTO E A AMPLIAÇÃO DE ARRECADAÇÃO DO ISSQN**

1.13.1. Dispor de Módulo que ofereça instrumentos que incentivem os consumidores de serviços em geral, a solicitar os documentos fiscais relacionados aos serviços tomados por eles no município sede da contratante, adequando-se, quando for necessário, à normalização prevista em legislação aplicável específica a este tema, em vigência no município da contratante;

1.13.2. Proporcionar o gerenciamento de um repositório, referente a um estoque de créditos dos consumidores de serviços, formado pelo acúmulo de valores percentuais aplicados sobre o imposto arrecadado das NFS-e dos serviços tomados por estes consumidores, junto às empresas contribuintes registradas no município sede da contratante;

1.13.3. Garantir que os consumidores, previamente cadastros neste módulo da solução, ao exigirem as NFS-e dos serviços que tenham tomado e associá-las à sua inscrição no CPF cadastrado, ampliarão o seu estoque de créditos, de forma automática, assim que os valores apurados do imposto, relativo às NFS-e tomadas por eles, forem arrecadados pela contratante;

1.13.4. Garantir privacidade às informações dos consumidores por meio de autenticação com identificação única (login) e senha, ao acessarem este Módulo;

1.13.5. Permitir que a administração selecione um período para a acumulação de créditos dos períodos;

1.13.6. Permitir que a administração informe um período para a utilização dos créditos acumulados;

1.13.7. Permitir que os consumidores consultem o seu estoque de créditos acumulados, em face das NFS-e relativas aos serviços tomados por eles, demonstrando quais NFS-e se encontram pendentes quanto à arrecadação do imposto apurado e quais encontram-se com o imposto devidamente pago pelas empresas contribuintes;

1.13.8. Permitir que os consumidores emitam seu extrato de NFS-e tomadas;

1.13.9. Permitir que os consumidores utilizem os créditos acumulados, para obter desconto no IPTU. Para tanto, o consumidor deverá informar o imóvel cadastrado no município a ser contemplado, indicando o CPF/CNPJ do proprietário e Inscrição Municipal do imóvel;

1.13.10. Dispor de ambiente gerencial que propicie, ao administrador, a importação das informações necessárias para o desconto no IPTU, por meio de arquivo, com layout prédefinido pela contratada;

1.13.11. Permitir que os consumidores utilizem os créditos acumulados, para recebimento dos valores em conta bancária;

1.13.11.1. Permitir que os consumidores informem os dados do titular da conta, bem como as informações sobre a conta que irá receber o valor;

1.13.11.2. Permitir que se faça o cadastramento de mais de uma conta bancária;

1.13.11.3. Possibilitar, ao administrador, configurar para depósito do crédito em conta do consumidor os seguintes dados: quantidade de contas que o consumidor poderá utilizar, valor mínimo de créditos por conta para o depósito, valor máximo de créditos por conta para o depósito, e limite de créditos para os quais o consumidor poderá solicitar depósito em conta;

1.13.11.4. Dispor de ambiente gerencial que propicie, ao administrador, a exportação das informações em arquivo, viabilizando a concretização da transferência dos créditos à conta cadastrada.

1.13.12. Permitir que os consumidores utilizem os créditos para aquisição de bilhetes, que lhes darão direito a concorrer a premiações, a serem definidas pela contratante, realizadas por meio de sorteios periódicos;

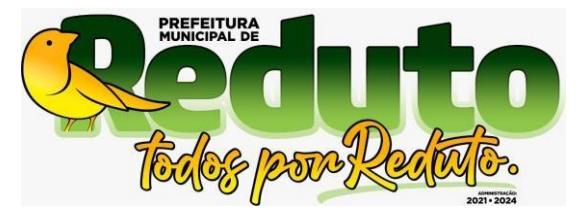

Administração: 2021 – 2024

1.13.13. A solução de software deverá dispor de ambiente gerencial que propicie, ao administrador, indicar as datas para geração dos sorteios, o valor de aquisição de cada bilhete e as premiações a serem sorteadas;

1.13.14. Permitir que os consumidores utilizem os créditos para aplicação em áreas destinadas ao estacionamento rotativo público (zona azul).

1.13.14.1. Dispor de ambiente que possibilite aos consumidores o cadastramento de veículos, bem como a indicação do valor de crédito a ser atribuído para cada veículo que irá receber o desconto no estacionamento rotativo público;

1.13.14.2. Propiciar à contratante, a possibilidade de integração com outras soluções do município, que façam a o gerenciamento e controle do serviço de estacionamento rotativo público, através de layout a ser definido pela contratante;

1.13.15. Permitir que os consumidores utilizem os créditos para doações a instituições beneficentes, previamente cadastradas pelo contratante na solução;

1.13.15.1. Dispor de ambiente que proporcione, aos consumidores, realizar doações para uma ou mais instituições, definindo o valor a ser revertido para cada uma;

1.13.15.2. Dispor de ambiente gerencial que propicie, ao administrador, indicar as instituições habilitadas a receberem doações;

1.13.16. Permitir que a contratante, através de acesso a um ambiente exclusivo na solução de software, disponha de gráficos para análise de desempenho, bem como relatórios de acompanhamento da aplicação dos créditos, para cada uma das possibilidades de aplicação dos créditos descritas anteriormente;

#### **1.14. REQUISITO DO MÓDULO DESTINADO A DECLARAÇÃO DE OPERAÇÕES COM CARTÃO CRÉDITO E DÉBITO - DOCRED**

1.14.1. Dispor de Módulo que ofereça instrumentos para integrar, de forma automatizada, e gerenciar as movimentações financeiras, as operadoras de cartão e demais informações e dados pertinentes à DOCRED, com base Lei Federal nº 157 de 2016 e, também, à legislação vigente do município sede da Contratante;

1.14.2. Disponibilizar instrumentos para o levantamento das receitas do ISSQN incidentes sobre a comissão paga pelos estabelecimentos comerciais instalados no município sede da Contratante às operadoras de cartão, relacionadas as vendas que tiveram seus pagamentos realizados através de cartões de crédito e débito;

1.14.3. Disponibilizar recursos que proporcionem a apuração automatizada dos indícios de sonegação do imposto, através do cruzamento entre a matriz tributária municipal e a DOCRED.

#### **1.15. REQUISITOS DO MÓDULO PLATAFORMA DE BI (BUSINESS INTELLIGENCE)**

1.15.1. Disponibilizar um módulo composto por um conjunto de instrumentos, ferramentas e recursos tecnológicos, para apoiar as ações do fisco municipal, no âmbito da Gestão do Imposto Sobre Serviços de Qualquer Natureza (ISSQN), otimizando e contribuindo para se obter maior assertividade nas análises e na tomada de decisões, inerentes aos processos de fiscalização e avaliação do desempenho dos contribuintes;

1.15.2. Planejar e executar, sob a exclusiva responsabilidade da Contratada, através do módulo de BI, a construção, a incorporação e a manutenção contínuas de visões estruturadas de dados, de interesse estratégico da Contratante, tornando-as operacionais e disponibilizando-as aos usuários indicados;

1.15.3. Fornecer a possibilidade de interação do usuário com os dados apresentados pela solução, através de elementos de exposição, tais como gráficos, planilhas e tabelas;

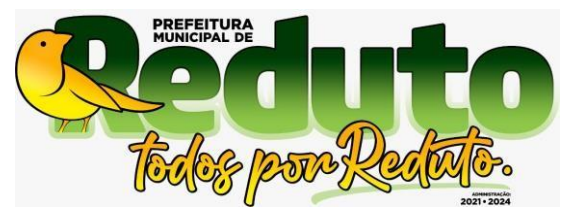

Administração: 2021 – 2024

1.15.4. Oferecer suporte para que as eventuais integrações de dados da Contratante com o repositório mantido pelo Módulo de BI, ocorram, quando se aplicar, a partir de um SGBD (Sistema Gerenciadores do Banco de Dados) do padrão SQL (Structured Query Language) ANSI (American National Standards Institute) e ainda, que possam advir de arquivos de texto estruturados, do padrão CSV, e de planilhas eletrônicas, do padrão XLS, ou outros padrões compatíveis com estes;

1.15.5. Proporcionar que as visões estruturadas dos dados, aplicáveis aos temas e atividades da Inteligência Fiscal, sejam promovidas autonomamente via o módulo, e, para quando melhor se aplicar à situação, possam utilizar os seguintes elementos de exposição de dados, de forma individual ou combinada na visão, porém sem se limitar a eles: (1) gráficos de linha, barra e pizza; (2) gráficos de combinação ; (3) gráficos de medidor ; (4) gráficos de área ; (5) gráficos de dispersão ; (6) KPI (Key Performance Indicator) apresentados sob a forma Dashboards e; (7) tabelas e planilhas;

1.15.6. Garantir que os dados resultantes das visões e os elementos de exposição apresentados na interface do módulo de BI, para quando se aplicar, possam ser exportados para arquivos do formato PDF e para aplicativos de planilhas eletrônicas, como o Microsoft Excel, entretanto, sem se limitar a estes;

1.15.7. Dispor de recursos para pesquisa, filtragem e/ou seleção parametrizada de dados nas interfaces de consulta do módulo de BI, quando se melhor aplicar, para atuarem junto aos elementos de exposição de dados e as visões incorporadas. Os recursos de pesquisa, filtragem e seleção deverão ser planejados, com o objetivo de contribuir para otimizar os processos de análise dos dados incorporados às visões, em razão das particularidades que cada tema e atividade proposta exijam;

1.15.8. Garantir que todos os elementos de exposição de dados apresentados na interface do módulo de BI possuam interação, proporcionando que os resultados das pesquisas, filtragem e seleções parametrizadas sejam efetuados de forma visual e interativa.

1.15.9. Garantir que os dados exibidos na plataforma sejam atualizados pelo menos uma vez a cada semana;

1.15.10. Possibilitar que, em decorrência da implantação e, por conseguinte, da operacionalização da Solução de Software, possam ser revisados e homologados pela Contratante, afim de contemplar suas necessidades específicas, eventuais customizações no módulo de BI, aplicadas aos seus elementos de exposição de dados e aos recursos de pesquisa, filtragem e seleção parametrizada, presentes nas visões relativas aos temas e atividades que estejam sendo analisados;

1.15.11. Consolidar informações da Gestão do ISSQN através do módulo de BI para apoiar análises, o planejamento de ações fiscais, avaliar o desempenho dos contribuintes, monitorar assuntos de interesse estratégico e produzir indicadores pertinentes aos seguintes temas e atividades:

1.15.11.1. Guias de pagamento com inadimplências;

1.15.11.2. Imposto arrecadado em face do imposto apurado;

1.15.11.3. Quantitativo de ISSQN gerado por atividade;

1.15.11.4. Faturamento total por empresa;

1.15.11.5. Score por contador, discriminando: quantidade de guias emitidas, valor total de guias, valor de guias pagas, quantidade total de empresas, faturamento total, quantidade de empresas por tipo de enquadramento e valor de imposto pago em face ao valor de imposto lançado;

1.15.11.6. Arrecadação do ISSQN por empresa;

1.15.11.7. Quantitativo de ISSQN gerado em face ao quantitativo de ISSQN pago, por: empresa, período e tipo de enquadramento;

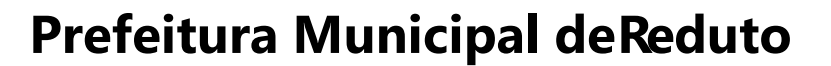

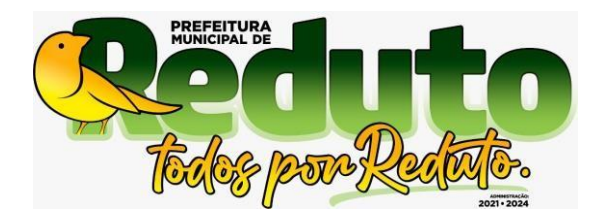

#### **1.16. REQUISITOS DO MÓDULO DESTINADO AO CONTROLE DO TRANSPORTE PÚBLICO MUNICIPAL**

1.16.1.1. A solução de software ofertada deverá disponibilizar módulo com instrumentos para controle da frota de veículos utilizados para promover o transporte público municipal e ainda promover o controle do fluxo mensal de passageiros sobre cada veículo da frota.

1.16.1.2. Às empresas habilitadas a promoverem o transporte público municipal, deverá estar possibilitada a inserção e edição de tarifas a serem utilizadas na escrituração, podendo ser informado o valor da tarifa, Vigência Inicial e Final, descrição e ainda possibilitar que se adicione porcentagem de abatimentos e descrição da tarifa diferenciada, de acordo com o permitido pela legislação vigente no município.

1.16.1.3. Deverá estar habilitado o controle da frota de veículos, registrando os veículos integrantes por tipo de linha (municipal, intermunicipal, estadual ou interestadual), placa, chassi, nº do veículo, RENAVAM, nº máximo de pessoas sentadas, número máximo de pessoas em pé, estado (ativo/inativo), identificação de lacre da catraca, e ainda possibilitar o lançamento mensal do nº inicial e final do hodômetro, roleta de cada veículo e o registro dos valores indicados nas catracas mensalmente.

1.16.1.4. Possibilitar a realização da virada de roleta, informando a data da virada e a roleta sequencial.

1.16.1.5. Possibilitar a realização da troca do hodômetro, informando a data da troca e o hodômetro sequencial.

1.16.1.6. Permitir escriturar mensalmente e detalhadamente, por veículo, o número total de passageiros que fizeram uso do transporte coletivo, o número total de passageiros que trafegaram utilizando algum tipo de desconto ou gratuidade, incluindo o descritivo do desconto ou da gratuidade, e ainda, promover o registro da tarifa a ser cobrada em cada situação, caso não realizado na opção tarifa.

1.16.1.7. O livro mensal de registro da prestação do serviço deverá ser adaptado às empresas deste seguimento, sendo possível por ele identificar a declaração da movimentação mensal das notas fiscais emitidas pela empresa, e ainda, a declaração da movimentação realizada nos coletivos que compõe a frota da empresa.

<span id="page-50-0"></span>1.16.1.8. A declaração da movimentação realizada nos coletivos apresentada no livro mensal deve conter, no mínimo, as seguintes informações por veículo: placa, n° inicial e final da roleta, n° inicial e final do hodômetro, quantidade total de passageiros, quantidade total de passageiros que pagaram tarifa diferenciada, quantidade total de passageiros que pagaram tarifa normal, valor da tarifa, base de cálculo, alíquota do serviço e valor do ISSQN devido;

1.16.1.9. O livro mensal deve exibir a receita e o valor de ISSQN devido pelo contribuinte, considerando a declaração da movimentação mensal de notas fiscais emitidas pela empresa e a declaração da movimentação realizada nos coletivos que compõe a frota da empresa;

#### **1.17. REQUISITOS DO MÓDULO DESTINADO AO SALÃO PARCEIRO**

1.17.1. Dispor de Módulo onde será possível gerenciar as deduções no ISSQN exclusivas da atividade econômica dos salões de beleza, inerentes aos valores das cotas-partes dos profissionais parceiros.

1.17.2. Permitir que contribuintes registrados no município sede da Contratante e que prestem serviços inerentes a salão de beleza, gerenciem o cadastramento de seus parceiros, desde que os mesmos sejam enquadrados no Simples Nacional – MEI e estejam devidamente cadastrados na solução;

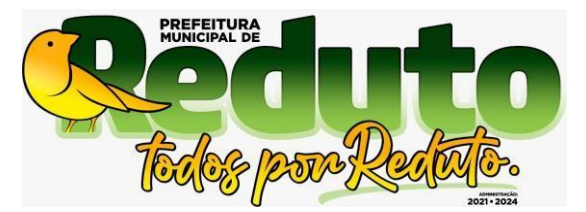

Administração: 2021 – 2024

1.17.3. A solução deverá permitir que o contribuinte selecione, no ato da emissão de uma NFS-e, o profissional parceiro, previamente cadastrado, que possui vínculo com o serviço prestado;

1.17.4. A solução poderá permitir ao salão parceiro selecionar somente uma vez por competência cada um dos profissionais parceiros para abatimento de sua cota-parte.

1.17.5. Após selecionados os profissionais parceiros, o sistema deverá somar o valor de suas respectivas cotas-partes e subtrair esse valor da base de cálculo da nota em processo de emissão, de modo que o ISSQN seja calculado sobre o valor final dessa subtração.

#### **1.18. REQUISITOS DO MÓDULO DESTINADO AO PROCURADOR**

1.18.1. A solução de software deverá disponibilizar módulo com instrumentos para controle e emissões de notas, livros e guias em nome de terceiros pelo contribuinte por meio de procuração (documento que autorize um indivíduo na forma de pessoa física ou jurídica, a realizar alguma ação legal em nome de um terceiro).

1.18.2. Fornecer ao contribuinte que atua como Procurador de outros contribuintes, facilidade e agilidade na hora de emitir notas através de suas procurações e permitir que a fiscalização da prefeitura tenha mais controle sobre as suas ações.

1.18.3. Deverá permitir ao contribuinte adicionar procurações, através das quais poderá inserir clientes para realizar por eles a emissão e controle de NFS-e, livros fiscais e guias de pagamento;

1.18.4. Permitir o cadastramento de procurações somente para clientes que tenham sede no município da contratante, tenham cadastro ativo no sistema e estejam aptos a emitir NFS-e;

1.18.4.1. Exibir alertas para o contribuinte quando o cliente inserido não possuir liberação da contratante para emitir NFS-e;

1.18.4.2. Permitir o uso da procuração para realizar escriturações de clientes, somente após a liberação do respectivo cliente ou da administração municipal;

1.18.5. Permitir que contribuintes procuradores efetuem o cadastramento de clientes e suas respectivas procurações, inserindo, no mínimo, os seguintes dados: número da procuração, dados do cliente (CNPJ, insc. Municipal, razão social e tipo de enquadramento), período de vigência da procuração e ainda eventuais anexos;

1.18.6. Possibilitar a consulta às procurações cadastradas;

1.18.7. Possibilitar que a procuração seja renovada ou encerrada a qualquer momento pelo procurador;

1.18.8. Permitir que o cliente proprietário da procuração, que irá contratar os serviços do procurador, tenha controle sobre a própria procuração, podendo aceita-la, renova-la ou encerra-la a qualquer momento;

1.18.9. Permitir que o fiscal tenha acesso a liberar as procurações visualizando em tela Número da Procuração, CNPJ, Insc. Municipal, Declaração (Simples Nacional/MEI/Des Consolidada), Razão Social, Data da Procuração, Validade, Estado (Ativa/Vencida/Encerrada) e Anexos, da mesma forma que é exibido ao procurador, porém, com as funcionalidades de edição a qual procurador tem permissão e a data de validade da procuração.

#### **1.19. REQUISITOS DO MÓDULO EMISSÃO DE NFS-E EM DISPOSITIVOS MÓVEIS ATRAVÉS DE APP**

Permitir aos usuários prestadores de serviços a utilização de APP, disponível para os sistemas operacionais Android e IOS, que contemplem no mínimo as seguintes opções:

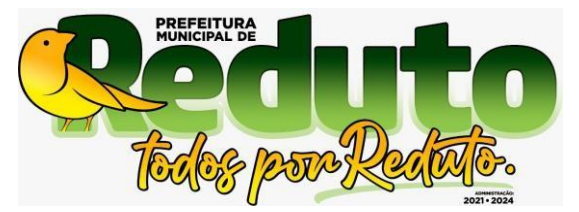

Administração: 2021 – 2024

1.19.1. Permitir a emissão de cupons fiscais de serviços eletrônicos, onde a atividade primária do contribuinte esteja pré-selecionada e seja obrigatório o preenchimento do CPF / CNPJ do tomador e o valor dos serviços;

1.19.2. Permitir a emissão de notas fiscais de serviços eletrônicas - NFS-e.

1.19.3. Permitir a visualização de todas as NFS-e emitidas pelo contribuinte.

1.19.4. Permitir a visualização de todas as notas declaradas como tomadas pelo contribuinte no sistema.

1.19.5. Permitir a visualização de todas as Guias de Pagamento emitidas pelo contribuinte no sistema.

1.19.6. Permitir a visualização de todos os Livros Digitais fiscais gerados pelo contribuinte no sistema.

1.19.7. Permitir que o contribuinte altere a qualquer momento sua senha de acesso ao sistema.

1.19.8. Exibir uma Dashboard do contribuinte, contendo no mínimo gráficos dos seguintes dados: Situações das Notas e Faturamento.

#### **1.20. REQUISITOS PARA A INTEGRAÇÃO DA SOLUÇÃO ATRAVÉS DE WEBSERVICES**

A Solução deverá dispor de instrumentos para promover o intercâmbio automatizado de informações com os sistemas proprietários dos contribuintes, por meio da tecnologia webservices, utilizando para tal o padrão ABRASF e contemplando os seguintes serviços: (1) geração de NFS-e; (2) recepção e processamento de lotes de RPS; (3) consulta da situação dos lotes de RPS; (4) consulta de NFS-e por RPS e; (5) cancelamento e substituição de NFS-e.

### **1.21. REQUISITOS PARA O MÓDULO DE GESTÃO DE PROCESSOS E PROTOCOLOS**

1.21.1. Disponibilizar um módulo para gestão de processos e protocolos, gerados em função de qualquer solicitação dos cidadãos à contratante;

1.21.2. Possibilitar aos servidores públicos da administração acesso ao módulo, com permissões especiais, para gerenciar o módulo, e os processos e etapas de serviços que lhes são competentes;

1.21.3. Permitir à contratante, definir diferentes tipos de perfis para acesso ao módulo dos servidores públicos;

1.21.4. Permitir o cadastro de diferentes departamentos ou repartições da administração, responsáveis pela execução de serviços solicitados pelos cidadãos;

1.21.5. Permitir o controle e cadastro de servidores públicos no módulo, e ainda o vínculo dos servidores aos departamentos da administração para os quais prestam serviços;

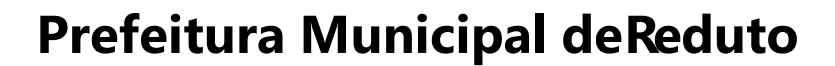

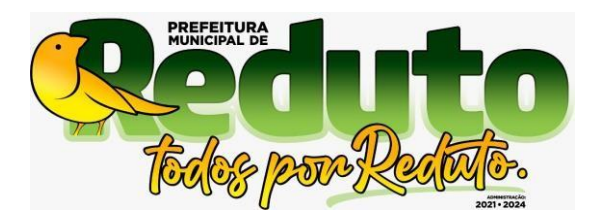

Administração: 2021 – 2024

1.21.6. Permitir o cadastro dos diferentes tipos de serviços solicitados pelos cidadãos à administração, para os quais serão gerados protocolos, discriminando as etapas dos serviços e os respectivos departamentos ou repartições da administração responsáveis por sua execução;

1.21.7. Permitir o gerenciamento de cada uma das etapas dos serviços, onde a administração, por meio de seus servidores, possa informar se o departamento responsável concluiu o serviço ou encontrou algum impedimento para tal;

1.21.8. Dispor de ferramentas para que, os servidores públicos da administração, possam gerenciar etapas dos serviços que sejam de responsabilidade do departamento ao qual estiver vinculado;

1.21.8.1. Permitir o envio de mensagens e comunicados via correio eletrônico, para os cidadãos cadastrados no sistema, quando houver alguma atualização nos serviços por eles solicitados;

1.21.8.2. Permitir, aos usuários da administração, o cadastro de protocolos, sempre que serviços forem solicitados pelos cidadãos;

1.21.8.3. Permitir, aos usuários da administração, o cadastro, de todo e qualquer documento, a ser solicitado para o cidadão nos protocolos, durante o processo de execução do serviço;

1.21.8.4. Possibilitar que o número de identificação de cada protocolo seja gerado automaticamente e de forma sequencial;

1.21.8.5. Permitir, para o cadastro de protocolos, o preenchimento de, no mínimo, os seguintes dados: serviço solicitado pelo cidadão, CPF do cidadão requerente, nome do requerente, senha para posterior acesso do requerente, endereço, e-mail e telefone do requerente;

1.21.8.6. Caso o serviço solicitado pelo cidadão esteja vinculado a um imóvel, a solução deverá permitir que sejam inseridos os dados do respectivo imóvel durante o cadastro do protocolo;

1.21.8.7. Permitir que, ao cadastrar um protocolo para o cidadão, sejam armazenados na solução os dados do cidadão, possibilitando a ele acesso à ferramenta de visualização de protocolos;

1.21.8.8. Permitir a visualização e impressão de todos os protocolos gerados no sistema;

1.21.8.9. Permitir que os usuários visualizem o histórico de cada um dos protocolos, onde devem constar, no mínimo, as seguintes informações: número do protocolo, data de abertura, nome do usuário da administração que criou o protocolo, nome do usuário da administração que encerrou o protocolo, serviço solicitado pelo cidadão, descrição do serviço, dados do cidadão requerente, etapas do protocolo - apresentando o usuário da

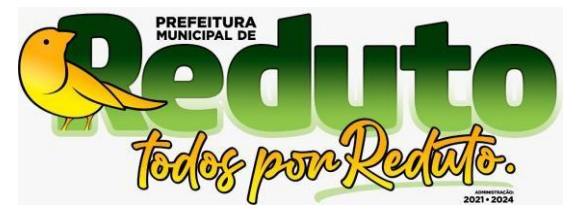

Administração: 2021 – 2024

administração que a avaliou, data de início e conclusão da etapa, data de conclusão do protocolo;

#### **1.21.9. Possibilitar ao cidadão acesso ao módulo, para visualizar todo tramite de suas solicitações nos setores internos da administração;**

1.21.9.1. Permitir que o cidadão acesse o módulo utilizando seu CPF e a senha de acesso criada quando seu primeiro protocolo enquanto requerente foi gerado;

1.21.9.2. Permitir que o cidadão visualize todos os protocolos criados no sistema para ele, enquanto requerente;

1.21.9.3. Permitir que os cidadãos visualizem o histórico de cada um dos seus protocolos, onde devem constar, no mínimo, as seguintes informações: número do protocolo, data de abertura, nome do usuário da administração que criou o protocolo, nome do usuário da administração que encerrou o protocolo, serviço solicitado pelo cidadão, descrição do serviço, dados do cidadão requerente, etapas do protocolo - apresentando o usuário da administração que a avaliou, data de início e conclusão da etapa, data de conclusão do protocolo;

1.21.9.4. Permitir que os cidadãos acompanhem o andamento e histórico de um serviço específico solicitado à administração, sem precisar fazer login no sistema, utilizando para tal somente o CPF do requerente e o número do protocolo gerado no ato da solicitação do serviço à administração

#### <span id="page-54-0"></span>2. AMOSTRA DA SOLUÇÃO DE SOFTWARE DE GESTÃO DO ISSQN E NFSE

#### **2.1. PROCEDIMENTO:**

2.1.1. A apresentação ocorrerá sob a exclusiva responsabilidade da licitante, relativo ao aparato técnico e operacional necessários à apresentação da Amostra, com exceção do link de acesso à internet pública, do espaço e da infraestrutura física (mobiliários, energia elétrica, etc.) que serão de responsabilidade da Contratante. Tais recursos poderão ser vistoriados, configurados e testados, quando isto se aplicar, previamente pela licitante, contando com o acompanhamento da Contratante, antes da apresentação da Amostra, em dia e horário definidos junto a Contratante, por solicitação prévia da licitante;

2.1.2. Após a amostra da solução de software, a Comissão Avaliadora da Contratante redigirá ata, confirmando ou não o atendimento das especificações obrigatórias da solução, em conformidade com o solicitado no item [2](#page-54-0) e respectivos subitens do Anexo III do Edital;

#### <span id="page-54-1"></span>**2.2.REQUISITOS INICIAIS**

2.2.1. Para a realização da prova de conceito, a empresa licitante deverá efetuar o cadastramento de diversos contribuintes, inserindo pelo menos um contribuinte para cada uma das especificações a seguir:

<span id="page-54-2"></span>2.2.1.1. Pessoa Jurídica Prestadora de Serviços, enquadrada no regime DES Consolidada – lucro real ou presumido, para a qual deve ser inserida no mínimo uma atividade de prestação de serviços, demonstrando o vínculo entre CNAE e item da lista de serviços das leis complementares 116/03 e 157/2016;

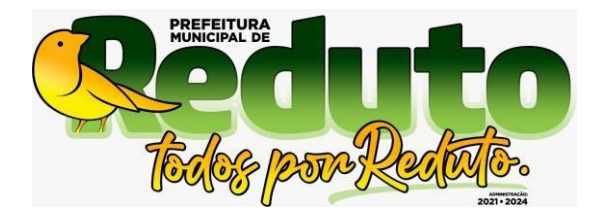

Administração: 2021 – 2024

<span id="page-55-4"></span>2.2.1.2. Pessoa Jurídica Prestadora de Serviços, enquadrada no regime Simples Nacional, para a qual deve ser inserida no mínimo uma atividade de prestação de serviços, demonstrando o vínculo entre CNAE e item da lista de serviços das leis complementares 116/03 e 157/2016;

<span id="page-55-5"></span>2.2.1.3. Pessoa Jurídica Prestadora de Serviços, enquadrada no regime Simples Nacional – MEI, para a qual deve ser inserido o CNAE 9602-5/01 e sua atividade correspondente, demonstrando o vínculo entre CNAE e item da lista de serviços das leis complementares 116/03 e 157/2016;

<span id="page-55-0"></span>2.2.1.4. Pessoa Jurídica Tomadora de Serviços;

<span id="page-55-1"></span>2.2.1.5. Pessoa Física Tomadora de Serviços;

<span id="page-55-2"></span>2.2.1.6. Contribuinte Externo, para o qual deve ser inserida no mínimo uma atividade de prestação de serviços, demonstrando o vínculo entre CNAE e item da lista de serviços das leis complementares 116/03 e 157/2016;

<span id="page-55-3"></span>2.2.1.7. Pessoa Jurídica da área contábil, para a qual deve ser inserida no mínimo uma atividade de prestação de serviços, demonstrando o vínculo entre CNAE e item da lista de serviços das leis complementares 116/03 e 157/2016;

<span id="page-55-6"></span>2.2.1.8. Instituição Financeira, para a qual devem ser inseridos todos os itens da lista de serviços das leis complementares116/03 e 157/2016, que sejam efetivamente considerados como serviços prestados pelas Instituições Financeiras e sob os quais incide o ISSQN;

<span id="page-55-7"></span>2.2.1.9. Pessoa Jurídica / Física cadastrada como Cartório, para a qual devem ser inseridas todas as tabelas de emolumentos, conforme os valores vigentes no estado de Minas Gerais para cada um dos seus respectivos atos;

<span id="page-55-8"></span>2.2.1.10. Pessoa Jurídica Prestadora de Serviços, classificada como empresa de Construção Civil, para a qual deve ser inserida no mínimo uma atividade de prestação de serviços relacionada a serviços de construção e obras, demonstrando o vínculo entre CNAE e item da lista de serviços das leis complementares 116/03 e 157/2016;

<span id="page-55-9"></span>2.2.1.11. Pessoa Jurídica Prestadora de Serviços, classificada como Instituição de Ensino, para a qual deve ser inserida no mínimo uma atividade de prestação de serviços relacionada a serviços de ensino, demonstrando o vínculo entre CNAE e item da lista de serviços das leis complementares 116/03 e 157/2016;

<span id="page-55-10"></span>2.2.1.12. Pessoa Jurídica Prestadora de Serviços, classificada como empresa de Transporte Público, e enquadrada no Simples Nacional, para a qual deve ser inserida no mínimo uma atividade de prestação de serviços relacionada a serviços transporte público, demonstrando o vínculo entre CNAE e item da lista de serviços das leis complementares 116/03 e 157/2016;

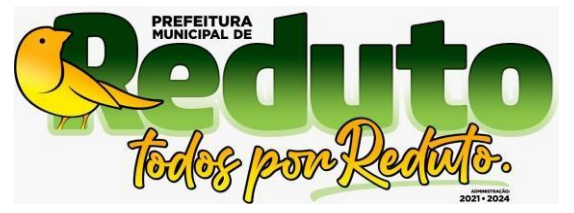

Administração: 2021 – 2024

<span id="page-56-5"></span>2.2.1.13. Pessoa Jurídica Prestadora de Serviços, classificada como Salão Parceiro, para a qual deve ser inserido o CNAE 9602-5/01 e sua atividade correspondente, demonstrando o vínculo entre CNAE e item da lista de serviços das leis complementares 116/03 e 157/2016;

<span id="page-56-1"></span>2.2.1.14. Pessoa Jurídica classificada como Substituto Tributário;

2.2.1.15. Pessoa Jurídica imune ou isenta do pagamento de ISSQN dos serviços prestados, para a qual deve ser inserida no mínimo uma atividade de prestação de serviços, demonstrando o vínculo entre CNAE e item da lista de serviços das leis 116/03 e 157/2016;

<span id="page-56-0"></span>2.2.1.16. Tomador de serviços com o CNPJ "00.000.000/0000-00", destinado ao tomador não identificado;

2.2.1.17. Pessoa Jurídica Prestadora de serviços autorizada a emitir NFS-e para o tomador não identificado, inserido através do item [2.2.1.16;](#page-56-0)

<span id="page-56-6"></span>2.2.1.18. Pessoa Jurídica Prestadora de serviços autorizada a emitir NFS-e através de comunicação via WEB SERVICE e autorizada a emitir NFS-e para o tomador não identificado, inserido através do item [2.2.1.16;](#page-56-0)

2.2.2. Fica a critério da comissão exigir que cada um dos contribuintes mencionados no item [2.2](#page-54-1) e derivados sejam inseridos no início do processo de demonstração do software, ou permitir que a empresa licitante faça o cadastramento de cada um dos contribuintes antes do processo de demonstração;

2.2.3. A comissão poderá, a qualquer instante, solicitar o cadastramento de uma ou mais pessoas jurídicas ou físicas, bem como solicitar a alteração cadastral das empresas inseridas no item 2.2 e derivados, a fim de verificar se a solução atende a todos os requisitos solicitados no item 4.3 e seus respectivos subitens do presente edital;

2.2.4. Para a demonstração dos processos de escrituração dos serviços prestados e tomados, a contratada deverá levar em consideração, quando não for especificada, a competência imediatamente anterior à data de realização dessa prova de conceito;

#### <span id="page-56-4"></span>**2.3.DEMONSTRAÇÃO DO MÓDULO DESTINADO AOS CONTRIBUINTES PRESTADORES DE SERVIÇOS SEDIADOS NO MUNICÍPIO DA CONTRATANTE**

2.3.1. Acessar o ambiente do prestador de serviços utilizando login e senha do contribuinte cadastrado no item [2.2.1.1;](#page-54-2)

<span id="page-56-2"></span>2.3.2. Emitir uma NFS-e para o tomador de serviços cadastrado no item [2.2.1.4,](#page-55-0) demonstrando que a emissão da NFS-e contempla todos os campos solicitados no item [1.2.3;](#page-31-0)

2.3.3. Realizar a consulta na NFS-e emitida no item anterior;

<span id="page-56-3"></span>2.3.4. Emitir uma NFS-e para o tomador de serviços cadastrado no item [2.2.1.5;](#page-55-1)

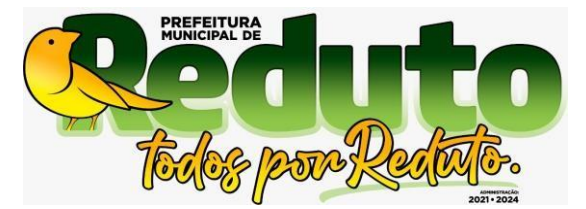

Administração: 2021 – 2024

<span id="page-57-0"></span>2.3.5. Emitir uma NFS-e para um tomador de serviços qualquer, conforme indicação da comissão;

2.3.6. Emitir uma NFS-e com retenção do ISSQN para o contribuinte externo cadastrado no item [2.2.1.6;](#page-55-2)

2.3.7. Emitir uma NFS-e sem retenção do ISSQN para o contribuinte externo cadastrado no item [2.2.1.6;](#page-55-2)

2.3.8. Emitir uma NFS-e para o substituto tributário cadastrado no item [2.2.1.14,](#page-56-1) demonstrando que a retenção do ISSQN para o tomador de serviços é obrigatória;

2.3.9. Realizar uma tentativa de emissão de NFS-e para o tomador não identificado cadastrado no item [2.2.1.16,](#page-56-0) demonstrando que a emissão de NFS-e para esse tomador não é possível sem a devida liberação da administração;

2.3.10. Realizar uma carta correção para a NFS-e emitida no item [2.3.2,](#page-56-2) alterando a discriminação dos serviços:

2.3.11. Realizar a substituição da NFS-e emitida no item [2.3.4,](#page-56-3) alterando o valor dos servicos;

2.3.12. Realizar o cancelamento da NFS-e emitida no item [2.3.5;](#page-57-0)

<span id="page-57-1"></span>2.3.13. Realizar a emissão de uma NFS-e eventual para o tomador de serviços cadastrado no item [2.2.1.4;](#page-55-0)

2.3.14. Realizar a declaração de uma nota tomada de contribuinte estabelecido fora do município, para a competência de outubro do exercício anterior, utilizando como prestador do serviço o contribuinte externo cadastrado no item [2.2.1.6;](#page-55-2)

2.3.15. Realizar a declaração de um RPA tomado, utilizando como prestador do serviço a pessoa física cadastrada no item [2.2.1.5;](#page-55-1)

<span id="page-57-2"></span>2.3.16. Realizar o encerramento do Livro de Serviços Prestados;

2.3.17. Realizar a consulta do Livro de Serviços Prestados encerrado no item anterior;

<span id="page-57-3"></span>2.3.18. Realizar o encerramento do Livro de Serviços Tomados;

2.3.19. Realizar a consulta do Livro de Serviços Tomados encerrado no item anterior, demonstrando que nele são exibidas as informações das notas e dos RPA's tomados pelo contribuinte;

<span id="page-57-4"></span>2.3.20. Gerar uma guia de ISSQN Avulsa referente à NFS-e emitida no item [2.3.13;](#page-57-1)

2.3.21. Consultar a guia de ISSQN gerada no item anterior, demonstrando que o número da NFS-e é informado em sua respectiva guia avulsa;

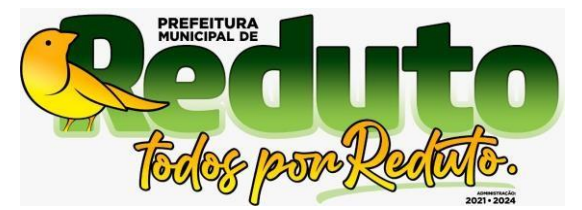

Administração: 2021 – 2024

<span id="page-58-0"></span>2.3.22. Gerar a guia de ISSQN Mensal referente ao encerramento realizado no item [2.3.16;](#page-57-2)

2.3.23. Consultar a guia de ISSQN Mensal gerada no item anterior;

2.3.24. Gerar relatório que identifique todas as NFS-e pertencentes à guia gerada no item [2.3.22;](#page-58-0)

2.3.25. Gerar relatório que demonstre, por período selecionado, os livros fiscais em aberto e os valores devidos e efetivamente pagos pelo contribuinte;

2.3.26. Realizar uma solicitação de alteração cadastral para a administração;

2.3.27. Demonstrar o Painel do Contribuinte, conforme solicitado nos itens [1.3.28,](#page-34-0) [1.3.29,](#page-34-1) [1.3.30,](#page-34-2) [1.3.31,](#page-34-3) [1.3.32,](#page-34-4) [1.3.33](#page-34-5) e [1.3.34;](#page-34-6)

2.3.28. Gerar relatório de notas emitidas, conforme as especificações do item [1.3.36;](#page-34-7)

2.3.29. Gerar relatório de notas tomadas aceitas, conforme as especificações do item [1.3.37;](#page-34-8)

2.3.30. Gerar relatório de RPA's, conforme as especificações do item [1.3.38;](#page-35-0)

2.3.31. Gerar relatório de retenções por nota, conforme as especificações do item [1.3.39;](#page-35-1)

<span id="page-58-3"></span>2.3.32. Solicitar à administração a liberação para emissão de RPS;

<span id="page-58-1"></span>2.3.33. Solicitar vínculo com o contribuinte contador / contabilidade cadastrado no item [2.2.1.7;](#page-55-3)

2.3.34. Emitir uma NFS-e para a competência de outubro do exercício anterior, tendo como tomador o contribuinte cadastrado no item [2.2.1.5;](#page-55-1)

<span id="page-58-2"></span>2.3.35. Gerar uma guia de ISSQN avulsa, para a NFS-e emitida no item anterior;

2.3.36. Realizar uma solicitação de cancelamento para a guia emitida no item anterior;

2.3.37. Sair do sistema;

2.3.38. Acessar o ambiente do prestador de serviços utilizando login e senha do contribuinte enquadrado no regime Simples Nacional, cadastrado no item [2.2.1.2;](#page-55-4)

2.3.39. Emitir uma NFS-e para o tomador de serviços cadastrado no item [2.2.1.4,](#page-55-0) demonstrando que o contribuinte do regime Simples Nacional tem autonomia para alterar a alíquota dos serviços, desde que o valor inserido seja maior ou igual a 2% e menor ou igual a 5%;

2.3.40. Realizar o encerramento do Livro de Serviços Prestados;

2.3.41. Realizar a consulta do Livro de Serviços Prestados encerrado no item anterior;

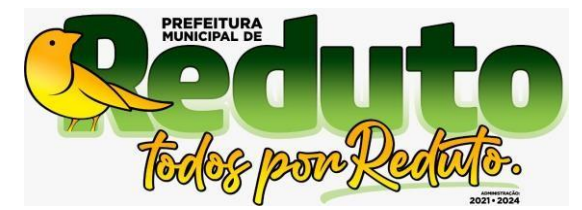

Administração: 2021 – 2024

2.3.42. Demonstrar que não é possível gerar a guia de pagamento referente ao ISSQN dos servicos prestados;

2.3.43. Sair do sistema;

2.3.44. Acessar o ambiente do prestador de serviços utilizando login e senha do contribuinte enquadrado no regime Simples Nacional -MEI, cadastrado no item [2.2.1.3;](#page-55-5)

2.3.45. Emitir uma NFS-e para o tomador de serviços cadastrado no item [2.2.1.4,](#page-55-0) demonstrando que o contribuinte do regime Simples Nacional – MEI só emite notas com a alíquota zero;

2.3.46. Realizar o encerramento do Livro de Serviços Prestados;

2.3.47. Realizar a consulta do Livro de Serviços Prestados encerrado no item anterior;

2.3.48. Demonstrar que não é possível gerar a guia de pagamento referente ao ISSQN dos servicos prestados:

2.3.49. Sair do sistema;

#### **2.4.DEMONSTRAÇÃO DO MÓDULO DESTINADO AOS CONTRIBUINTES TOMADORES DE SERVIÇOS**

2.4.1. Acessar o ambiente do tomador de serviços utilizando login e senha do contribuinte cadastrado no item [2.2.1.4;](#page-55-0)

2.4.2. Realizar a busca de todas as notas tomadas pelo contribuinte, emitidas durante a demonstração do item [2.3,](#page-56-4) para que sejam aceitas ou rejeitadas;

2.4.3. Rejeitar a NFS-e emitida no item [2.3.13](#page-57-1) e realizar o aceite de todas as demais notas emitidas na demonstração do item [2.3;](#page-56-4)

2.4.4. Realizar a declaração de uma nota tomada de contribuinte estabelecido fora do município, utilizando como prestador do serviço o contribuinte externo cadastrado no item [2.2.1.6;](#page-55-2)

2.4.5. Realizar a declaração de um RPA tomado, utilizando como prestador do serviço a pessoa física cadastrada no item [2.2.1.5;](#page-55-1)

<span id="page-59-0"></span>2.4.6. Realizar o encerramento do Livro de Serviços Tomados;

2.4.7. Realizar a consulta do Livro de Serviços Tomados encerrado no item anterior, demonstrando que nele são exibidas as informações das notas e dos RPA's tomados pelo contribuinte;

2.4.8. Gerar a guia de ISSQN Retido Mensal referente ao encerramento realizado no item [2.4.6;](#page-59-0)

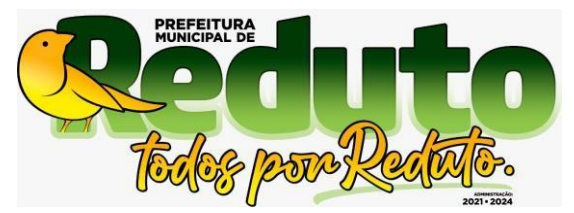

Administração: 2021 – 2024

2.4.9. Consultar a guia de ISSQN Retido Mensal gerada no item anterior;

2.4.10. Gerar relatório de notas tomadas aceitas, conforme as especificações do item [1.4.13;](#page-35-2)

2.4.11. Gerar relatório de RPA's, conforme as especificações do item [1.4.14;](#page-35-3)

2.4.12. Sair do sistema;

### **2.5.DEMONSTRAÇÃO DO MÓDULO DESTINADO AOS CONTRIBUINTES EXTERNOS**

2.5.1. Acessar o ambiente do contribuinte externo utilizando login e senha do contribuinte cadastrado no item [2.2.1.6;](#page-55-2)

2.5.2. Realizar a declaração de uma nota emitida em outro município para o contribuinte cadastrado no item [2.2.1.1;](#page-54-2)

2.5.3. Realizar a busca de todas as notas tomadas pelo contribuinte, emitidas durante a demonstração do item [2.3,](#page-56-4) e efetuar o aceite de todas;

2.5.4. Realizar o encerramento do Livro de Serviços Prestados;

2.5.5. Realizar a consulta do Livro de Serviços Prestados encerrado no item anterior;

<span id="page-60-0"></span>2.5.6. Realizar o encerramento do Livro de Serviços Tomados emitindo automaticamente a Guia de ISSQN Retido Mensal;

2.5.7. Realizar a consulta do Livro de Serviços Tomados encerrado no item anterior;

2.5.8. Consultar a guia de ISSQN Mensal gerada no item [2.5.6;](#page-60-0)

2.5.9. Sair do sistema;

#### **2.6.DEMONSTRAÇÃO DO MÓDULO DESTINADO AOS CONTADORES / CONTABILIDADES**

2.6.1. Acessar o ambiente do contador / contabilidade utilizando login e senha do contribuinte cadastrado no item [2.2.1.7;](#page-55-3)

2.6.2. Emitir uma NFS-e, tendo como comprador dos serviços o contribuinte cadastrado no item [2.2.1.1;](#page-54-2)

2.6.3. Realizar o encerramento do Livro de Serviços Tomados;

2.6.4. Realizar a consulta ao Livro de Serviços Tomados, demonstrando a declaração sem movimento;

2.6.5. Realizar, através do ambiente do próprio contador, acesso ao ambiente do prestador a ele vinculado como cliente no item [2.3.33;](#page-58-1)

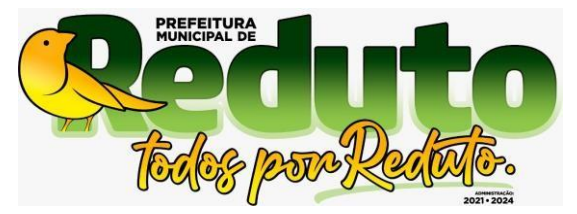

Administração: 2021 – 2024

2.6.6. Realizar a solicitação de reabertura do livro digital de serviços tomados do cliente, encerrado no item [2.3.18,](#page-57-3) demonstrando que pode executar tarefas para seu cliente;

2.6.7. Realizar a exportação das notas emitidas pelo cliente nos formatos PDF e xml, obedecendo ao padrão a Abrasf.

2.6.8. Sair do sistema;

### **2.7.DEMONSTRAÇÃO DO MÓDULO DESTINADO ÀS INSTITUIÇÕES FINANCEIRAS**

2.7.1. Acessar o ambiente da Instituição Financeira utilizando login e senha do contribuinte cadastrado no item [2.2.1.8;](#page-55-6)

<span id="page-61-0"></span>2.7.2. Realizar a importação do arquivo de Informações Comuns aos Municípios – Módulo 3.

2.7.3. Exibir as informações gravadas após a importação das Informações Comuns aos Municípios, realizada no item anterior;

2.7.4. Realizar a importação do Demonstrativo Contábil – Módulo 1.

2.7.5. Exibir as informações gravadas após a importação do Demonstrativo contábil, realizada no item anterior;

2.7.6. Realizar a importação do arquivo de Apuração Mensal do ISSQN – Módulo 2.

2.7.7. Exibir as informações gravadas após a importação da Apuração Mensal do ISSQN, realizada no item anterior;

2.7.8. Realizar a importação do Demonstrativo das Partidas dos Lançamento Contábeis – Módulo 4.

2.7.9. Exibir as informações gravadas após a importação do Demonstrativo das Partidas dos Lançamentos Contábeis, realizada no item anterior;

2.7.10. Exibir o protocolo gerado após a realização do item [2.7.2;](#page-61-0)

2.7.11. Exibir a listagem de todos os arquivos referentes ao DESIF importados pela Instituição Financeira e executar o download de pelo menos um deles;

<span id="page-61-1"></span>2.7.12. Realizar o encerramento do Livro de Serviços Prestados;

2.7.13. Realizar a consulta do Livro de Serviços Prestados encerrado no item anterior; demonstrando todos os requisitos solicitados no item [1.7.6;](#page-38-0)

2.7.14. Gerar a guia de ISSQN Mensal referente ao encerramento realizado no item [2.7.12;](#page-61-1)

2.7.15. Consultar a guia de ISSQN Mensal gerada no item anterior;

2.7.16. Sair do sistema;

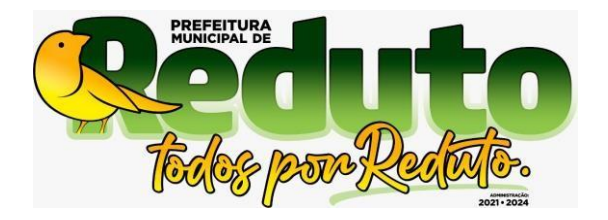

Administração: 2021 – 2024

### **2.8.DEMONSTRAÇÃO DO MÓDULO DESTINADO AOS CARTÓRIOS**

2.8.1. Acessar o ambiente do cartório utilizando login e senha do contribuinte cadastrado no item [2.2.1.9;](#page-55-7)

<span id="page-62-0"></span>2.8.2. Realizar a declaração dos serviços cartorários através da importação da DAP, utilizando arquivo fornecido pela comissão;

2.8.3. Exibir as informações gravadas após a importação da DAP;

2.8.4. Realizar uma retificação em qualquer ato da declaração feita no item [2.8.2,](#page-62-0) utilizando para tal a declaração manual dos serviços prestados, e demonstrando que é possível realizar a declaração dos serviços prestados inserindo manualmente as informações sobre a quantidade de cada ato;

2.8.5. Exibir as informações gravadas, conforme a retificação feita no item anterior;

<span id="page-62-1"></span>2.8.6. Realizar o encerramento do Livro de Serviços Prestados;

2.8.7. Realizar a consulta do Livro de Serviços Prestados encerrado no item anterior; demonstrando todos os requisitos solicitados no item [1.8.4;](#page-38-1)

2.8.8. Gerar a guia de ISSQN Mensal referente ao encerramento realizado no item [2.8.6;](#page-62-1)

2.8.9. Consultar a guia de ISSQN Mensal gerada no item anterior;

2.8.10. Sair do sistema;

#### **2.9. DEMONSTRAÇÃO DO MÓDULO DESTINADO ÀS EMPRESAS DE CONSTRUÇÃO CIVIL**

2.9.1. Acessar o ambiente do prestador de serviços classificado como empresa de construção civil, utilizando login e senha do contribuinte cadastrado no item [2.2.1.10;](#page-55-8)

<span id="page-62-2"></span>2.9.2. Cadastrar uma nota fiscal para abatimento, conforme requisitos do item [1.9.4.2,](#page-39-0) tendo como emissor um CNPJ qualquer, e inserindo pelo menos dois materiais distintos;

<span id="page-62-3"></span>2.9.3. Cadastrar uma obra conforme os requisitos do item [1.9.4.1,](#page-39-1) tendo como proprietário a pessoa física cadastrada no item [2.2.1.5,](#page-55-1) e relacionar um dos materiais da nota fiscal de produtos cadastrada no item anterior;

2.9.4. Cadastrar uma obra conforme os requisitos do item [1.9.4.1,](#page-39-1) tendo como proprietário a pessoa jurídica cadastrada no item [2.2.1.4,](#page-55-0) e relacionar à obra o material restante da nota fiscal de produtos cadastrada no item [2.9.2;](#page-62-2)

<span id="page-62-4"></span>2.9.5. Emitir uma NFS-e para o contribuinte cadastrado no item [2.2.1.5,](#page-55-1) selecionando a obra cadastrada no item [2.9.3](#page-62-3) para dedução de materiais;

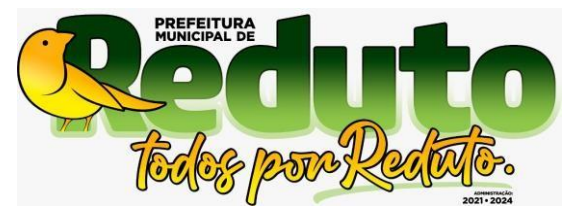

Administração: 2021 – 2024

2.9.6. Realizar a consulta da NFS-e emitida no item anterior;

<span id="page-63-2"></span>2.9.7. Gerar uma guia de pagamento avulsa para a NFS-e emitida no item [2.9.5;](#page-62-4)

2.9.8. Sair do sistema;

### **2.10. DEMONSTRAÇÃO DO MÓDULO DESTINADO ÀS INSTITUIÇÕES DE ENSINO**

2.10.1. Acessar o ambiente do prestador de serviços classificado como Instituição de Ensino, utilizando login e senha do contribuinte cadastrado no item [2.2.1.11;](#page-55-9)

2.10.2. Realizar o cadastro de um curso;

2.10.3. Realizar o cadastro de um aluno menor de idade, utilizando dados de uma pessoa qualquer;

<span id="page-63-1"></span>2.10.4. Cadastrar o responsável financeiro do aluno inserido no item anterior, utilizando dados de uma pessoa qualquer;

<span id="page-63-0"></span>2.10.5. Realizar o cadastro de um aluno maior de idade, utilizando dados de uma pessoa qualquer;

2.10.6. Realizar a emissão em lote das notas fiscais referentes aos serviços prestados para o aluno cadastrado no item [2.10.5,](#page-63-0) e para o responsável financeiro cadastrado no item [2.10.4;](#page-63-1)

2.10.7. Consultar e exibir as notas fiscais de serviços emitidas no item anterior;

2.10.8. Exibir o relatório de alunos cadastrados por curso;

2.10.9. Exibir o relatório de cursos cadastrados na instituição de ensino;

2.10.10. Exibir o relatório de notas fiscais emitidas pelo módulo;

2.10.11. Sair do sistema;

#### **2.11. DEMONSTRAÇÃO DO MÓDULO DESTINADO ÀS EMPRESAS DE TRANSPORTE**

2.11.1. Acessar o ambiente do prestador de serviços classificado como empresa de transporte, utilizando login e senha do contribuinte cadastrado no item [2.2.1.12;](#page-55-10)

2.11.1.1. Cadastrar um veículo;

2.11.1.2. Realizar a escrituração da competência para os serviços de transporte;

2.11.2. Realizar o encerramento do Livro de Serviços Prestados;

2.11.3. Realizar a consulta do Livro de Serviços Prestados encerrado no item anterior, demonstrando que atende aos requisitos do item [1.16.1.7;](#page-50-0)

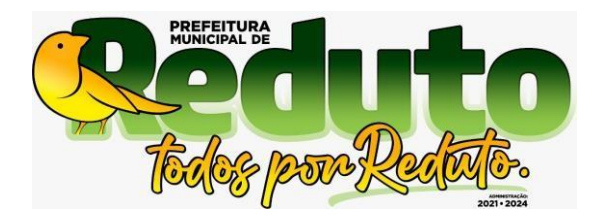

Administração: 2021 – 2024

2.11.4. Sair do sistema;

### **2.12. DEMONSTRAÇÃO DO MÓDULO DESTINADO AOS SALÕES PARCEIROS**

2.12.1. Acessar o ambiente do prestador de serviços classificado como salão parceiro, utilizando login e senha do contribuinte cadastrado no item [2.2.1.13;](#page-56-5)

2.12.2. Inserir como parceiro o contribuinte cadastrado no item [2.2.1.3;](#page-55-5)

2.12.3. Emitir uma NFS-e para o tomador de serviços cadastrado no item [2.2.1.5,](#page-55-1) selecionando o profissional parceiro inserido no item anterior;

<span id="page-64-1"></span>2.12.4. Gerar uma guia avulsa para a NFS-e emitida no item anterior;

2.12.5. Sair do sistema;

#### **2.13. DEMONSTRAÇÃO DO APP PARA EMISSÃO DE NFS-E ATRAVÉS DE DISPOSITIVOS MÓVEIS**

2.13.1. Abrir o APP e acessar o ambiente de prestador de serviços utilizando login e senha do contribuinte cadastrado no item [2.2.1.18;](#page-56-6)

2.13.2. Emitir uma NFS-e para o tomador de serviços cadastrado no item [2.2.1.4;](#page-55-0)

2.13.3. Realizar a consulta na NFS-e emitida no item anterior;

2.13.4. Emitir uma NFS-e simplificada para o tomador não identificado cadastrado no item [2.2.1.16;](#page-56-0)

2.13.5. Exibir os gráficos de faturamento e situação das notas;

2.13.6. Sair do sistema;

#### **2.14. DEMONSTRAÇÃO DO MÓDULO DESTINADO À GESTÃO E FISCALIZAÇÃO DO ISSQN**

2.14.1. Acessar o ambiente da administração utilizando login e senha de um usuário previamente cadastrado pela contratada;

2.14.2. Visualizar o log de atividades realizadas no sistema;

2.14.3. Criar um aviso, com leitura obrigatória, a ser exibido para todos os contribuintes;

<span id="page-64-0"></span>2.14.4. Alterar a data de vencimento da guia emitida no item [2.5.6;](#page-60-0)

2.14.5. Consultar a guia alterada no item anterior, demonstrando que foi calculado valor de multa e juros;

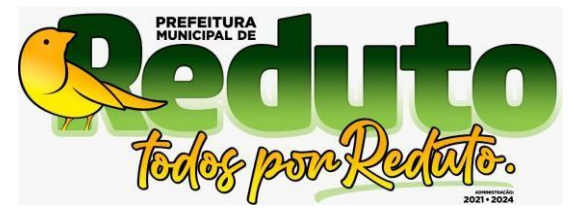

Administração: 2021 – 2024

2.14.6. Retirar o valor de multa e juros calculados para a guia no item [2.14.4;](#page-64-0)

<span id="page-65-0"></span>2.14.7. Aprovar a solicitação de cancelamento de guia realizada no item [2.3.35;](#page-58-2)

<span id="page-65-1"></span>2.14.8. Bloquear e emissão de guias de pagamento para a competência de outubro do exercício anterior, do contribuinte cadastrado no item [2.2.1.1;](#page-54-2)

2.14.9. Realizar a baixa manual da guia mensal inserida no item [2.3.20;](#page-57-4)

2.14.10. Realizar a baixa manual da guia avulsa emitida no item [2.9.7;](#page-63-2)

2.14.11. Realizar a baixa manual da guia avulsa emitida no item [2.12.4;](#page-64-1)

2.14.12. Realizar a baixa manual da guia inserida no item [2.3.22;](#page-58-0)

2.14.13. Realizar a abertura do Livro Digital encerrado no item [2.3.16;](#page-57-2)

2.14.14. Realizar o cancelamento da NFS-e emitida no item [2.3.2;](#page-56-2)

2.14.15. Exibir o crédito gerado para o contribuinte em função do cancelamento realizado no item anterior, da NFS-e escriturada;

2.14.16. Aprovar a solicitação de RPS feita no item [2.3.32;](#page-58-3)

2.14.17. Realizar, através do ambiente do fisco, o acesso ao ambiente do contribuinte cadastrado no item [2.2.1.1](#page-54-2) ;

2.14.18. Realizar o encerramento do livro digital de uma competência qualquer do ano anterior, que não tenha movimentação, demonstrando a declaração sem movimento;

2.14.19. Demonstrar que não é possível emitir uma guia em substituição a que foi cancelada no item [2.14.7,](#page-65-0) visto que a emissão de guias por esse contribuinte foi bloqueada após a realização do procedimento solicitado no item [2.14.8;](#page-65-1)

2.14.20. Voltar à página inicial do ambiente da administração, e emitir uma NFS-e avulsa, tendo como prestador o contribuinte cadastrado no item [2.2.1.5;](#page-55-1)

2.14.21. Realizar o upload de um arquivo qualquer, representando algum tipo de legislação, conforme requisitos do item [1.11.23;](#page-42-1)

2.14.22. Demonstrar onde o contribuinte poderá acessar o arquivo inserido no item anterior e realizar seu download;

2.14.23. Apresentar a ferramenta onde os usuários da administração poderão alterar os valores de multa, juros e correção monetária;

2.14.24. Gerar uma OS para fiscalizar a competência de outubro do exercício anterior, das declarações realizas pelo contribuinte cadastrado no item [2.2.1.1;](#page-54-2)

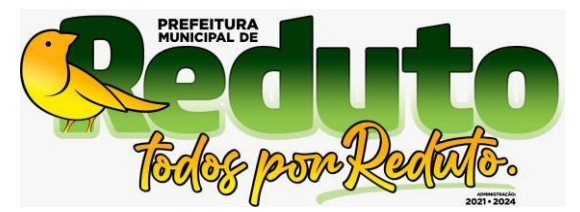

Administração: 2021 – 2024

2.14.25. Realizar o aceite da OS gerada através do item anterior;

2.14.26. Abrir o documento da OS;

2.14.27. Iniciar o processo de fiscalização do contribuinte, através da emissão do TIAF, conforme requisitos dos itens [1.11.28.4](#page-43-0) e [1.11.28.5;](#page-43-1)

2.14.28. Gerar um TIAD, para complementar os documentos solicitados no TIAF;

2.14.29. Abrir o documento do TIAD;

2.14.30. Finalizar o TIAF e apresentar o documento gerado;

2.14.31. Cadastrar uma ocorrência, atendendo ao que foi requisitado no item [1.11.28.9;](#page-43-2)

2.14.32. Realizar a apuração de débitos, inserindo uma NFS-e para arbitramento e um lançamento generalizado de valores arbitrados;

2.14.33. Gerar relatório generalizado de todas as informações auditadas;

2.14.34. Gerar o relatório que apresente detalhadamente as informações auditadas;

2.14.35. Gerar o auto de infração, conforme requisitos do item [1.11.28.12;](#page-43-3)

2.14.36. Finalizar o processo através da emissão do TEAF e emitir a guia de pagamento dos valores auditados, conforme os requisitos do item [1.11.28.13;](#page-43-4)

2.14.37. Exibir o documento do TEAF e a guia de pagamento gerada para os valores auditados;

<span id="page-66-0"></span>2.14.38. Criar um novo usuário para acesso ao módulo da administração;

2.14.39. Sair do sistema;

<span id="page-66-1"></span>2.14.40. Acessar o ambiente da administração utilizando login e senha do usuário criado no item [2.14.38;](#page-66-0)

2.14.41. Para a demonstração dos relatórios solicitados no item [1.11.30](#page-43-5) e seus subitens, a contratante definirá, durante o processo de demonstração, quais relatórios deverão ser emitidos e exibidos pela contratada;

#### **2.15. DEMONSTRAÇÃO DA FERRAMENTA DESTINADA À GESTÃO E FISCALIZAÇÃO DO SIMPLES NACIONAL**

2.15.1. Permanecer no ambiente da administração, conforme login feito no item [2.14.40;](#page-66-1)

2.15.2. Apresentar a tela de importação dos arquivos do simples nacional, conforme requisitado no item [1.12.2](#page-45-0) e seus subitens;

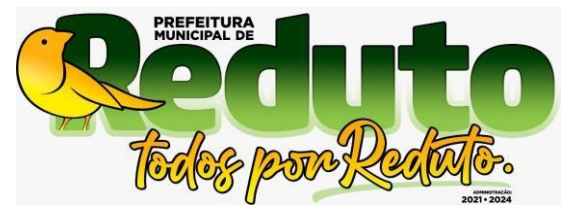

#### Administração: 2021 – 2024

2.15.3. Apresentar a tela de emissão de relatórios conforme especificado no item [1.12.3](#page-46-0) e seus subitens;

#### **2.16. DEMONSTRAÇÃO DA PLATAFORMA DE BI (BUSINESS INTELIGENCE)**

Para a demonstração das informações processadas pela ferramenta de BI, a contratada poderá utilizar uma base de dados fictícios;

2.16.1. Acessar o módulo de BI, utilizando login e senha de um usuário previamente cadastrado pela contratada;

2.16.1.1. Apresentar os dados de guias de pagamento com inadimplências;

2.16.1.2. Apresentar os dados de Imposto arrecadado em face do imposto apurado;

2.16.1.3. Apresentar o quantitativo de ISSQN gerado por atividade;

2.16.1.4. Apresentar os dados de faturamento total por empresa;

#### **2.17. DEMONSTRAÇÃO DO MÓDULO DESTINADO AO FOMENTO E AMPLIAÇÃO DO ISSQN**

2.17.1. Acessar o módulo para fomento e ampliação do ISSQN, utilizando login e senha de um usuário previamente cadastrado pela contratada, com permissões para o gerenciamento do módulo;

2.17.2. Informar o percentual, por NFS-e, que a solução deverá gerar de crédito para os consumidores;

2.17.3. Criar um período de acumulação para os créditos;

2.17.4. Criar um período de utilização, dos créditos acumulados, para o abatimento de valores no IPTU;

2.17.5. Criar um período de utilização, dos créditos acumulados, para que o consumidor solicite depósito em conta;

2.17.6. Configurar os requisitos para que o consumidor solicite depósito em conta;

2.17.7. Cadastrar uma instituição beneficente para o recebimento de doações;

2.17.8. Criar um período de utilização, dos créditos acumulados, para que o consumidor faça doações;

2.17.9. Acessar o ambiente do consumidor, utilizando os dados da pessoa física cadastrada no item [2.2.1.5;](#page-55-1)

2.17.10. Visualizar a consulta aos créditos acumulados pelo consumidor;

2.17.11. Aplicar um valor de crédito para abatimento no IPTU;

### **2.18. DEMONSTRAÇÃO DO MÓDULO DE GESTÃO DE PROCESSOS E PROTOCOLOS**

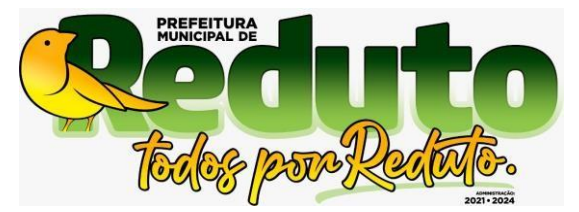

Administração: 2021 – 2024

2.18.1. Acessar o ambiente destinado a administração, utilizando login e senha de um usuário previamente cadastrado pela contratada, com permissões para o gerenciamento do módulo;

<span id="page-68-0"></span>2.18.2. Cadastrar um departamento / repartição;

2.18.3. Cadastrar um documento a ser solicitado para o cidadão;

<span id="page-68-1"></span>2.18.4. Cadastrar um usuário e realizar seu vínculo com o departamento/ repartição criado no item anterior;

2.18.5. Cadastrar um serviço para a geração de protocolo, inserindo pelo menos duas etapas e vincular ao departamento /repartição criado no item [2.18.2;](#page-68-0)

<span id="page-68-2"></span>2.18.6. Emitir um protocolo para o serviço cadastrado no item anterior, tendo como requerente um membro da comissão;

2.18.7. Consultar o protocolo;

2.18.8. Sair do sistema;

2.18.9. Acessar novamente o ambiente da administração, utilizando login e senha do usuário cadastrado no item [2.18.4;](#page-68-1)

2.18.10. Avaliar o protocolo cadastrado no item [2.18.6;](#page-68-2)

2.18.11. Exibir o histórico do protocolo;

2.18.12. Fazer download do protocolo e exibir o documento gerado;

2.18.13. Acessar o módulo do cidadão, utilizando os dados do requerente do protocolo emitido no item [2.18.6;](#page-68-2)

2.18.14. Consultar o protocolo emitido para ele;

#### **4.6 QUADRO DE PROPOSTA COMERCIAL E SINTESE DO DETALHAMENTOS DOS SERVIÇOS:**

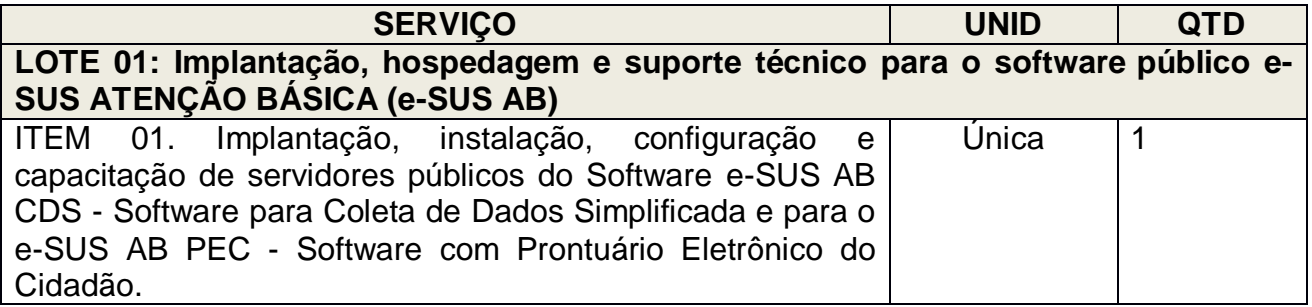

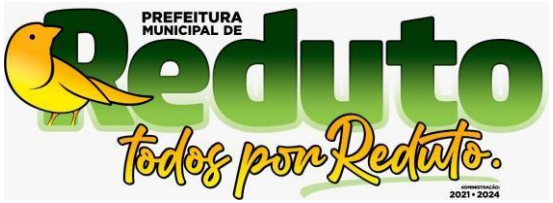

Administração: 2021 – 2024

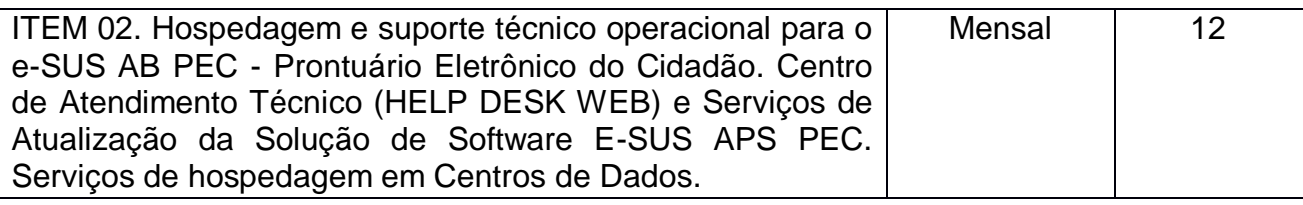

**LOTE 02: Cessão de direito de uso de software para gestão da secretaria de saúde de Municípios, incluindo os serviços de implantação, treinamento, hospedagem e suporte técnico operacional.**

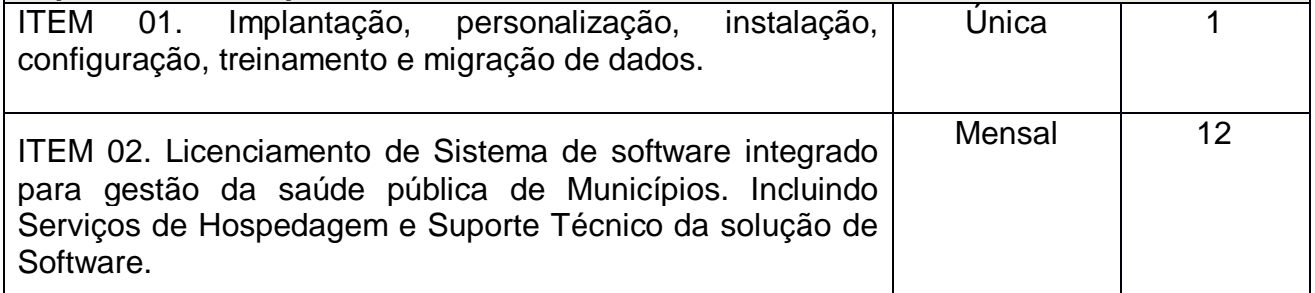

**LOTE 03: Cessão de direito de uso de software para gestão de ISSQN (Imposto Sobre Serviço de Qualquer Natureza) e Nota Fiscal de Serviços Eletrônica (NFSe), incluindo os serviços de implantação, treinamento, hospedagem e suporte técnico operacional.**

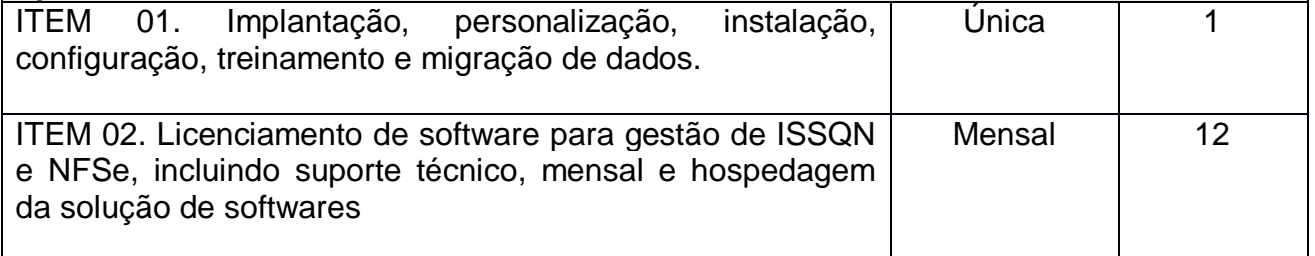

### **5. DAS OBRIGAÇÕES**

Durante a execução dos serviços constantes deste Termo de Referência Técnica as partes nele envolvidas, a Contratante e a empresa vencedora do certame, denominada Contratada, deverão desenvolver atividades indispensáveis ao sucesso deste projeto, conforme descritas abaixo.

#### 5.1. DAS OBRIGAÇÕES DA CONTRATADA

5.1.1. Prestar todos os serviços, sob demanda, descritos e sintetizado no quadro de Detalhamento dos Serviços, com o fornecimento de todo o pessoal técnico necessário para a devida execução das atividades e prestação de serviços descritos neste termo de referência;

5.1.2. Fornecer pelo menos um profissional, com formação superior em computação ou área afim, para o atendimento presencial na sede da Prefeitura de Reduto ou nas dependências físicas dos prestadores de serviços do Município com o objetivo de auxiliar o processo de fiscalização do ISSQN. A regularidade deve ser pelo menos duas vezes ao mês de quinze em quinze dias;

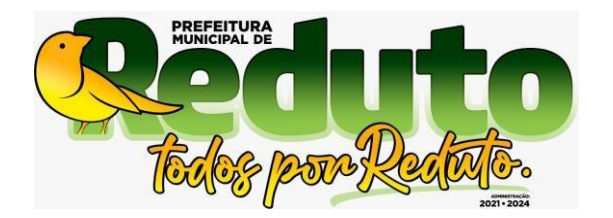

Administração: 2021 – 2024

5.1.3. Prestar suporte técnico aos servidores da Contratada, usuários dos ativos de Tecnologia da Informação, no período de 07:00 às 18:00 H em dias úteis, *on-line* ou presencial;

5.1.4 disponibilizar serviço de ajuda continuada (*help desk*), ou Central de Serviços, para atender às demandas relativas à correta operação dos ativos de Tecnologia da Informação, bem como dispor de ambiente remoto para receber notificações quanto a problemas em seu funcionamento;

5.1.4.1. A Contratada deverá garantir o retorno ao atendimento de qualquer solicitação da Contratante em no máximo 4 (quatro) horas, garantindo o fornecimento da ajuda técnica em no máximo em 8 (oito) horas ou a previsão de resolução do problema detectado em no máximo 48 (quarenta e oito) horas, além de disponibilizar à Contratante os seguintes meios para abertura de chamados:

 Suporte Técnico por Telefone: A Contratada deverá fornecer número telefônico para solicitação do suporte, com acesso direto ao serviço, ou seja, sem a participação de atendentes ou telefonistas no processo de acesso ao suporte telefônico;

 Suporte Técnico via CHAT de fácil acesso e exclusivamente voltado para o serviço de suporte ao objeto deste contrato;

 Suporte Técnico presencial, para os problemas que não puderem ser resolvidos à distância.

5.1.5. A Contratada deverá disponibilizar o acesso a Central de Serviços, através da Internet, no prazo máximo de até 30 (trinta) dias após a assinatura do contrato;

#### 5.2. DAS OBRIGAÇÕES DA CONTRATANTE

5.2.1. A Contratante fornecerá todas as informações e recursos, de ordem técnica e humana pertinentes à execução dos serviços relacionados neste Termo de Referência Técnica, bem como indicar profissional, que será referência junto à contratada para a realização de qualquer solicitação, resposta e homologação dos serviços executados.

5.2.2. Acompanhamento de todo o processo de implantação e posteriormente o gerenciamento integral dos ativos softwares de gestão pública descritos no item 4.1 deste termo de referência.

5.2.3. Fornecer todos os equipamentos necessários para a operação dos sistemas, exceto os equipamentos para os serviços de Centro de Hospedagem de Dados (*hosting*) cuja responsabilidade é exclusiva da Contratada;

5.2.4. Fornecer local apropriado, materiais e equipamentos para a execução das capacitações e treinamentos;

5.2.5. Efetuar os pagamentos pertinentes à prestação de serviços no prazo de até 5 (cinco) dias úteis contados da apresentação da competente nota fiscal.

#### **6. ESPECIFICAÇÕES DOS SERVIÇOS DE HOSTING**

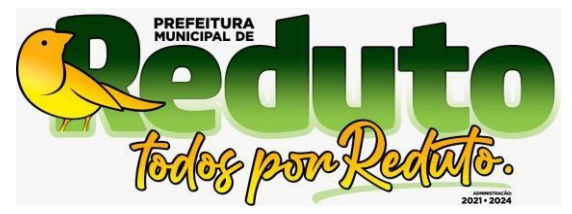

Administração: 2021 – 2024

6.1. A CONTRATADA deverá comprovar que o ambiente de hospedagem, das aplicações em núvem, atenda os seguintes requisitos técnicos e de segurança:

a) Garantir a existência de links redundantes de acesso à internet;

b) Comprovar que a velocidade de transmissão de dados (largura de banda) é de no mínimo 40 (quarenta) Mbps;

c) Comprovar a existência de sistema redundante de fornecimento de energia elétrica a fim de garantir a estabilidade do ambiente;

d) Garantir uma autonomia mínima (SLA) para o centro de hospedagem de 99,5%.

e) Caso o centro de hospedagem não seja da própria contratada, deverá ser apresentado cópia do contrato, ou documento equivalente, devidamente assinado pela Contratada e a empresa proprietária do CENTRO DE HOSPEDAGEM, em idioma português, ou no caso de língua estrangeira apresentar a tradução do contrato por tradutor juramentado.

### 6.2 ESCOPO DO SERVIÇO DE HOSPEDAGEM DOS SISTEMAS E BANCO DE DADOS

Os serviços em nuvem deverão ser planejados para fornecer um alto nível de infraestrutura e gerenciamento do ambiente, visando a atender os requerimentos da Tecnologia da Informação da da Contratante, sendo constituídos de servidor(es) em nuvem com a seguinte configuração mínima:

- Mínimo de 4 CPUs de 2.2 GHz ou superior;
- 32 Gb de RAM, no mínimo;
- 2 TB de HD, no mínimo;
- 1 TB de Transferência (entrada e saída) / mês, no mínimo;
- 5 Mbps de largura de banda ou superior;
- Windows Server 2012 R2 ou superior;
- SQL Server versão 2012 ou superior;
- · IIS versão 8 ou superior;
- Suporte Java para Internet JSP;
- Suporte ao SGBD Oracle;
- Suporte MySQL para WEB Apache 2.0;
- Certificado SSL para o sistema e para o servidor
- Serviço de backup diário, semanal e mensal do servidor, sistemas, banco de dados e configurações;

 Possuir sistema de tolerância a falhas no ambiente de hospedagem, procedimentos de firewall, procedimentos antivírus;

Possuir sistemas de segurança física, com controle de acesso presencial.

A Contratada deverá informar à Contratante, no prazo máximo de 30 (trinta) dias contados da assinatura do contrato, o endereço do seu Centro de Atendimento Técnico e do DATACENTER onde estarão hospedados o sistema e as bases de dados;

### **7. QUALIFICAÇÃO TÉCNICA DA CONTRATADA**

7.1. VISITA TÉCNICA

a) As empresas interessadas em habilitarem-se para o certame poderão proceder visita técnica na sede da Prefeitura de Reduto-MG, onde na ocasião, em decorrência da
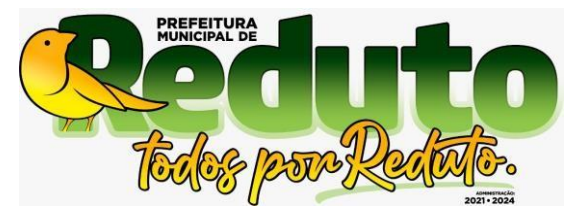

Administração: 2021 – 2024

participação da empresa, será fornecido ao seu representante um "Atestado de Visita Técnica". Este procedimento não é obrigatório;

b) Durante o evento da visita técnica pretende-se abordar junto as empresas interessadas e com o suporte da equipe de técnicos da Administração Municipal, aspectos relativos ao desenvolvimento do processo licitatório, ao referencial técnico e especificações do objeto que está sendo licitado, além de questões relativas à contratação e a execução do objeto;

c) A visita técnica deverá ser realizada por representante da empresa interessada, devidamente qualificado e credenciado, em até 48 horas antes do processamento da presente licitação;

d) Os documentos necessários para credenciamento do representante da empresa na visita técnica, devem demonstrar a autonomia do interessado em desempenhar tal função. Os referidos documentos poderão ser apresentados em cópias legíveis por meio de cartório competente ou por funcionário autorizado, desde que acompanhadas dos originais para conferência;

e) A relação de documentos válidos para credenciamento na visita técnica é a mesma que pode ser identificada para a etapa de credenciamento do pregão presencial deste Edital;

f) Importante ressaltar que exclusivamente para o evento da visita técnica, se a alternativa de credenciamento adotada pelas empresas for a do Instrumento Público de Procuração ou Instrumento Particular, com firma reconhecida as mesmas deverão simplesmente conceder o poder ao (s) seu (s) representante (s) referente a (s) sua (s) participação (ações) no evento da visita técnica, discricionariamente a este processo licitatório;

g) Além dos documentos necessários ao credenciamento, o representante credenciado deverá identificar-se exibindo a documento de identidade com foto ou outro documento equivalente;

h) Será necessário o credenciamento de apenas 1 (um) representante da empresa na visita técnica, entretanto, a mesma poderá indicar o número de colaboradores que desejar para participarem do evento, devendo somente para tal, no momento do agendamento da visita técnica indicar o número de pessoas que pretende enviar ao evento. Tal condição tem por objetivo favorecer a compreensão deste processo de contratação aos interessados e por consequência disto, garantir maior assertividade na elaboração da proposta de preços e na habilitação das Licitantes.

### 7.2. ATESTADOS DE CAPACIDADE TÉCNICA

4.2.1 Declaração expedida por órgão público ou empresa privada, para qual forneceu este objeto de serviço pretendido para contratação; preferencialmente em papel timbrado, além da assinatura do responsável e seu respectivo contato para realização de diligência e confirmação da execução dos serviços prestados.

4.2.2 A licitante, em decorrência da sua participação no processo licitatório, deverá apresentar obrigatoriamente, relativo à sua habilitação técnica, como parte integrante da sua documentação, a comprovação de aptidão para desempenho de atividade pertinente e compatível em características com o objeto que está sendo licitado, através de um ou mais atestados de desempenho anterior ou em execução;

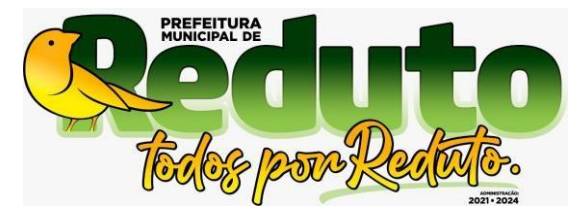

Administração: 2021 – 2024

4.2.3 Os atestados de capacidade técnica podem ser fornecidos por pessoas jurídicas de direito público ou privado, comprobatórios das capacidades técnicas da licitante, abrangendo o seguinte:

4.2.4 Implantação e licenciamento das Soluções de Softwares descritas neste TRT em Centro de Dados, de acordo com as características descritas nesse grupo de serviços;

4.2.5 Suporte técnico operacional e Capacitação Profissional para as Soluções de Softwares descritas em cada item;

7.3. EQUIPE TÉCNICA DA CONTRATADA

A Contratada deverá dispor de equipe profissional em quantidade e com capacidade técnica para desenvolver plenamente todos os serviços constantes deste Termo de Referência Técnica.

Para a comprovação desta exigência, a Licitante deverá apresentar na habilitação do certame os currículos dos profissionais que atuarão na prestação de serviços, com as devidas comprovações de que fazem parte do seu quadro funcional por meio de CLT, contrato de prestação de serviço ou societário.

Os profissionais deverão possuir níveis de qualificação que preencham os requisitos mínimos especificados na tabela a seguir, não podendo um mesmo profissional atuar em mais de uma área.

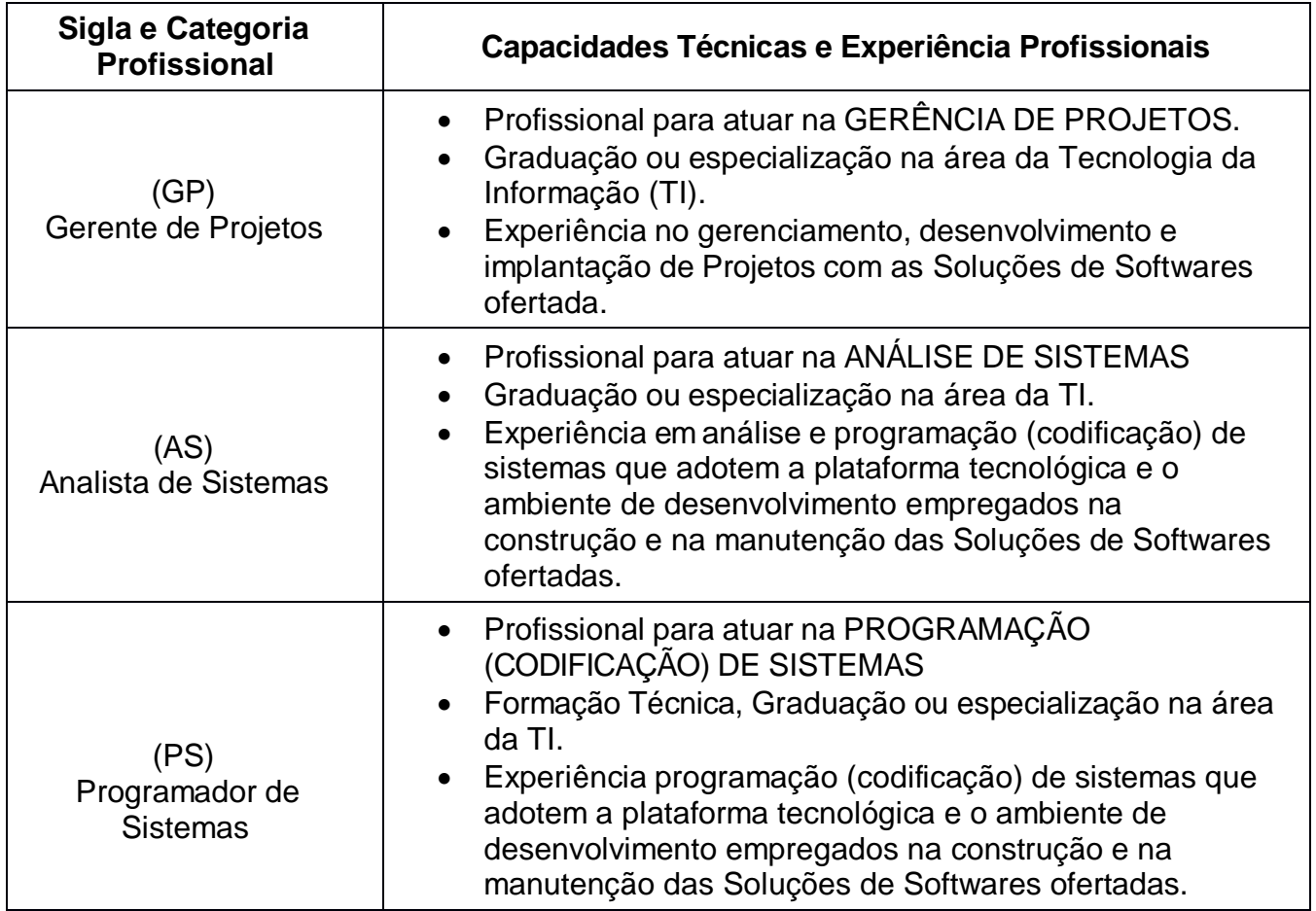

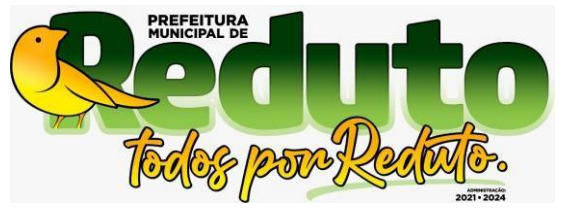

Administração: 2021 – 2024

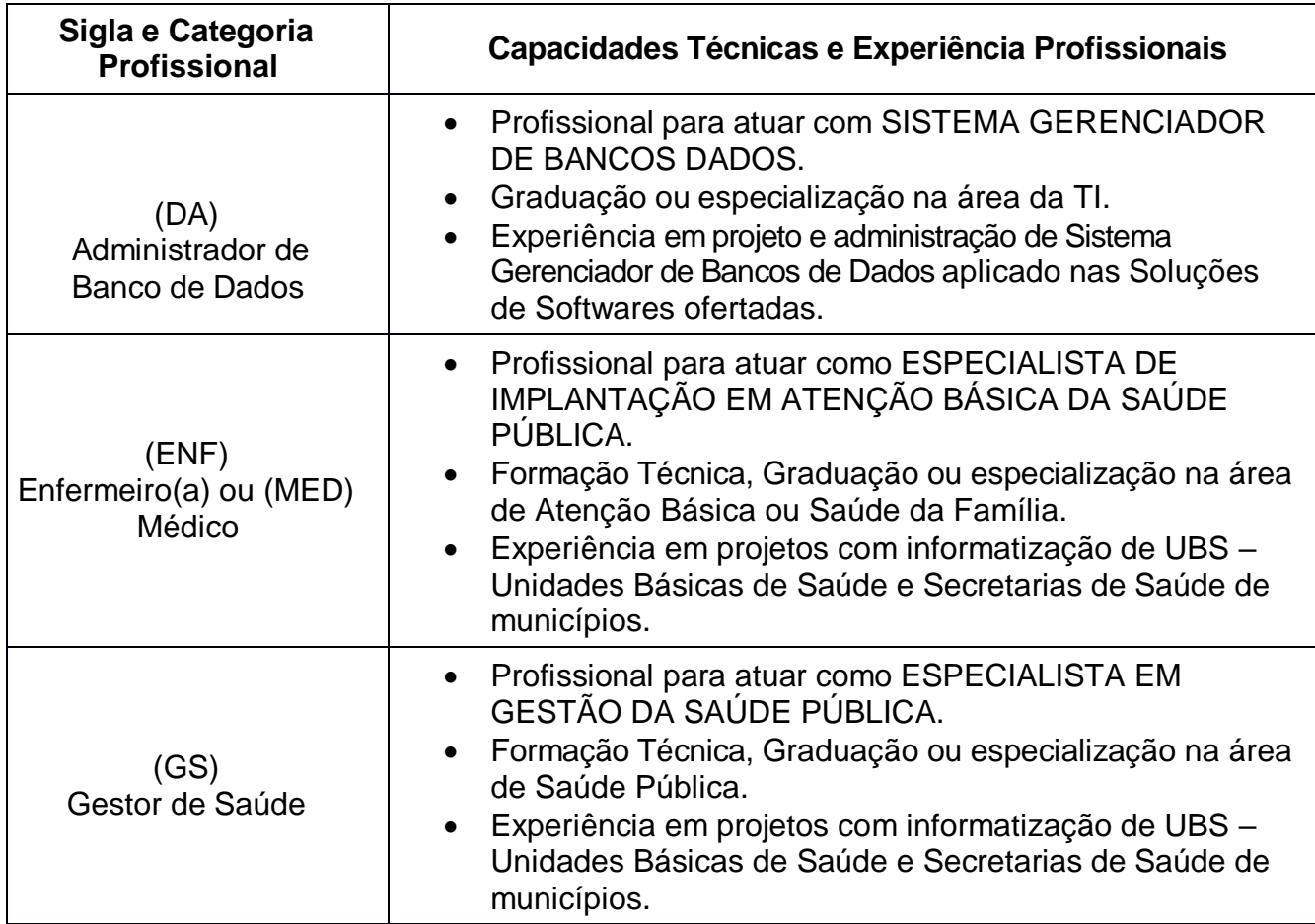

a) Apresentar ao Contratante, exclusivamente, profissionais que possuam experiência e formação passíveis de comprovação, para o desempenho das atividades pertinentes ao Programa de Implantação, onde, para tal, deverão ser disponibilizados os respectivos currículos e certificados de formação acadêmica dos profissionais indicados, além do que, deverá ser comprovado o vínculo do profissional com a Licitante, o que poderá ser feito pela apresentação de Contrato de Trabalho ou da Carteira de Trabalho (CTPS);

i.Também será admitido como comprovação do vínculo de que trata o subitem anterior, a apresentação de Contrato de Prestação de Serviço Assinado ou a Declaração de Compromisso de Vinculação Contratual Futura, caso o Licitante se sagre vencedor desta licitação, do prestador de serviços

### **8. ASPECTOS GERAIS**

8.1. CONFIDENCIALIDADE NA PRESTAÇÃO DE SERVIÇOS

8.1.1. A licitante vencedora não poderá disponibilizar a terceiros, sob qualquer forma, as informações, documentos ou qualquer recurso que seja exclusivamente pertinente à execução dos serviços previstos neste Termo de Referência Técnica, salvo mediante autorização formal da Contratante.

## **9 - GESTÃO/FISCALIZAÇÃO DO FORNECIMENTO/EXECUÇÃO**

**9.1.** A fiscalização/gestão da execução deste objeto será realizada pela Secretária Municipal de Administração ou servidor por ela designado, o qual atestará a execução nas condições exigidas neste Instrumento.

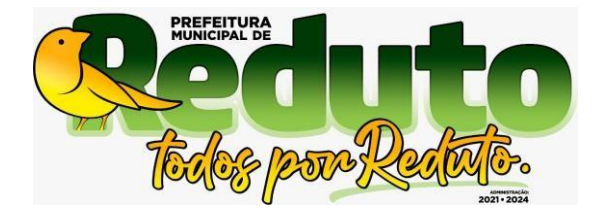

Administração: 2021 – 2024

**9.2.** O fiscal da contratação terá, entre outras, as seguintes atribuições:

a) Autorizar a expedição ordem de fornecimento;

b) Proceder ao acompanhamento da prestação dos serviços;

c) Fiscalizar a prestação dos serviços quanto à qualidade desejada;

d) Comunicar à Contratada o descumprimento do contrato e indicar os procedimentos necessários ao seu correto cumprimento;

e) Solicitar à Administração a aplicação de penalidades por descumprimento de alguma cláusula prevista neste Termo de Referência;

f) Atestar as notas fiscais relativas ao recebimento do objeto para efeitos de pagamentos;

g) Recusar o objeto que for entregue fora das especificações contidas neste Termo de Referência ou em quantidades divergentes daquelas constantes na ordem de fornecimento;

h) Solicitar à Contratada e a seu preposto todas as providências necessárias ao bom e fiel cumprimento das obrigações.

i) Zelar na condição de Representante do Município de Reduto/MG, pelo bom e fiel cumprimento das obrigações assumidas entre as partes envolvidas na execução do objeto deste Termo.

### **10 - DOTAÇÃO ORÇAMENTÁRIA**

**10.1.** As despesas relativas às aquisições decorrentes desta licitação serão suportadas pela dotação do Município de Reduto/MG a seguir:

### **11 - FORMA DE PAGAMENTO**:

**11.1.** O pagamento será efetuado através de crédito em conta corrente, ou por meio de cheque, em nome do licitante vencedor, no prazo de até 30 (trinta) dias contados a partir da data da apresentação da nota fiscal, acompanhada da ordem de fornecimento, com o respectivo comprovante de execução/fornecimento do objeto.

**11.2.** A nota fiscal/fatura será emitida pela CONTRATADA em inteira conformidade com as exigências legais e contratuais, especialmente as de natureza fiscal, com destaque, quando exigíveis, das retenções tributárias e/ou previdenciárias.

**11.2.1.** O fornecedor deverá apresentar junto a nota fiscal, os documentos que comprovem a regularidade fiscal e trabalhista da empresa, como critério de efetiva comprovação de execução/fornecimento do objeto.

**11.2.1.1.** No caso de irregularidade na emissão dos documentos fiscais, o prazo para pagamento será contado a partir de sua regularização.

**11.3.** É de total responsabilidade da CONTRATADA todas as despesas acessórias, bem como taxas, encargos de qualquer natureza e quaisquer despesas administrativas incidentes nos preços apresentados na Licitação, inclusive obrigações e encargos trabalhistas referentes aos seus empregados, manutenção de seus equipamentos utilizados na execução do objeto deste Termo.

## **12 - CONDIÇÕES GERAIS**

**12.1.** Os licitantes estarão sujeitos as sanções previstas na legislação vigente.

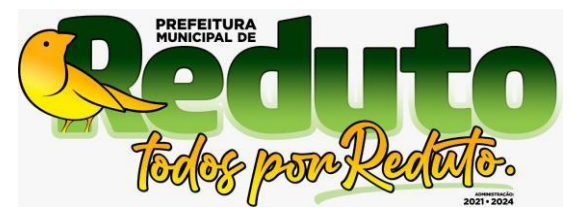

Administração: 2021 – 2024

**12.2.** O licitante se compromete a cumprir toda a legislação de regência específica, seja proveniente das Agências Reguladoras e/ou de órgãos/entidades públicas.

**12.3.** Este anexo é parte integrante do instrumento convocatório/edital para todos os efeitos legais.

Reduto/MG, 10 de fevereiro de 2022.

Adélia Elisa Gomes **Secretaria Municipal de Administração** 

\_\_\_\_\_\_\_\_\_\_\_\_\_\_\_\_\_\_\_\_\_\_\_\_\_\_\_\_\_\_

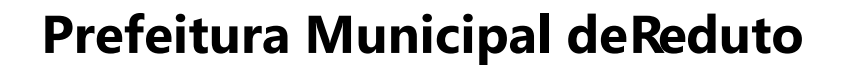

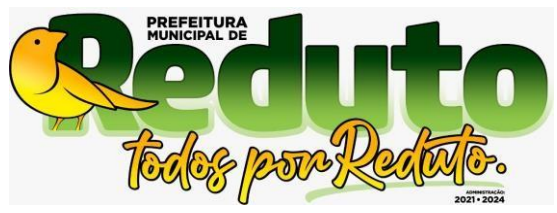

Administração: 2021 – 2024

#### **PROCESSO LICITATÓRIO N° 015/2022 PREGÃO PRESENCIAL N° 009/2022**

### **CARTA DE CREDENCIAMENTO**

**ANEXO II**

LOCAL, XX de XXXXXXXX de 2022.

À Prefeitura Municipal de Reduto/MG

Senhora Pregoeira

Pela presente, fica credenciado o Sr. (a) \_\_\_\_\_\_\_\_\_\_\_, portador do RG n° \_\_\_\_\_\_\_, inscrito no CPF sob o n° \_\_\_\_\_\_\_\_\_\_\_\_, para representar a empresa \_\_\_\_\_\_\_\_\_\_\_\_, inscrita no Cadastro Nacional de Pessoas Jurídicas – CNPJ sob o n° \_\_\_\_\_\_\_\_\_\_\_\_, no processo licitatório em epígrafe, podendo praticar todos os atos necessários no curso do certame, inclusive formular lances e ofertas, prestar esclarecimentos, receber notificações, interpor recursos, manifestar-se quanto a desistência de interpô-los, assinar contratos ou atas de registro de preços.

Atenciosamente,

\_\_\_\_\_\_\_\_\_\_\_\_\_\_\_\_\_\_\_\_\_\_\_\_\_\_\_\_\_\_\_\_\_\_\_\_\_\_\_\_\_\_\_ Nome legível Qualificação CARIMBO DA EMPRESA

OBS: A carta de credenciamento deverá ser confeccionada em papel timbrado da empresa, assinada por seu representante legal, com poderes para constituir mandatário.

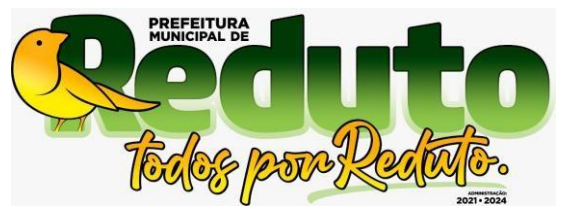

Administração: 2021 – 2024

#### **PROCESSO LICITATÓRIO N° 015/2022 PREGÃO PRESENCIAL N° 009/2022**

## **DECLARAÇÃO DE FATOS IMPEDITIVOS**

### **ANEXO III**

A empresa \_\_\_\_\_\_\_\_\_\_\_\_\_\_\_, inscrita no Cadastro Nacional de Pessoas Jurídicas – CNPJ sob o n° \_\_\_\_\_\_\_\_\_\_\_\_\_\_, através do seu representante legal o Sr. (a)  $\frac{1}{2}$ , portador do RG n°  $\frac{1}{2}$ , inscrito no CPF sob o n°  $\frac{1}{2}$ , DECLARA a inexistência de quaisquer fatos impeditivos à sua participação no presente certame, que não foi declarada inidônea, que não está impedida de contratar com o poder público ou suspensa de contratar com a administração pública, e que se compromete a comunicar a ocorrência de fatos supervenientes, sob pena de responsabilização nos termos da legislação vigente.

 $\frac{1}{2}$  de  $\frac{1}{2}$  de  $\frac{1}{2}$  de 2022.

\_\_\_\_\_\_\_\_\_\_\_\_\_\_\_\_\_\_\_\_\_\_\_\_\_\_\_\_\_\_\_\_\_\_\_\_\_\_\_\_\_\_\_ Nome legível Qualificação CARIMBO DA EMPRESA

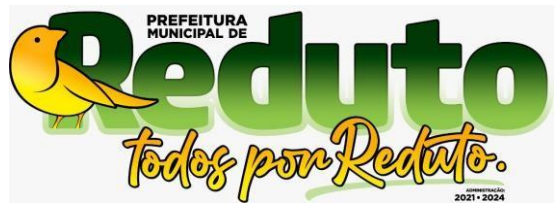

Administração: 2021 – 2024

#### **PROCESSO LICITATÓRIO N° 015/2022 PREGÃO PRESENCIAL N° 009/2022**

## **DECLARAÇÃO DO CUMPRIMENTO DOS REQUISITOS DE HABILITAÇÃO**

### **ANEXO IV**

A empresa \_\_\_\_\_\_\_\_\_\_\_\_, inscrita no Cadastro Nacional de Pessoas Jurídicas – CNPJ sob o  $n^{\circ}$  \_\_\_\_\_\_\_\_\_\_, através de seu representante legal o Sr. (a) \_\_\_\_\_\_\_\_\_\_, portador do RG n° \_\_\_\_\_\_\_\_\_\_\_, inscrito no CPF sob o n° \_\_\_\_\_\_\_\_\_\_, DECLARA que cumpre, plenamente, todos os requisitos de habilitação, nos termos do Art. 4°, inciso VII da Lei Federal n° 10.520/02, sob pena de responsabilização nos termos da legislação vigente.

\_\_\_\_\_\_\_\_\_\_\_\_, \_\_\_ de \_\_\_\_\_\_\_\_\_\_\_\_de 2022.

\_\_\_\_\_\_\_\_\_\_\_\_\_\_\_\_\_\_\_\_\_\_\_\_\_\_\_\_\_\_\_\_\_\_\_\_\_\_\_\_\_\_\_ Nome legível Qualificação CARIMBO DA EMPRESA

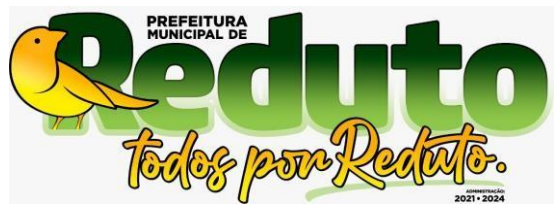

Administração: 2021 – 2024

#### **PROCESSO LICITATÓRIO N° 015/2022 PREGÃO PRESENCIAL N° 009/2022**

## **DECLARAÇÃO DE ENQUADRAMENTO COMO ME OU EMPRESA DE PEQUENO PORTE**

### **ANEXO V**

A empresa \_\_\_\_\_\_\_\_\_\_\_\_, inscrita no Cadastro Nacional de Pessoas Jurídicas – CNPJ sob o  $n^{\circ}$  \_\_\_\_\_\_\_\_\_\_, através de seu representante legal o Sr. (a) \_\_\_\_\_\_\_\_\_\_, portador do RG n° \_\_\_\_\_\_\_\_\_\_\_\_, inscrito no CPF sob o n° \_\_\_\_\_\_\_\_\_\_\_, DECLARA, sob as sanções administrativas cabíveis e sob pena da legislação em vigor, que a empresa está enquadrada como:

( ) MICROEMPRESA, conforme Art. 3º, Inciso I da Lei Complementar n° 123/2006

( ) EMPRESA DE PEQUENO PORTE, conforme Art. 3°, Inciso II da Lei Complementar n° 123/2006

DECLARA ainda que está excluída das vedações constantes no Art. 3°, Parágrafo 4° da Lei Complementar n° 123/2006.

\_\_\_\_\_\_\_\_\_\_\_\_\_, \_\_\_de \_\_\_\_\_\_\_\_\_\_\_\_ de 2022.

\_\_\_\_\_\_\_\_\_\_\_\_\_\_\_\_\_\_\_\_\_\_\_\_\_\_\_\_\_\_\_\_\_\_\_\_\_\_\_\_\_\_\_ Nome legível Qualificação CARIMBO DA EMPRESA

### **OBS: Conforme Art. 18-E § 3° o Microempreendedor Individual-MEI é modalidade de Microempresa**

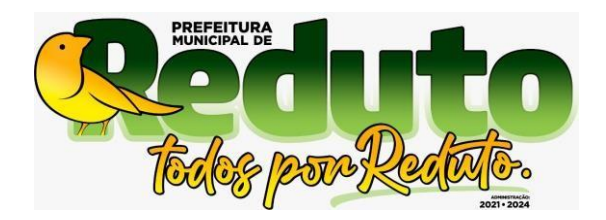

Administração: 2021 – 2024

#### **PROCESSO LICITATÓRIO N° 015/2022 PREGÃO PRESENCIAL N° 009/2022**

**PROPOSTA (modelo)**

**ANEXO VI**

**A Prefeitura Municipal de Reduto/MG**

PROPONENTE: CNPJ: ENDEREÇO: TELEFONE; E-MAIL: NOME DO BANCO: AGÊNCIA: CONTA: OPERAÇÃO:

Em atendimento ao disposto no Edital do Pregão em epígrafe, após análise do referido instrumento convocatório e tendo pleno conhecimento do seu conteúdo, se propõe a fornecer o objeto desta licitação, qual seja, a **Contratação de empresa(s) especializada(s) para prestação dos seguintes serviços da área da Tecnologia da Informação, para implantação, hospedagem e suporte técnico para o software público e-SUS atenção básica (e-SUS AB); cessão de direito de uso de software para gestão da secretaria de saúde do Municípios; cessão de direito de uso de software para gestão de ISSQN (Imposto Sobre Serviço de Qualquer Natureza) e Nota Fiscal de Serviços Eletrônica (NFSe), incluindo os serviços de implantação, treinamento, hospedagem e suporte técnico operacional, conforme especificações constantes no Termo de Referência, em atendimento as necessidades da Secretaria Municipal de Administração de Reduto/MG**, sob sua inteira responsabilidade, nas condições a seguir:

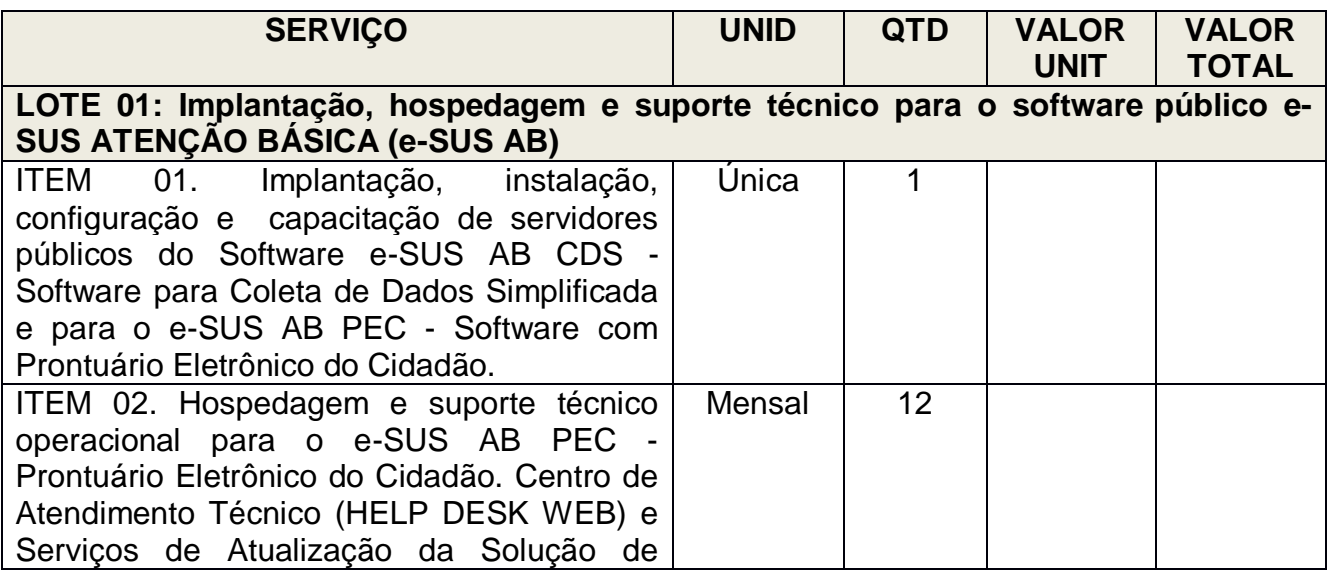

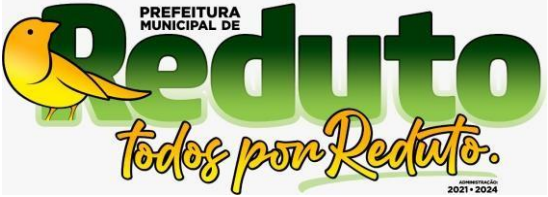

Administração: 2021 – 2024

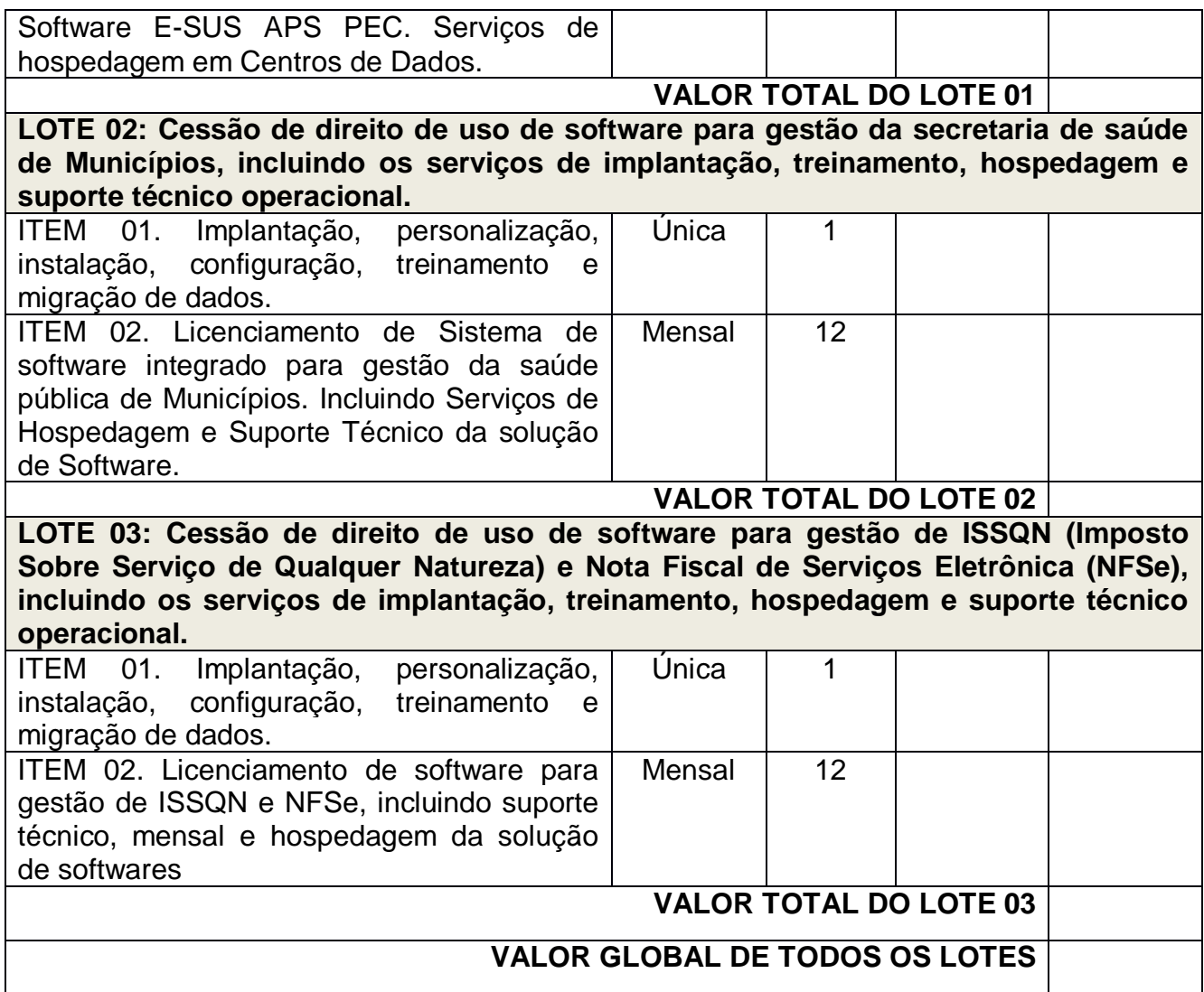

VALOR GLOBAL POR EXTENSO:

VALIDADE DA PROPOSTA: 60 (SESSENTA) DIAS

Declaro para os devidos fins que nos preços propostos estão inclusos todos os tributos, encargos trabalhistas e sociais, frete e quaisquer ônus que porventura possam recair sobre o fornecimento do objeto.

\_\_\_\_\_\_\_\_\_\_\_\_\_, \_\_ de \_\_\_\_\_\_\_\_de 2022.

Nome legível Qualificação CARIMBO DA EMPRESA

\_\_\_\_\_\_\_\_\_\_\_\_\_\_\_\_\_\_\_\_\_\_\_\_\_\_\_\_\_\_\_\_\_\_\_\_\_\_\_\_\_\_\_

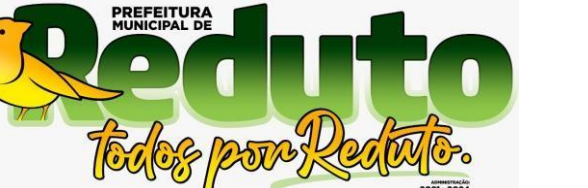

Administração: 2021 – 2024

#### **PROCESSO LICITATÓRIO N° 015/2022 PREGÃO PRESENCIAL N° 009/2022**

## **DECLARAÇÃO QUE NÃO EMPREGA MENOR**

### **ANEXO VII**

A empresa \_\_\_\_\_\_\_\_\_\_\_\_, inscrita no Cadastro Nacional de Pessoas Jurídicas – CNPJ sob o  $n^{\circ}$  \_\_\_\_\_\_\_\_\_\_, através de seu representante legal o Sr. (a) \_\_\_\_\_\_\_\_\_\_, portador do RG n° \_\_\_\_\_\_\_\_\_, inscrito no CPF sob o n° \_\_\_\_\_\_\_\_, DECLARA, em conformidade com o Art. 7° Inciso XXXIII da Constituição Federal, Art. 27 Inciso V da Lei Federal n° 8.666/93, que não emprega menor de 18 (dezoito) anos em trabalho noturno, perigoso ou insalubre e não emprega menor de 16 (dezesseis anos).

Por ser verdade, firma a presente.

 $\qquad \qquad \overline{\qquad}$ , de  $\qquad \qquad$  de 2022.

\_\_\_\_\_\_\_\_\_\_\_\_\_\_\_\_\_\_\_\_\_\_\_\_\_\_\_\_\_\_\_\_\_\_\_\_\_\_\_\_\_\_\_ Nome legível Qualificação CARIMBO DA EMPRESA

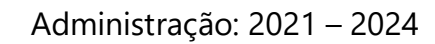

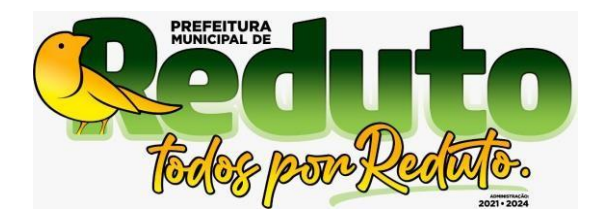

### **PROCESSO LICITATÓRIO N° 015/2022 PREGÃO PRESENCIAL N° 009/2022**

### **ANEXO VIII**

#### **MINUTA DE CONTRATO DE PRESTAÇÃO DE SERVIÇOS Nº \_\_\_\_/2022 QUE ENTRE SI CELEBRAM O MUNICÍPIO DE REDUTO/MG E A EMPRESA \_\_\_\_\_\_\_\_\_\_\_\_, NOS TERMOS SEGUINTES:**

**O MUNICÍPIO DE REDUTO/MG**, inscrito no CNPJ sob o nº 01.614.977/0001-61, com sede na AV. Fernando M. Lopes, nº 12, CEP: 36.920-000, Centro, Reduto/MG, a seguir denominado MUNICÍPIO, neste ato representado por seu Prefeito Municipal Dilcélio de Oliveira Hott, doravante denominado Cntratante e a\_\_\_\_\_\_\_\_\_\_\_\_\_\_\_\_, inscrita no CNPJ sob o n<sup>o</sup> estabelecida na external na <sup>1</sup>, Bairro 2, <sup>1</sup>, neste ato representada por \_\_\_\_\_\_\_\_\_\_, \_\_\_\_\_\_\_\_, portador(a) da Cédula de Identidade nº \_\_\_\_\_, e inscrito(a) no CPF sob o nº \_\_\_\_\_, doravante denominada CONTRATADA, resolvem celebrar o presente Contrato, como especificado no seu objeto, em conformidade com o Processo Licitatório 015/2022, Pregão Presencial 009/2022, sob a regência da Lei Federal n° 10.520/02, Lei Federal n° 8666/93 e suas posteriores alterações, mediante as cláusulas pactuadas a seguir:

#### **CLÁUSULA PRIMEIRA – DO OBJETO**

**1.1.** Constitui-se objeto do presente instrumento, a **Contratação de empresa(s) especializada(s) para prestação dos seguintes serviços da área da Tecnologia da Informação, para implantação, hospedagem e suporte técnico para o software público e-SUS atenção básica (e-SUS AB); cessão de direito de uso de software para gestão da secretaria de saúde do Municípios; cessão de direito de uso de software para gestão de ISSQN (Imposto Sobre Serviço de Qualquer Natureza) e Nota Fiscal de Serviços Eletrônica (NFSe), incluindo os serviços de implantação, treinamento, hospedagem e suporte técnico operacional, conforme especificações constantes no Termo de Referência, em atendimento as necessidades da Secretaria Municipal de Administração de Reduto/MG.**

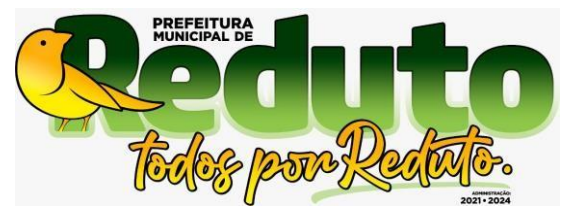

Administração: 2021 – 2024

**1.2.** Integram neste contrato, independentemente de sua transcrição, o Termo de Referência e a Proposta Comercial apresentada pela CONTRADA, constantes no Processo Licitatório 015/2022, Pregão Presencial 009/2022.

### **CLÁUSULA SEGUNDA – DAS CONDIÇÕES GERAIS**

**2.1.** Este Contrato regular-se-á pela legislação indicada no preâmbulo e pelos preceitos de direito público, aplicando-se, supletivamente, os princípios da Teoria Geral dos Contratos e as disposições de direito privado, na forma do artigo 54, combinado com o inciso XII do artigo 55, todos da Lei nº 8.666/93.

**2.2.** O Contrato, bem como os direitos e obrigações dele decorrentes, não poderá ser subcontratado, cedido ou transferido, total ou parcialmente, nem ser executado em associação da CONTRATADA com terceiros, sem autorização prévia do CONTRATANTE, por escrito, sob pena de aplicação de sanção, inclusive rescisão contratual.

**2.3.** Operações de reorganização empresarial, tais como fusão, cisão e incorporação, deverão ser comunicadas ao CONTRATANTE e, na hipótese de restar caracterizada a frustração das regras disciplinadoras da licitação, ensejarão a rescisão contratual.

**2.4.** Este Contrato não poderá ser utilizado, sem prévia e expressa autorização do CONTRATANTE, em operações financeiras ou como caução/garantia em contrato ou outro tipo de obrigação, sob pena de aplicação de sanção, inclusive rescisão contratual.

**2.5.** O CONTRANTE e a CONTRATADA poderão restabelecer o equilíbrio econômicofinanceiro do Contrato, nos termos do artigo 65, inciso II, alínea "d", da Lei nº 8.666/93, por repactuação precedida de demonstração analítica do aumento ou diminuição dos custos, obedecidos os critérios estabelecidos em planilha de formação dos preços.

**2.6.** O CONTRATANTE reserva para si o direito de alterar quantitativos, sem que isso implique alteração dos preços unitários ofertados, obedecido o disposto no §1º do artigo 65 da Lei nº 8.666/93.

**2.7.** O CONTRATANTE reserva para si o direito de não aceitar ou receber qualquer serviço em desacordo com o previsto neste Contrato, ou em desconformidade com as normas legais ou técnicas pertinentes ao seu objeto, podendo rescindi-lo nos termos do previsto nos artigos 77 e seguintes da Lei nº 8.666/93, assim como aplicar o disposto no inciso XI do artigo 24 da referida norma, sem prejuízo das sanções previstas neste instrumento.

**2.8.** Qualquer tolerância por parte do CONTRATANTE, no que tange ao cumprimento das obrigações ora assumidas pela CONTRATADA, não importará, em hipótese alguma, em alteração contratual, novação, transação ou perdão, permanecendo em pleno vigor todas as cláusulas deste Contrato e podendo o MUNICÍPIO exigir o seu cumprimento a qualquer tempo.

**2.9.** Este Contrato não estabelece qualquer vínculo de natureza empregatícia ou de responsabilidade entre o CONTRATANTE e os agentes, prepostos, empregados ou demais pessoas da CONTRATADA designadas para a execução do seu objeto, sendo a CONTRATADA a única responsável por todas as obrigações e encargos decorrentes das relações de trabalho entre ela e seus profissionais ou contratados, previstos na legislação pátria vigente, seja trabalhista, previdenciária, social, de caráter securitário ou qualquer outra.

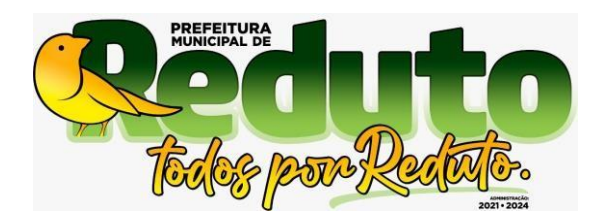

Administração: 2021 – 2024

**2.9.** A CONTRATADA, por si, seus agentes, prepostos, empregados ou qualquer encarregado, assume inteira responsabilidade por quaisquer danos ou prejuízos causados, direta ou indiretamente, ao CONTRATANTE, seus servidores ou terceiros, produzidos em decorrência da execução do objeto deste Contrato, ou da omissão em executá-lo, resguardando-se ao CONTRATANTE o direito de regresso na hipótese de ser compelido a responder por tais danos ou prejuízos.

**2.10.** O acompanhamento e a fiscalização deste contrato serão realizados pela Secretária Municipal de Assistência Social ou servidor por ela designado, o qual atestará a execução nas condições exigidas.

### **CLÁUSULA TERCEIRA – DA RESPONSABILIDADE POR DANOS**

**3.1.** A CONTRATADA responderá por todo e qualquer dano provocado ao CONTRATANTE, seus servidores ou terceiros, decorrentes de atos ou omissões de sua responsabilidade, a qual não poderá ser excluída ou atenuada em função da fiscalização ou do acompanhamento exercido pelo MUNICÍPIO, obrigando-se, a todo e qualquer tempo, a ressarci-los integralmente, sem prejuízo das multas e demais penalidades previstas no presente Contrato.

**3.1.1.** Para os efeitos desta cláusula, dano significa todo e qualquer ônus, despesa, custo, obrigação ou prejuízo que venha a ser suportado pelo CONTRATANTE, decorrentes do não cumprimento, ou do cumprimento deficiente, pela CONTRATADA, de obrigações a ela atribuídas contratualmente ou por força de disposição legal, incluindo, mas não se limitando, a pagamentos ou ressarcimentos efetuados pelo CONTRATANTE a terceiros, multas, penalidades, emolumentos, taxas, tributos, despesas processuais, honorários advocatícios e outros.

**3.1.2.** Se qualquer reclamação relacionada ao ressarcimento de danos ou ao cumprimento de obrigações definidas contratualmente como de responsabilidade da CONTRATADA for apresentada ou chegar ao conhecimento do CONTRATANTE, este comunicará a CONTRATADA por escrito para que tome as providências necessárias à sua solução, diretamente, quando possível, a qual ficará obrigada a entregar ao CONTRATANTE a devida comprovação do acordo, acerto, pagamento ou medida administrativa ou judicial que entender de direito, conforme o caso, no prazo que lhe for assinalado. As providências administrativas ou judiciais tomadas pela CONTRATADA não a eximem das responsabilidades assumidas perante o CONTRATANTE, nos termos desta cláusula.

**3.1.3.** Quaisquer prejuízos sofridos ou despesas que venham a ser exigidas do CONTRATANTE, nos termos desta cláusula, deverão ser pagas pela CONTRATADA, independentemente do tempo em que ocorrerem, ou serão objeto de ressarcimento ao CONTRATANTE, mediante a adoção das seguintes providências:

a) dedução de créditos da CONTRATADA;

b) medida judicial apropriada, a critério do CONTRATANTE**.**

### **CLÁUSULA QUARTA – DAS CONDIÇÕES DE EXECUÇÃO**

**4.1.** O objeto desta licitação refere-se a uma estimativa de utilização dos serviços a ser aplicada durante 12 (doze) meses; assim, não poderão ser executados em uma única parcela, devendo haver execuções parciais, de forma a atender as quantidades estipuladas nos pedidos parciais/requisições emitidas pelo Órgão solicitante.

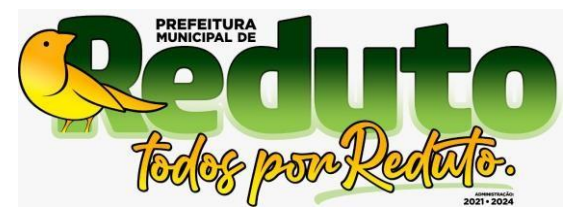

Administração: 2021 – 2024

**4.2.** O objeto deste Instrumento será executado dentro do melhor padrão de qualidade e confiabilidade, respeitadas as normas legais e técnicas a ele pertinentes e as especificações constantes deste Termo de Referência.

**4.3.** Os serviços serão prestados na sede do município e localidades rurais, 03 (três) dias por semana, no turno da manhã, tarde ou noite.

**4.3.1.** Os locais de prestação dos serviços, bem como a periodicidade e turno, poderão sofrer alterações, a critério da Assistência Social e serão informados antecipadamente na Ordem de Serviços.

**4.4.** A Contratada deverá iniciar a prestação dos serviços nos endereços informados na planilha a cima, sempre sem nenhum ônus com eventuais custos de equipamentos, encargos, funcionários e quaisquer despesas acessórias no **prazo máximo de 05 (cinco) dias**, contados a partir da data de recebimento da Ordem de Serviços, emitida pelo Departamento de Compras do Município de Reduto/MG.

**4.5.** Os locais das aulas, bem como a estrutura necessária, serão de responsabilidade da Secretaria de Assistência Social.

**4.6.** O município reserva para si o direito de não receber o objeto em atraso ou desacordo com as especificações constantes neste instrumento, sob pena das sanções cabíveis.

**4.7.** O recebimento e a conferencia dos serviços serão feitos pela Secretária Municipal de Assistência Social ou servidor por ela designado, o qual atestará a prestação dos serviços nas condições exigidas, constituindo tal atestação requisito para a liberação dos pagamentos à CONTRATADA.

### **CLÁUSULA QUINTA – DAS OBRIGAÇÕES DAS PARTES**

**5.1.** São obrigações do fornecedor:

I - Executar o objeto dentro dos padrões estabelecidos pelo Município, de acordo com o especificado neste termo e nos Anexos, que fazem parte deste instrumento, responsabilizando-se por eventuais prejuízos decorrentes do descumprimento de qualquer cláusula ou condição aqui estabelecida;

II - Cumprir a data e horário estabelecido para prestação de serviços, não sendo aceito se estiver em desacordo com as especificações constantes deste instrumento, nem quaisquer pleitos de faturamentos extraordinários sob o pretexto de perfeito funcionamento e conclusão do objeto registrado.

III - Prestar os esclarecimentos que forem solicitados pelo Órgão, cujas reclamações se obriga a atender prontamente, bem como dar ciência a Prefeitura, imediatamente e por escrito, de qualquer anormalidade que verificar quando da execução;

IV - Dispor-se a toda e qualquer fiscalização da Prefeitura, no tocante a execução do objeto, assim como ao cumprimento das obrigações previstas neste termo;

V - Prover todos os meios necessários à garantia da plena operacionalidade da execução do objeto, inclusive considerados os casos de greve ou paralisação de qualquer natureza;

VI - Comunicar imediatamente ao Município qualquer alteração ocorrida no endereço, conta bancária, e-mail e outros julgáveis necessários para recebimento de correspondência;

VII - Respeitar e fazer cumprir a legislação de segurança e saúde no trabalho, previstas nas normas regulamentadoras pertinentes;

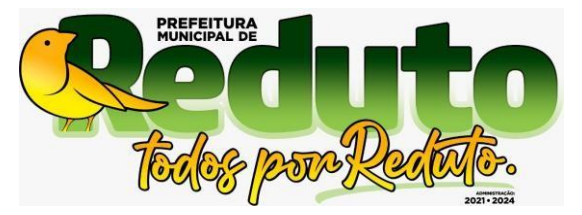

Administração: 2021 – 2024

VIII- Fiscalizar o perfeito cumprimento da execução a que se obrigou, cabendo-lhe, integralmente, os ônus decorrentes. Tal fiscalização dar-se-á independentemente da que será exercida pela Prefeitura;

IX - Indenizar terceiros e/ou ao Órgão, mesmo em caso de ausência ou omissão de fiscalização de sua parte, por quaisquer danos ou prejuízos causados, devendo o fornecedor adotar todas as medidas preventivas, com fiel observância às exigências das autoridades competentes e às disposições legais vigentes;

X – Comunicar imediatamente por escrito qualquer anormalidade de caráter urgente e prestar os esclarecimentos que julgar necessário.

**5.2.** São obrigações do município:

I – Indicar e disponibilizar os locais em que os serviços serão prestados.

II - Permitir ao pessoal do prestador acesso ao local da execução, desde que observadas as normas de segurança;

III - Notificar o fornecedor de qualquer irregularidade encontrada na execução do objeto;

IV - Efetuar os pagamentos devidos nas condições estabelecidas neste termo.

#### **CLÁUSULA SEXTA – DO PREÇO E DA FORMA DE PAGAMENTO**

**6.1.** O CONTRATANTE efetuará o pagamento a CONTRATADA o valor global de R\$ \_\_\_\_\_\_ (\_\_\_\_\_\_\_\_\_\_\_\_\_\_\_) conforme os serviços abaixo descritos:

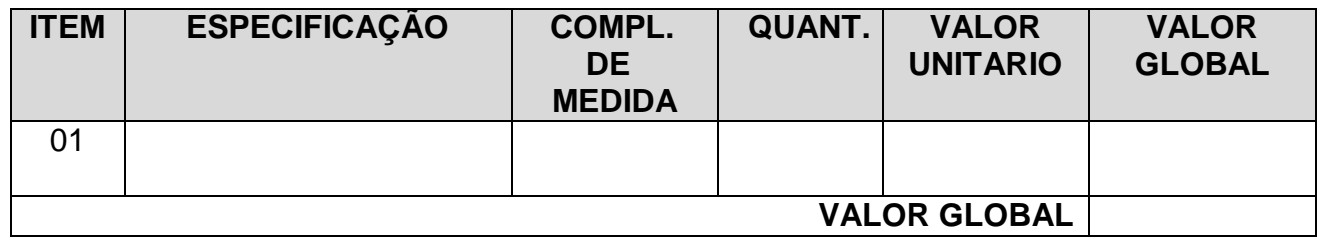

**6.2.** O pagamento será efetuado através de crédito em conta corrente, ou por meio de cheque, em nome do licitante vencedor, no prazo de até 30 (trinta) dias contados a partir da data da apresentação da nota fiscal, acompanhada da ordem de fornecimento, com o respectivo comprovante de execução/fornecimento do objeto.

**6.3.** O fornecedor deverá apresentar junto a nota fiscal, os documentos que comprovem a regularidade fiscal e trabalhista da empresa, como critério de efetiva comprovação de execução/fornecimento do objeto.

**6.3.1.** No caso de irregularidade na emissão dos documentos fiscais, o prazo para pagamento será contado a partir de sua regularização.

### **CLÁUSULA SÉTIMA – DOTAÇÃO ORÇAMENTÁRIA**

**7.1.** As despesas decorrentes desta contratação correão por conta da seguinte dotação orçamentária: \_\_\_\_\_\_\_\_\_\_\_\_\_\_\_\_\_.

### **CLÁUSULA OITAVA – PRAZO DE VIGÊNCIA**

**8.1.** A vigência deste contrato corresponde a 12 (doze) meses, a contar da data de sua assinatura, com eficácia legal a partir da publicação de seu extrato.

**8.1.1.** Este contrato poderá ser prorrogado por iguais e sucessivos períodos, mediante acordo entre as partes, observada a legislação vigente.

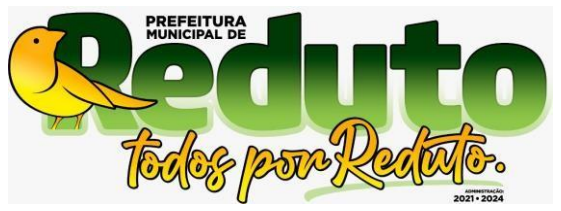

#### Administração: 2021 – 2024

### **CLÁUSULA NOVA – DA ALTERÇÃO CONTRATUAL**

**9.1.** Este Contrato poderá ser alterado nos casos previstos no Art. 65 da Lei Federal nº8.666/93, desde que haja interesse da CONTRATANTE, com apresentação das devidas justificativas adequadas.

**9.2.** Na prorrogação do contrato, será admitido o reajuste dos preços dos serviços contratados observado o interregno mínimo de 01 (um) ano, pela variação do Índice Geral de Preços de Mercado - IGP-M, divulgado pela Fundação Getúlio Vargas, ou outro que venha substituí-lo, desde que previamente autorizado pela administração pública municipal.

### **CLÁUSULA DÉCIMA – DA RESCISÃO**

**10.1.** Este contrato poderá ser rescindido mediante as seguintes condições:

a) Por ato unilateral e escrito do CONTRATANTE, nos casos enumerados nos incisos I a XII e XIII do Art. 78 da Lei Federal n° 8.666/93.

b) Por acordo entre as partes, reduzido a termo.

c) Na forma, pelos motivos e em observância às demais previsões contidas nos Arts. 77 a 80 da Lei Federal n° 8.666/93.

**10.2.** Os casos de rescisão deverão ser formalmente motivados, assegurada a observância dos princípios do contraditório e da ampla defesa.

**10.3.** Ocorrendo a rescisão deste contrato e não sendo devida nenhuma indenização, reparação ou restituição por parte da CONTRADA, o CONTRATANTE responderá pelo preço estipulado neste termo, devido em face dos serviços/fornecimentos executados pela CONTRATADA, até a data da rescisão.

### **CLÁUSULA DÉCIMA PRIMEIRA – DAS SANÇÕES**

**11.1.** Os licitantes estarão sujeitos, no que couber, às penalidades previstas no Capítulo IV da Lei Federal n° 8.666/93.

**11.2.** A recusa injustificada em assinar o contrato ou retirar o instrumento equivalente dentro do prazo estabelecido caracteriza descumprimento total da obrigação assumida, sujeitandose às penalidades legais, em conformidade com o Art. 81 da Lei Federal n° 8.666/93.

**11.2.1.** As penalidades previstas no subitem anterior não se aplicam as licitantes convocadas que não aceitarem a contratação nas mesmas condições da primeira colocada.

**11.3.** A contratada ficará sujeita, pela inexecução total ou parcial das condições estipuladas neste instrumento convocatório, às penalidades de advertência, multa, suspensão temporária do direito de licitar e contratar com o município, e/ou declaração de inidoneidade para licitar e contratar com a Administração Pública, sem prejuízo das responsabilidades civil e penal cabíveis, garantindo o contraditório e ampla defesa.

**11.4.** Ficam estabelecidos os seguintes percentuais para as multas aplicáveis:

a) Advertência por escrito, quando não comprimir quaisquer obrigações assumidas;

b) Multa de 0,3% (três décimos por cento) sobre o valor global do objeto, por dia de atraso, no prazo da execução/fornecimento e/ou negativa injustificada;

c) Multa de 2% (dois por cento) sobre o valor global do objeto, por infração de qualquer cláusula contratual, sendo dobrada no caso de reincidência;

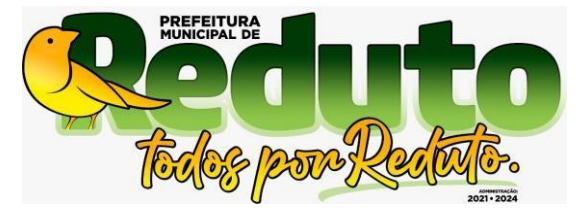

Administração: 2021 – 2024

d) Suspensão no direito de licitar ou contratar com a Administração Pública, no prazo de até 02 (dois) anos;

e) Declaração de inidoneidade para licitar ou contratar com a Administração Pública, conforme disposto no inciso IV do Art. 87 da Lei Federal n° 8.666/93.

**11.5.** O valor das multas aplicadas, após o regular processo administrativo, será descontado pela quantia devida pelo município. Se os valores não forem suficientes, a diferença deverá ser recolhida pela contratada no prazo máximo de 05 (cinco) dias úteis, a contar da aplicação da sanção.

**11.6.** As sanções previstas, em face da gravidade da infração, poderão ser aplicadas cumulativamente, após regular processo administrativo em que se garantirá a observância dos princípios do contraditório e da ampla defesa.

**11.7.** A licitante que deixar de entregar a documentação exigida para o certame, apresentar documentação falsa, ensejar o retardamento da execução de seu objetivo, não mantiver proposta, falhar ou fraudar na execução do contrato, comportar-se de modo inidôneo ou cometer fraude fiscal, ficará impedida de licitar e contratar com a Administração Municipal, pelo prazo de até 05 (cinco) anos, sem prejuízo das multas previstas neste Edital e das demais cominações legais.

### **CLÁUSULA DÉCIMA SEGUNDA – DO FORO**

**12.1.** Fica eleito o foro da comarca de Manhuaçu/MG, como competente para dirimir quaisquer questões oriundas do contrato, inclusive nos casos omissos que não puderem ser resolvidos pelas vias administrativas, renunciando a qualquer outro por mais privilegiado que seja.

Por estarem de acordo, as partes firmam o presente contrato em 02 (duas) vias de igual teor e forma para um só efeito legal.

Reduto/MG, xx de xxxxxx de 2022.

MUNICIPIO DE REDUTO/MG Dilcelio de Oliveira Hott – Prefeito Municipal **Contratante**

\_\_\_\_\_\_\_\_\_\_\_\_\_\_\_\_\_\_\_\_\_\_\_\_\_\_\_\_\_\_\_\_\_\_

xxxxxxxxxxxxxxxxxxxxxx **Contratada(o)**

\_\_\_\_\_\_\_\_\_\_\_\_\_\_\_\_\_\_\_\_\_\_\_\_\_\_\_\_\_\_\_

**Testemunhas:**

\_\_\_\_\_\_\_\_\_\_\_\_\_\_\_\_\_\_\_\_\_\_\_\_\_\_

\_\_\_\_\_\_\_\_\_\_\_\_\_\_\_\_\_\_\_\_\_\_\_\_\_\_

Nome: CPF:

Nome:

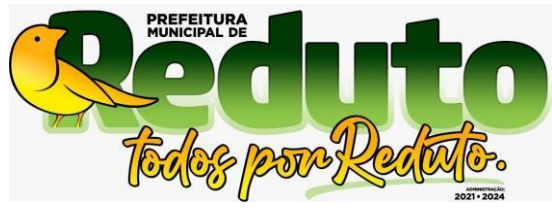

Administração: 2021 – 2024

CPF: